**UNIVERSIDADE FEDERAL DO PAMPA**

**FABRÍCIO GOULART FERNANDES**

**ANÁLISE DOS CRITÉRIOS DE FALHA POR INTERMÉDIO DO MÉTODO DOS ELEMENTOS DISCRETOS FORMADO POR BARRAS**

> **Alegrete 2015**

# **FABRÍCIO GOULART FERNANDES**

# **ANÁLISE DOS CRITÉRIOS DE FALHA POR INTERMÉDIO DO MÉTODO DOS ELEMENTOS DISCRETOS FORMADOS POR BARRAS**

Trabalho de Conclusão de Curso apresentado ao Curso de Engenharia Mecânica da Universidade Federal do Pampa, como requisito parcial para obtenção do Título de Bacharel em Engenharia Mecânica.

Orientador: Luis Eduardo Kosteski

**Alegrete 2015**

# **FABRÍCIO GOULART FERNANDES**

# ANÁLISE DOS CRITÉRIOS DE FALHA POR INTERMÉDIO DO MÉTODO DOS ELEMENTOS DISCRETOS FORMADO POR BARRAS

Trabalho de Conclusão de Curso apresentado ao Curso de Engenharia Mecânica da Universidade Federal do Pampa, como requisito parcial para obtenção do Título de Bacharel em Engenharia Mecânica.

Trabalho de Conclusão de Curso defendido e aprovado em: 23/01/2015.

Banca examinadora: Prof. Dr. Luis Eduardo Kosteski Orientador (UNIPAMPA) Prof. Dr. Vicente Bergamini Puglia (UNIPAMPA) rof. Dr. Eduardo Padoin  $(IFF)$ 

Dedico este trabalho aos meus familiares, principalmente minha mãe que sempre me apoiou e me deu as condições necessárias para que eu pudesse realizar meu sonho.

#### **AGRADECIMENTO**

Ao Prof. Dr. Luis Eduardo Kosteski por ter aceitado ser meu orientador, demonstrando paciência, dedicação ao longo da elaboração do presente trabalho e pelo comprometimento, uma vez que nos momentos de maior dificuldade sempre me acolheu e me transmitiu os conhecimentos necessários para a realização deste trabalho.

Aos professores Fladimir Fernandes dos Santos, Eduardo Padoin e Vicente Bergamini Puglia, pelo auxilio na parte escrita do TCC.

Aos amigos Franklin Alves, Vitor Cioquetta, Vitor Godoy, Eduardo Porto, Josir David Ribeiro, Hezry Gomes e Cleber Parcianello, uma vez que nos momentos de maior dificuldade e tristeza durante a graduação, sempre me apoiaram com palavras de incentivo e conforto.

Aos amigos Guilherme Schumacher, Gabriele Espindola, Leandro Friedrich e Angélica Colpo, pela atenção e por dedicarem parte de seu tempo para me ajudar durante a elaboração do TCC.

Aos familiares pelos conselhos, incentivo e por terem me dado as condições necessárias para que eu pudesse cursar engenharia mecânica.

A um dos melhores amigos que tive a honra e orgulho de conviver Tiago Vargas Muchale (em memória).

Aos colegas de curso pela amizade ao longo da graduação, uma vez que não conseguiria êxito sem o apoio destas pessoas.

"Algo só é impossível até que alguém duvide e acabe provando o contrário".

Albert Einstein

#### **RESUMO**

Existem muitos critérios que visam analisar o comportamento de falha por fratura, tanto para materiais frágeis, quanto para materiais dúcteis. Em materiais frágeis a falha é caracterizada pela ruptura abrupta do elemento/estrutura, nos materiais dúcteis a falha inicia mediante ao escoamento provocado pelo cisalhamento, ou seja, inicialmente ocorre a deformação significativa do material para que depois a estrutura venha a sofrer ruptura. O objetivo do presente trabalho consiste em analisar os critérios de falha obtidos com o método dos elementos discretos formado por barras (DEM). Neste método, o contínuo é representado mediante a um arranjo espacial de barras com as massas concentradas em seus nós, e possui em sua estrutura um conjunto de vinte barras interconectadas entre si que representam a porção do contínuo que se deseja modelar. O DEM constitui-se como uma ferramenta bastante eficaz na análise de processos de fratura de materiais quase-frágeis, visto que as simulações realizadas por intermédio deste método fornecem resultados similares aos encontrados experimentalmente ou na bibliografia. Neste trabalho, se compara a superfície de falha obtida mediante o DEM, com as superfícies de falha dos critérios já existentes. Após esse procedimento é possível relacionar os parâmetros em estudo com a forma da superfície obtida e saber que valores devem ser considerados nestes parâmetros para se obter um material dúctil ou um material frágil.

Palavras-Chave: Método dos elementos discretos, Critérios de falha por fratura, Critérios de falha para materiais frágeis e dúcteis.

#### **ABSTRACT**

There are many criteria that aim to analyze the behavior of failure by fracture, both for brittle materials and for ductile materials. In brittle materials the failure is characterized by the sudden rupture of the element / structure, in ductile materials the failure starts in flow caused by the shear, in other words, initially occurs the significant deformation of the material so that after the structure will rupture.The objective of this present study is to analyze the failure criteria obtained with the method of discrete elements formed by bars (DEM). In this method, the solid is represented by a spatial arrangement of bars with the concentrated masses at their nodes,and has in its structure a set of twenty bars interconnected with each other which represent the portion of the continuum that is desired to be modeled.The DEM is constitute as a very effective tool in the analysis of processes of quasi-brittle materials fracture. Considering that the simulations conducted through this method provide similar results to those found experimentally or in the bibliography. In this study,was compared the failure surface obtained by the DEM, with the surfaces of failure of existing criteria . After this procedure it is possible to relate the parameters in study with the surface shape obtained and know the values that must be considered in these parameters in order to obtain a ductile material or a brittle material.

Keywords**:** Method of discrete elements, Failure criteria for fracture, failure criteria for ductile and brittle materials.

# **LISTA DE FIGURAS**

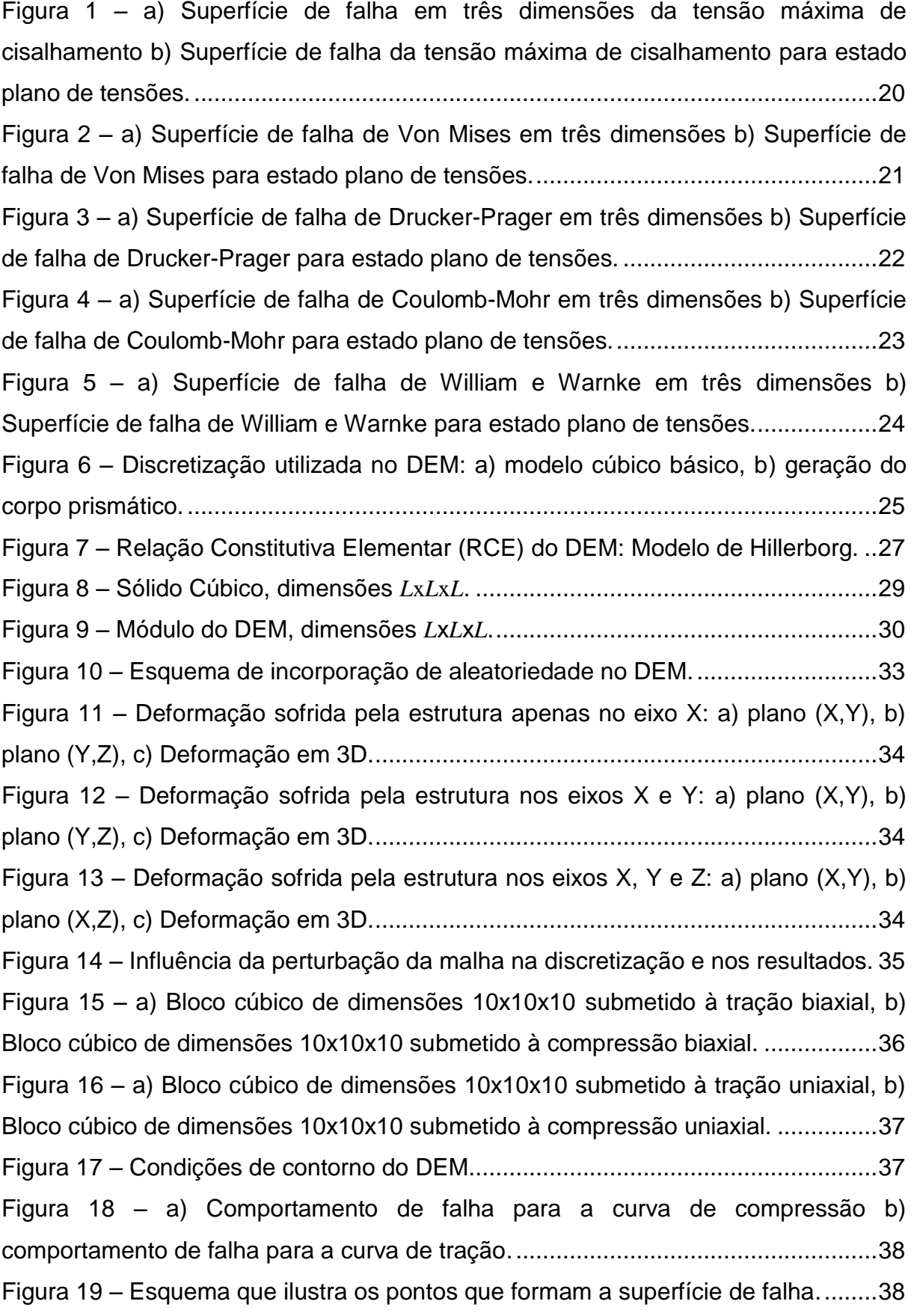

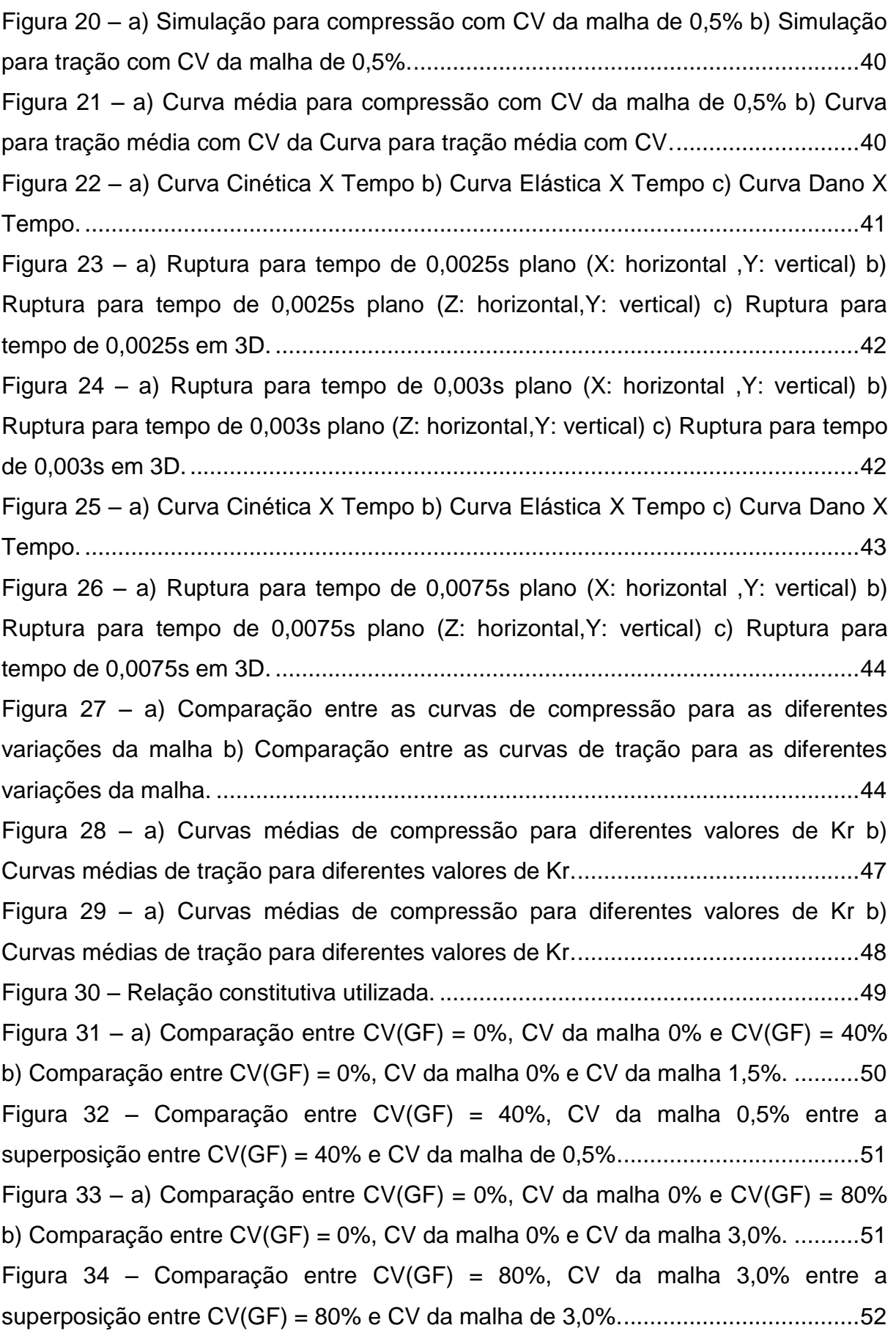

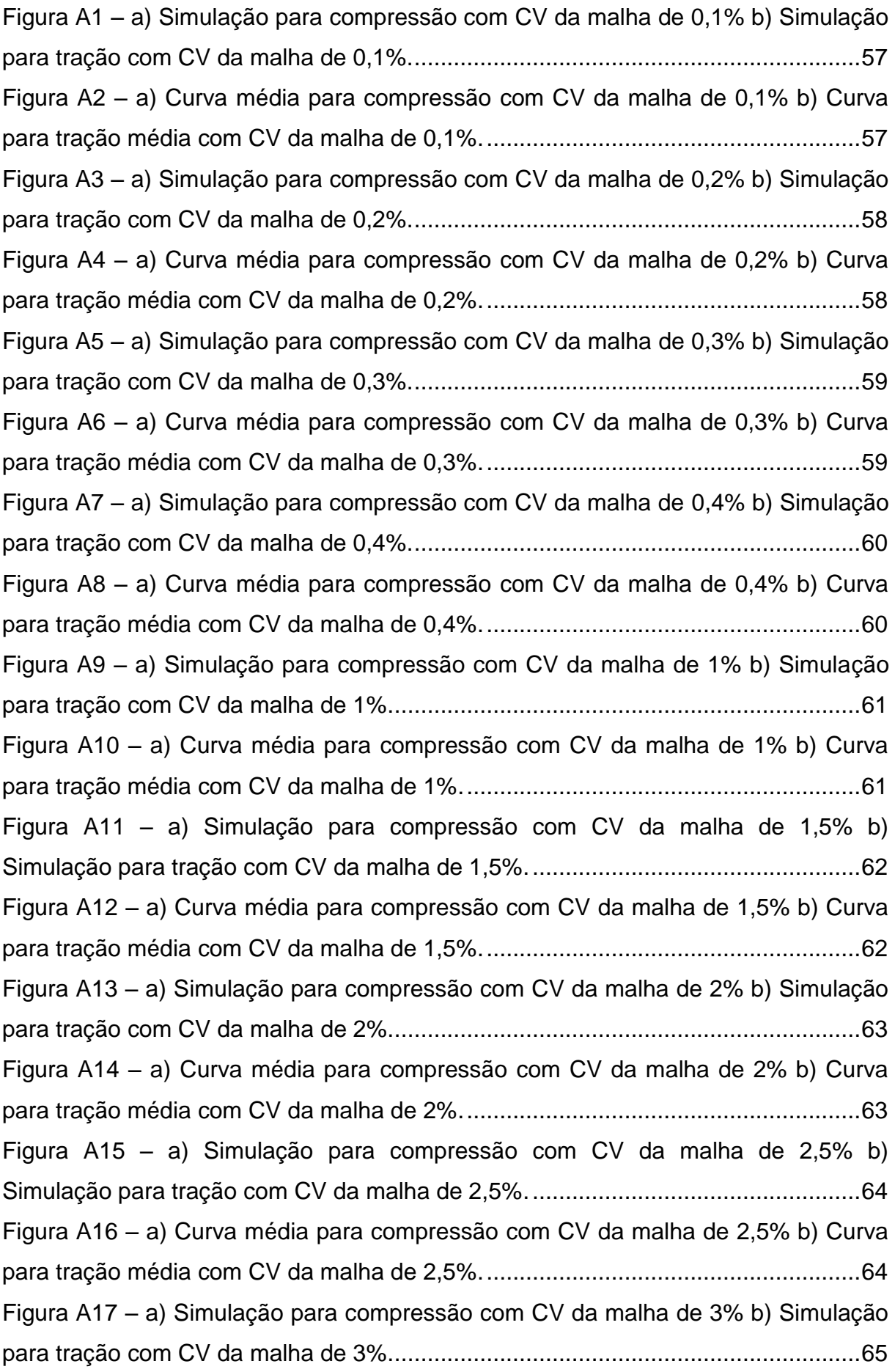

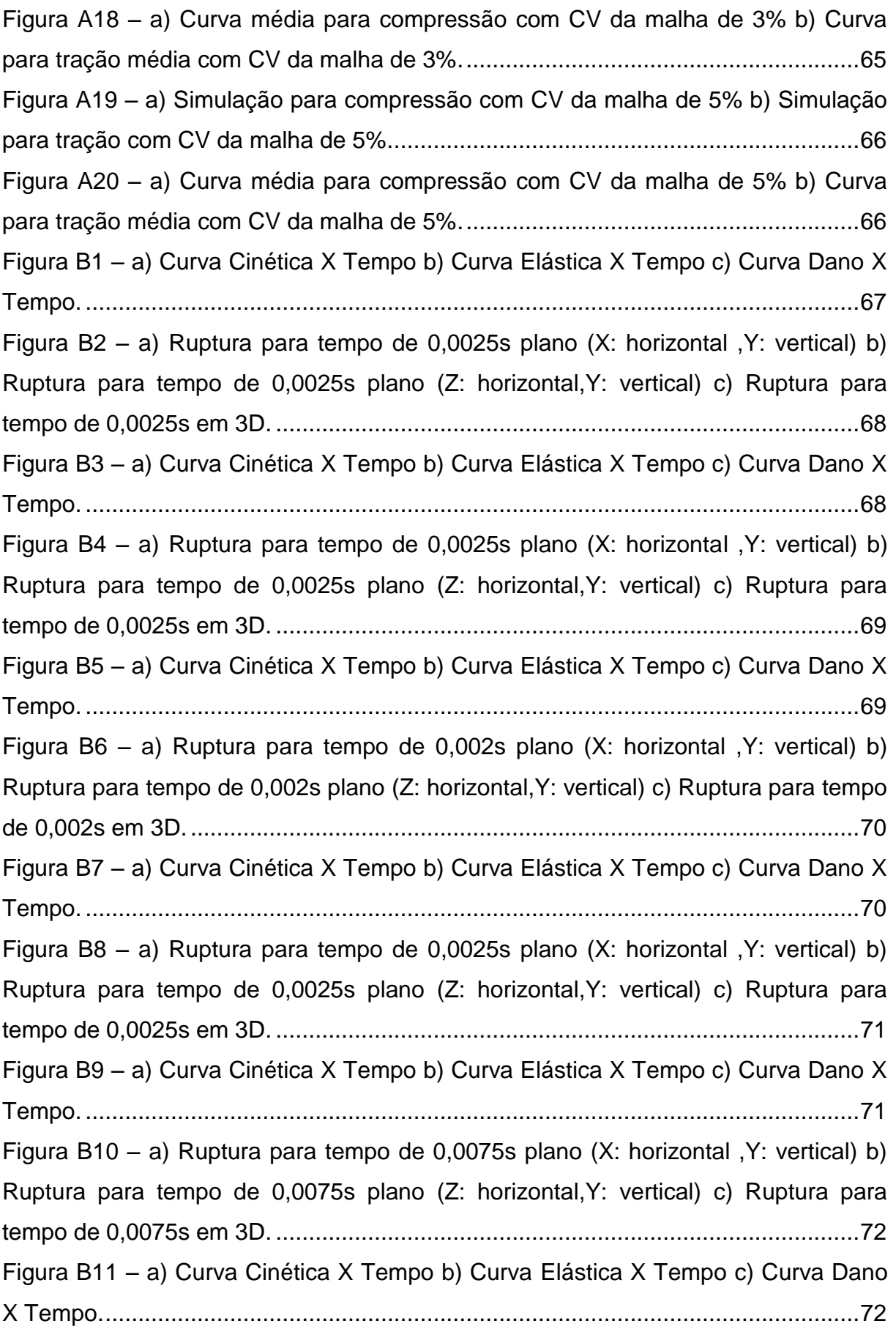

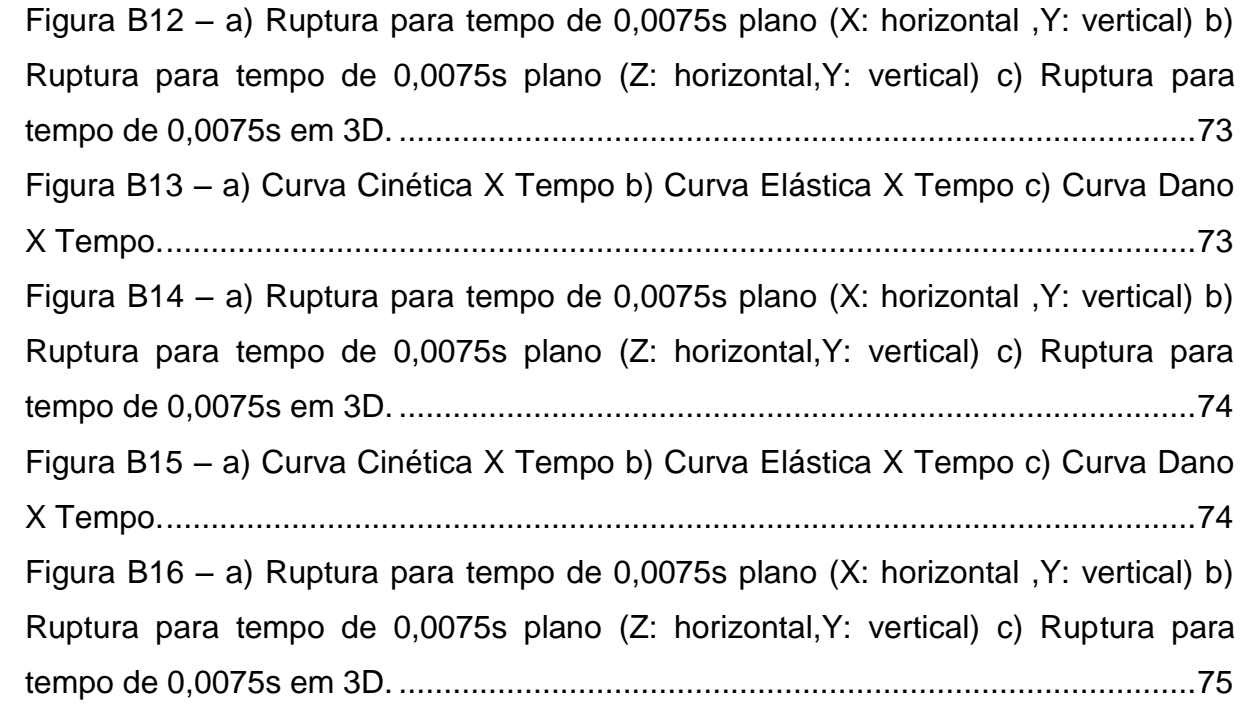

# **LISTA DE TABELAS**

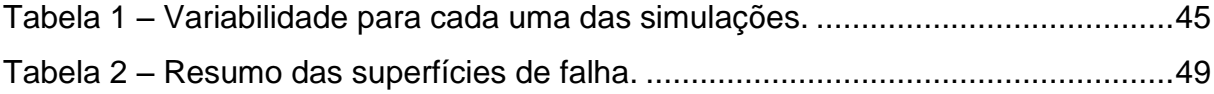

# **LISTA DE ABREVIATURAS E SIGLAS**

- *a* comprinemto da trinca
- *A* Amplitude
- $A_l$  Area da seção transversal do elemento longitudinal
- $A_d$  Área dos elementos diagonais
- $A_i^f$  Área da fratura equivalente do elemento
- Ʌ área de fratura atual
- $\mathcal{C}_p$  Velocidade de propagação da onda longitudinal
- DEM Método dos elementos discretos (method of discrete elements)
- *E*  Módulo de elasticidade
- $\varepsilon$  Deformação específica
- $\varepsilon_r$  Deformação limite
- $\varepsilon_p$  Deformação critica de falha
- *F*  Força axial do elemento
- $\mathit{G}_{\!f}$  Energia específica de fratura
- $\delta$  Deslocamento
- $K_r$  Constante que relaciona a deformação limite com a deformação crítica de falha
- *L* Comprimento do módulo cúbico
- RCE Relação constitutiva elementar
- $R_f$  Fator de falha
- $\mathit{S_c}$  Resistência de compressão
- $\mathit{S}_{t}$  Resistência de tração
- $\tau$  Cisalhamento puro
- $\rho$  Densidade
- t tempo
- $\sigma$  Tensão
- $\nu$  Coeficiente de Poisson
- $\gamma$  Coeficiente de segurança
- *Y* Parâmetro adimensional que é dependente das dimensões da amostra da trinca
- Г energia dissipada

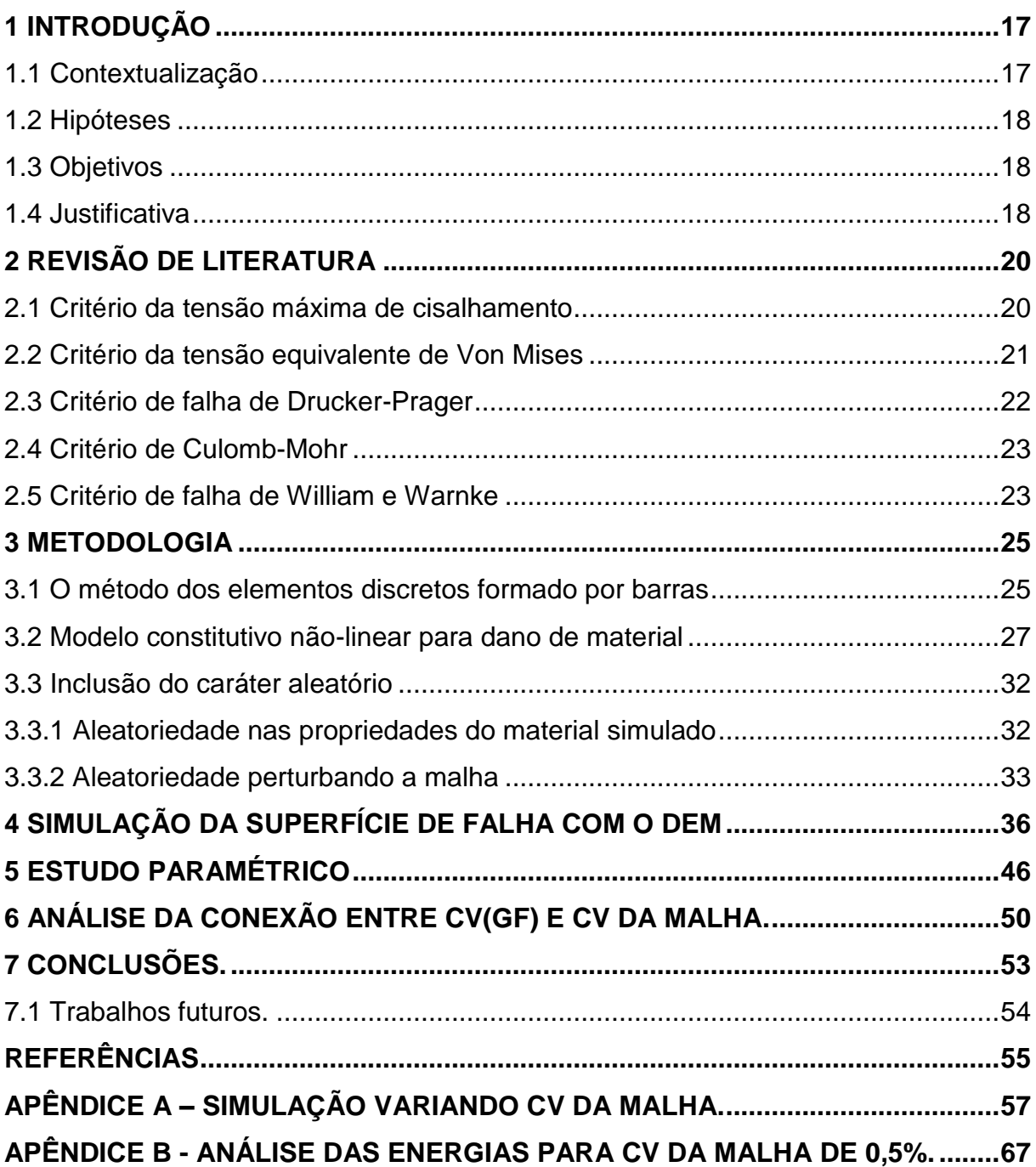

# **SUMÁRIO**

l,

## **1 INTRODUÇÃO**

## **1.1 Contextualização do tema e do problema de pesquisa**

A falha por fratura ocorre tanto em estruturas quanto em máquinas, e consiste em um dos maiores causadores de acidentes. Um dos principais desafios para os engenheiros é evitar a ocorrência de falhas, visto que é de extrema importância que estes profissionais promovam a confiabilidade e segurança do seu projeto.

É possível analisar a falha se uma estrutura, ou parte dela, está sofrendo um carregamento que gera tensões uniaxiais, basta comparar o estado tensional com o obtido em ensaios de tração simples. No entanto, quando a estrutura sofre tensões biaxiais ou triaxiais é necessário introduzir um determinado critério de falha para realizar a análise, (SILVA, G.S; KOSTESKI, L, 2014, não paginado).

Conforme Juvinall (2008, p. 127), em materiais frágeis a falha é caracterizada pela ruptura do elemento, já para materiais dúcteis a falha inicia mediante o escoamento provocado pelo cisalhamento. Assim, existem determinados critérios que representam a ocorrência de falha tanto para materiais frágeis quanto para materiais dúcteis, nesse contexto, o método dos elementos discretos formado por barras, do inglês DEM, se apresenta como um método bastante eficaz na análise da falha, com o qual é possível realizar simulações numéricas de fratura em sólidos e permite que se obtenham as superfícies de falha que agem no material em estudo, uma vez que métodos discretos possuem a capacidade de analisar a desordem da microestrutura do modelo por meio de modelos estatísticos.

O DEM oferece diferentes possibilidades de leis constitutivas do material, neste estudo será aplicada a lei constitutiva de Hillerborg (1978), muito utilizada em processos de fratura em materiais quase-frágeis. Esta lei também permite capturar os efeitos irreversíveis da nucleação e propagação das fissuras. Mediante a isso o problema de pesquisa fundamenta-se na incerteza de qual critério de falha será obtido com a simulação realizada por intermédio do DEM e desta lei constitutiva.

#### **1.2 Hipóteses**

- a) Após a simulação, obter uma superfície de falha similar a algum critério de falha já existente.
- b) Após a simulação, obter uma superfície de falha diferente dos critérios de falha já existentes.

## **1.3 Objetivos**

O objetivo geral do presente trabalho consiste em analisar os critérios de falha por intermédio do método dos elementos discretos formados por barras (DEM), realizando simulações para determinar a capacidade e o desempenho do material em análise.

Os objetivos específicos da pesquisa são:

- a) analisar as superfícies de falha de materiais frágeis e dúcteis.
- b) simular a falha do material em análise utilizando o DEM.
- c) realizar a comparação entre a superfície de falha obtida com a simulação, com as superfícies de falha já existentes.

### **1.4 Justificativa**

É importante analisar as possíveis causas de falha que podem ocorrer em uma estrutura, uma vez que é preciso garantir a confiabilidade e a segurança do projeto. As causas das falhas se devem aos carregamentos excessivos sofridos pelas estruturas, que acabam não suportando as tensões atuantes e rompem.

A falha por fratura pode ocorrer em estruturas compostas por materiais frágeis ou dúcteis, uma vez que em materiais frágeis a falha ocorre pela ruptura direta do material, em materiais dúcteis a falha inicia mediante ao escoamento provocado pelo cisalhamento (R.C.HIBBELER, 2010, p. 388).

O método dos elementos discretos formado por barras (DEM) consiste em um meio eficaz para a simulação de fratura e fragmentação de um determinado sólido, no momento em que a barra do modelo atinge seu limite de resistência, esta romperá e será retirada do modelo (KOSTESKI, 2012, p. 35).

O DEM verifica-se como uma importante ferramenta capaz de promover a simulação dos carregamentos que o componente irá sofrer em serviço, fornecendo as superfícies de falha que existem no material. Possui a capacidade de analisar estruturas simples e também complexas na área da engenharia, garantindo a confiabilidade e segurança do projeto.

## **2 REVISÃO DE LITERATURA**

Na visão de Norton (2004, p. 238), as estruturas possuem dois tipos de carregamentos, estático ou dinâmico. Cargas estáticas são aplicadas lentamente e permanecem constantes no tempo, cargas dinâmicas são aplicadas tanto subitamente (carga impacto), como variando no tempo (carga fadiga, aplicadas ciclicamente), ou em ambos os casos. Em materiais dúcteis a falha inicia por intermédio de um escoamento, caso o material seja frágil a falha é determinada pela ruptura. É importante salientar que essas falhas são definidas utilizando um estado de tensões uniaxial.

## **2.1 Critério da tensão máxima de cisalhamento**

A teoria da tensão máxima de cisalhamento para materiais dúcteis, como o aço, fundamenta-se no conceito de que a fratura ocorre mediante ao deslizamento ao longo dos planos cristalinos que formam o material (R.C.HIBBELER, 2010, p. 388).

As superfícies de falha em três e duas dimensões para a tensão máxima de cisalhamento é ilustrada pela Figura 1, sendo que  $\sigma_t$  representa as tensões de tração,  $\sigma_c$  as tensões de compressão e  $\sigma_1$ ,  $\sigma_2$ ,  $\sigma_3$  as tensões principais.

Figura 1 – a) Superfície de falha em três dimensões da tensão máxima de cisalhamento b) Superfície de falha da tensão máxima de cisalhamento para estado plano de tensões

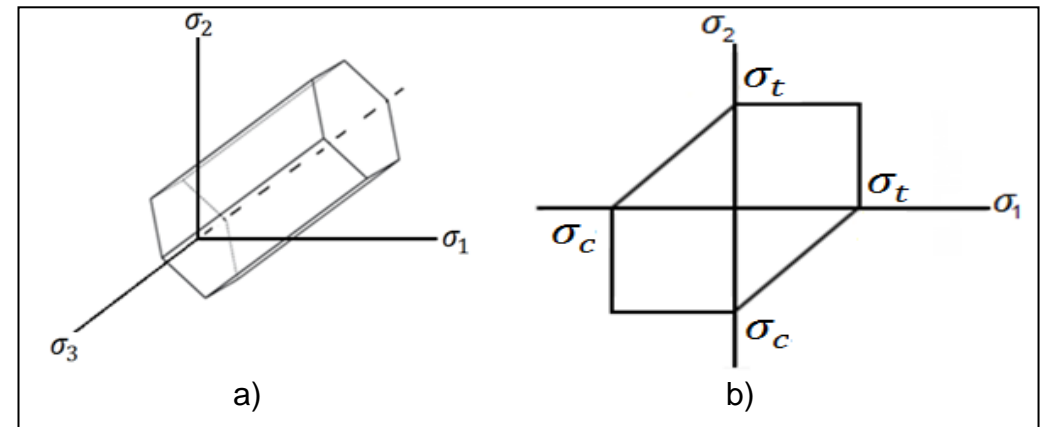

Fonte: Próprio autor

Segundo Hibbeler (2010, p. 388), este critério afirma que o escoamento do material começa quando à tensão de cisalhamento máxima absoluta provoca o escoamento do material quando sujeito somente a tensão axial. Para evitar a falha é necessário que a tensão de cisalhamento máxima no material seja menor que a tensão de escoamento.

## **2.2 Critério da tensão equivalente de Von Mises**

Para Norton (2004, p. 243), este método permite com que tensões combinadas normal e de cisalhamento em um mesmo ponto, sejam substituídas por uma tensão equivalente que representa a combinação das tensões.

A tensão equivalente de Von Mises em um estado tridimensional é representado pela Equação (1). A tensão de Von Mises para um estado de tensão biaxial é representada pela Equação (2).

$$
\sigma' = \sqrt{\sigma_1^2 + \sigma_2^2 + \sigma_3^2 - \sigma_1 \sigma_2 - \sigma_2 \sigma_3 - \sigma_1 \sigma_3}
$$
 (1)

$$
\sigma' = (\sigma_1^2 - \sigma_1 \sigma_2 + \sigma_2^2)^{1/2} \tag{2}
$$

 $\sigma_1$ ,  $\sigma_2$ ,  $\sigma_3$  representam as tensões principais

As superfícies de falha que representam a tensão equivalente de Von Mises em três e duas dimensões são representadas pela Figura 2.

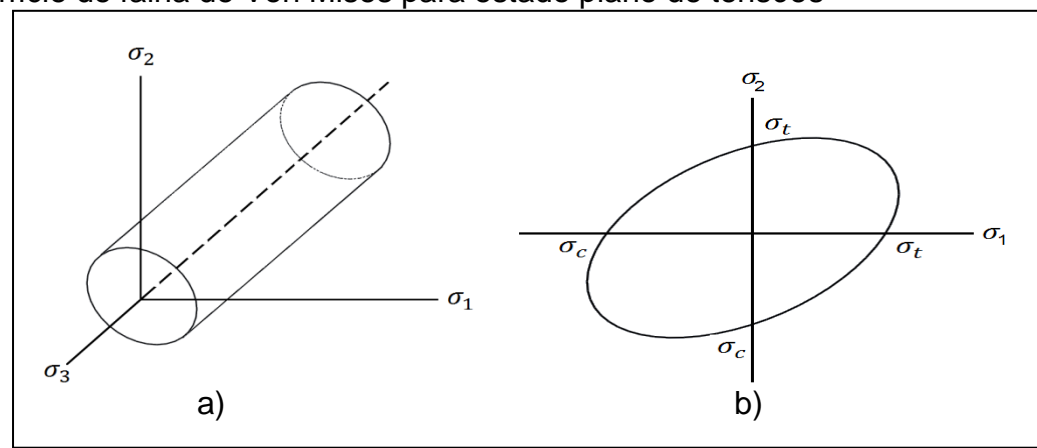

Figura 2 – a) Superfície de falha de Von Mises em três dimensões b) Superfície de falha de Von Mises para estado plano de tensões

Fonte: Próprio autor

Alguns pontos de tensão de escoamento na superfície de Von Mises (Figura 2) são equivalentes aos pontos de tensão equivalente encontrados na superfície do critério de tensão máxima de cisalhamento (Figura 1), a diferença é que este último é mais conservador, pois possui menor superfície de falha (ver Hibbeler, pag. 391).

## **2.3 Critério de falha de Drucker-Prager**

Este critério consiste em uma extensão do critério de Von Mises e fundamenta-se em um modelo que depende da pressão para determinar se um material sofreu ou não a falha em sua estrutura (DRUCKER; PRAGER, 1952). O presente critério pode ser escrito em termos de tensões principais, como mostra a Equação (3).

$$
\sqrt{\frac{1}{6} \left[ (\sigma_1 - \sigma_2)^2 + (\sigma_2 - \sigma_3)^2 + (\sigma_3 - \sigma_1)^2 \right]} = A + B(\sigma_1 + \sigma_2 + \sigma_3)
$$
\n(3)

 $\sigma_1$ ,  $\sigma_2$ ,  $\sigma_3$  representam as tensões principais

As constantes A e B são obtidas por intermédio de experimentos.

As superfícies de falha em três e duas dimensões para o critério de Drucker-Prager é ilustrada pela Figura 3.

Figura 3 – a) Superfície de falha de Drucker-Prager em três dimensões b) Superfície de falha de Drucker-Prager para estado plano de tensões

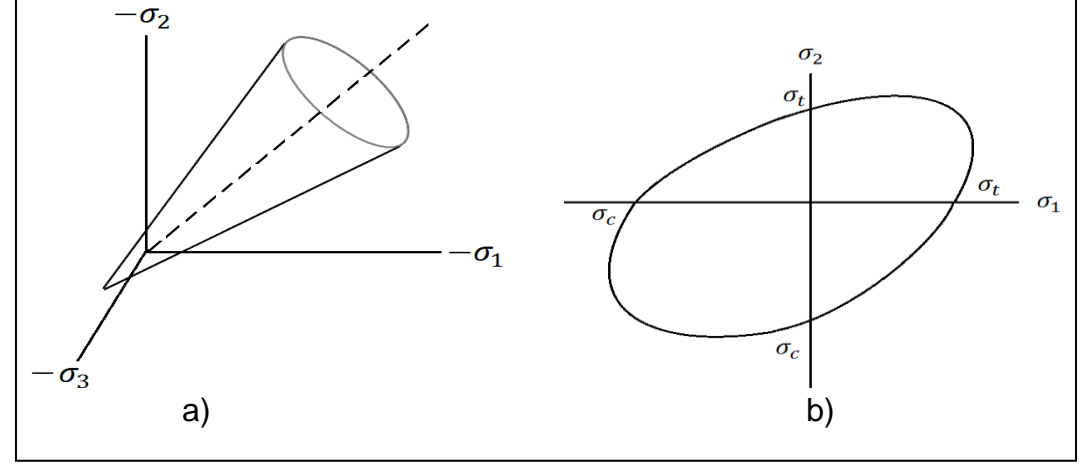

#### Fonte: Próprio autor

## **2.4 Critério de Culomb-Mohr**

A presente teoria é aplicada para prever a falha em materiais cujas resistências à tração e à compressão diferem entre si.

As superfícies de falha em três e duas dimensões para Coulomb-Mohr é apresentada na Figura 4.

Para obter o critério de Coulomb-Mohr utilizam-se ensaios de tração uniaxial, compressão uniaxial e torção. Em seguida é construído o círculo de Mohr para cada ensaio e posteriormente são formadas as linhas mostradas na Figura 4b (SHIGLEY J; MISCHKE C; BUDYNAS R; 2005, p. 267).

Figura 4 – a) Superfície de falha de Coulomb-Mohr em três dimensões b) Superfície de falha de Coulomb-Mohr para estado plano de tensões

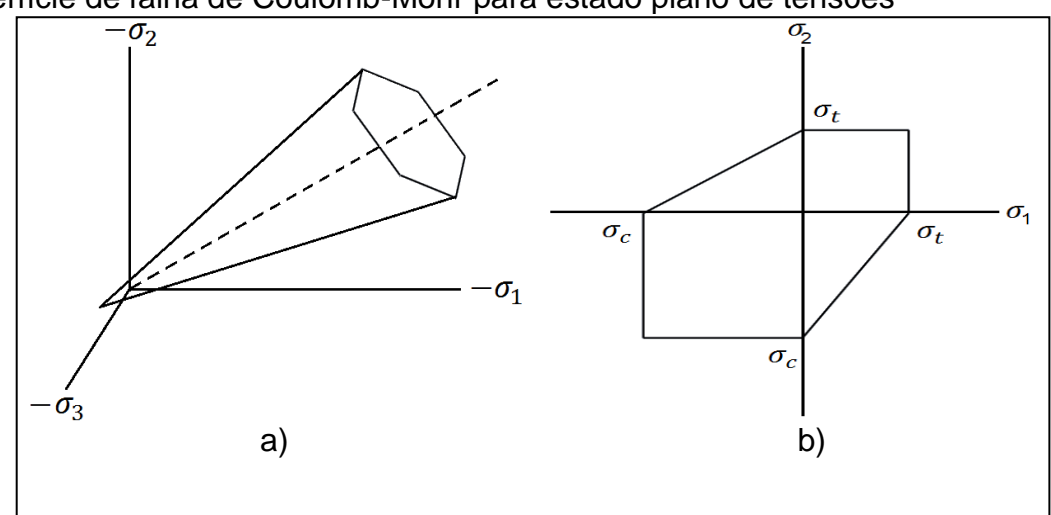

Fonte: Próprio autor

## **2.5 Critério de falha de William e Warnke**

Este é um critério utilizado para prever quando a falha irá ocorrer em materiais como pedra, concreto, cerâmicas, etc.

A representação das superfícies de falha do critério de William e Warnke em três e duas dimensões é expressa pela Figura 5.

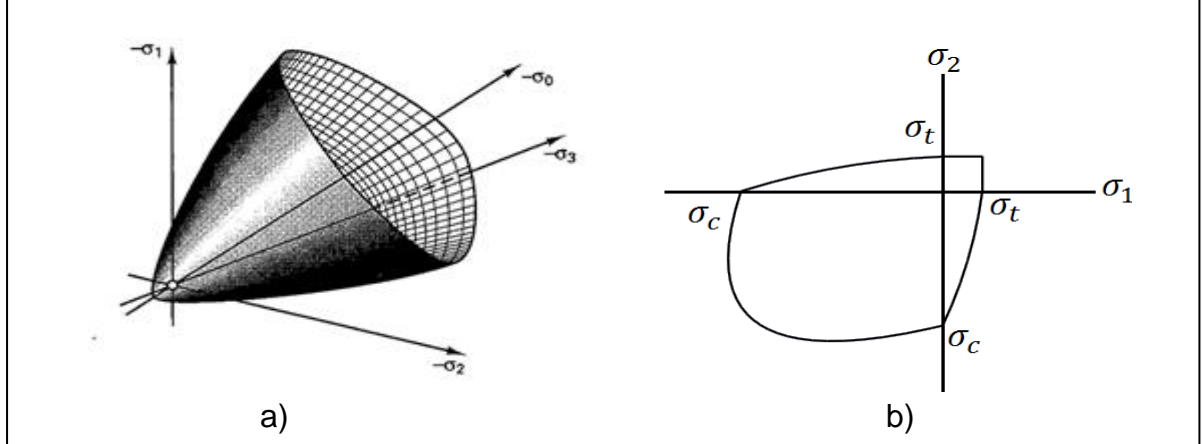

Figura 5 – a) Superfície de falha de William e Warnke em três dimensões b) Superfície de falha de William e Warnke para estado plano de tensões

Fonte: a) Silva, G.S e Kosteski, L (2014, não paginado) b) Próprio autor

Esta superfície é uma espécie de cone de seção variável. A seção transversal varia com a pressão hidrostática (igual aos critérios de Coulomb-Mohr e Drucker-Prager) e sua forma é obtida por intermédio da Equação (4).

$$
\tau_0(\sigma_0, \theta) = \tau_c \frac{a \eta + b \sqrt{a(\eta^2 - 1) + b^2}}{a \eta^2 + b^2}, \quad a = \tau_c^2 - \tau_t^2; b = 2\tau_t - \tau_c; \ \eta = 2\cos\theta \tag{4}
$$

Onde  $\sigma_0$  é o esforço hidrostático e  $\theta$  o ângulo de Lode (POPOV, 1999),  $\tau_c$  e  $\tau_t$ da Equação (4) são funções do esforço hidrostático e das resistências uniaxiais a tração e compressão.

A Equação (4) define a forma da superfície de falha no plano desviador  $\sigma_0=$ constante e descreve uma curva suave convexa (elíptica).

#### **3 METODOLOGIA**

## **3.1 O método dos elementos discretos formado por barras**

O método dos elementos discretos formado por barras (DEM) é uma importante ferramenta para a realização de simulações que visam analisar as possíveis falhas que podem ocorrer em materiais. As simulações são feitas por intermédio da linguagem Fortran e processadas pelo ANSYS. A primeira lei do DEM, como analisada neste trabalho, foi proposta por Riera (1984). Existem várias pesquisas que mostram a capacidade do DEM, como por exemplo, o modelado de cascas submetidas a cargas impulsivas (RIERA e ITURRIOZ, 1995 e 1998, KOSTESKI et al., 2014), fratura de fundações elásticas em leitos de areia fofa (SCHNAID et al., 2004), fratura dinâmica (MIGUEL et al., 2010), geração e propagação de sismos (DALGUER et al., 2001), efeito de escala em concreto (RIOS e RIERA, 2004, KOSTESKI, 2012) e rochas (MIGUEL et al., 2008 e ITURRIOZ et al., 2009) e cálculo de parâmetros de fratura (KOSTESKI et al., 2009).

No DEM o contínuo é representado mediante a um arranjo espacial de barras com a massa concentrada em seus nós. Na Figura 6a, se mostra o modelo cúbico básico e na Figura 6b, a geração de um corpo prismático com o DEM. Como mostrado na Figura 6a, ao todo existem nove nós que compõem a estrutura básica, uma vez que oito nós estão localizados na extremidade do componente e um nó está localizado na parte central.

Figura 6 – Discretização utilizada no DEM: a) modelo cúbico básico b) geração do corpo prismático

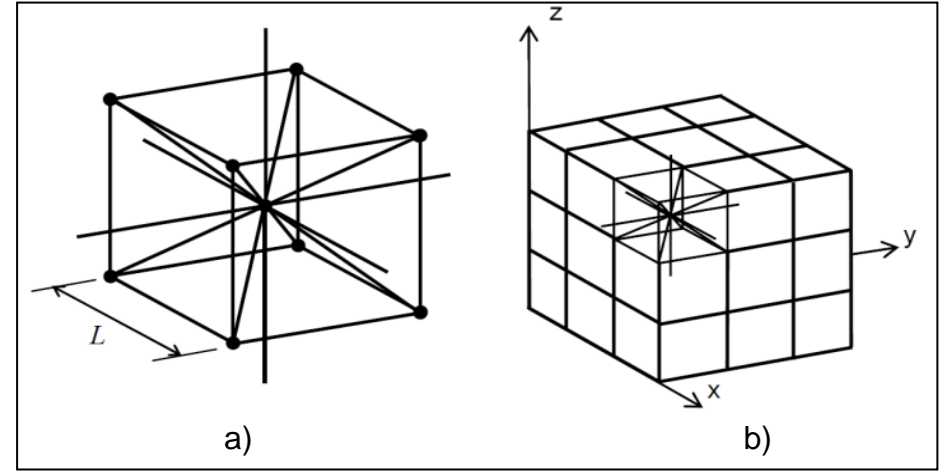

Fonte: Kosteski (2012, p. 37)

Ao considerar um material elástico isotrópico, a área da seção transversal do elemento longitudinal  $A_l$  é representada pela Equação (5).

$$
A_l = \phi L^2 \tag{5}
$$

onde *L*, representa o comprimento do módulo cúbico. Assim, a área dos elementos diagonais é representada pela Equação (6).

$$
A_d = \frac{2}{\sqrt{3}} \delta \phi L^2 \tag{6}
$$

O coeficiente  $2/\sqrt{3}$  estabelece a diferença no comprimento entre os elementos diagonais e longitudinais. Para sólidos isotrópicos tem-se  $\phi = (9 + 8\delta) / (18 + 24\delta)$  e  $\delta = 9\nu$  ( 4 - 8v), uma vez que  $\nu$  representa o coeficiente de Poisson do sólido. É importante destacar que para  $v = 0.25$  a equivalência com o contínuo isotrópico é completa.

Por conseguinte, aplicando a segunda lei de Newton em cada nó da discretização do DEM tem-se a expressão descrita pela Equação (7).

$$
M\ddot{x} + C\dot{x} + F(t) - P(t) = 0
$$
\n<sup>(7)</sup>

 $\ddot{x}$ ,  $\dot{x}$ ,  $x$  representam os vetores deslocamento, velocidade e aceleração nodais, M e C correspondem às matrizes de massa e de amortecimento, F(*t*) consiste nas forças internas e P(*t*) nas forças externas que atuam nas massas nodais.

Os elementos mais propensos a falhar são os diagonais, segundo o critério estabelecido por Courant-Friedrichs-Lewy (CFL), Bathe (1996, p. 42) é permitida por intermédio da limitação do incremento de tempo limitar essa ocorrência de falha, mediante a isso é necessário reduzir o valor de  $\Delta t$ . A limitação do incremento de tempo é expresso pela Equação (8).

$$
\Delta t \le \frac{0.6L}{c_p} \tag{8}
$$

no qual  $C_p$  é expresso pela Equação (9) e representa a velocidade de propagação da onda longitudinal.

$$
C_p = \sqrt{E/\rho} \tag{9}
$$

#### **3.2 Modelo constitutivo não-linear para dano de material**

Rocha et al., (1991), estabeleceram o uso do DEM para representar materiais frágeis, utilizando uma relação constitutiva elementar (RCE) bilinear. Para isso se basearam no modelo proposto por Hillerborg em 1978, uma vez que além de analisar a fratura frágil o modelo também permite capturar os efeitos irreversíveis da nucleação e propagação das fissuras. Este modelo é ilustrado na Figura 7.

Figura 7 – Relação constitutiva elementar (RCE) do DEM: Modelo de **Hillerborg** 

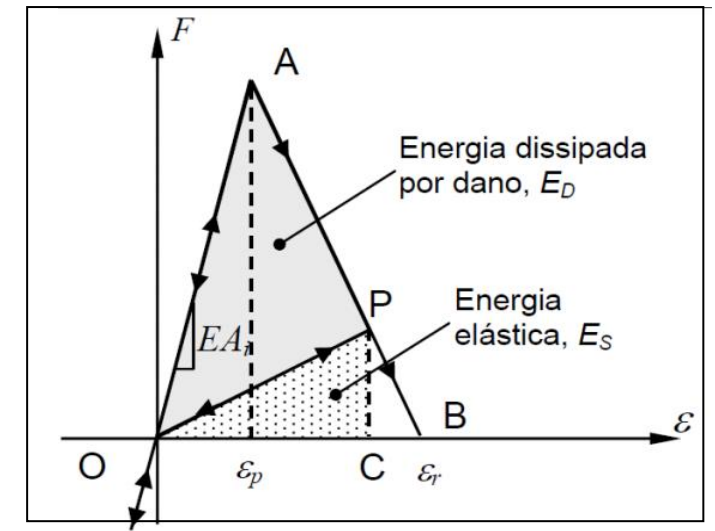

Fonte: Kosteski (2012, p. 40)

A Figura 7 mostra a relação constitutiva do modelo billinear ou de Hillerborg. Esta lei considera  $\varepsilon_p$  como as deformações críticas de falha, ou seja, o ponto no qual começa a ocorrer o dano na estrutura e  $\varepsilon_r$  como as deformações críticas limite, no qual, corresponde ao ponto em que a estrutura sofre ruptura total, perdendo a capacidade de carregamento. A Equação (10) mostra a forma matemática da lei constitutiva apresentada na Figura 7.

$$
f(\varepsilon) = \begin{cases} E A_i \varepsilon & s \in \varepsilon \le \varepsilon_p \\ E A_i \varepsilon_p \frac{\varepsilon_r - \varepsilon}{\varepsilon_r - \varepsilon_p} & s \in \varepsilon_p < \varepsilon \le \varepsilon_r \\ 0 & s \in \varepsilon > \varepsilon_r \end{cases} \tag{10}
$$

O coeficiente  $K_r$  é a relação entre a deformação limite e a deformação crítica, sendo que este coeficiente depende das propriedades do material da estrutura e do comprimento do elemento, como expresso na Equação (11). Para garantir a estabilidade do algoritmo, deve-se considerar que  $K_r \geq 1$ , caso isso não ocorra a deformação limite (ou de ruptura) será menor que a deformação crítica (o de começo de fissuração o dano).

$$
\varepsilon_r = K_r \varepsilon_p \tag{11}
$$

Analisando a Figura 7 é possível estabelecer que a área localizada debaixo da curva força-deformação, área representada pelo triângulo OAB, representa a densidade de energia necessária para fraturar a área de influência do elemento. Assim, para um ponto P na curva força-deformação, a área do triângulo OPC representa a densidade de energia elástica armazenada no elemento. Entretanto, a área do triângulo OAP é a densidade de energia dissipada por fratura, visto que se a densidade de energia dissipada por dano for igual à energia de fratura, o elemento acaba falhando e perdendo sua capacidade de carga.

É importante salientar que o DEM só admite falha por tração. Em casos de tensões de compressão, o material se comporta como elástico linear. Nesse contexto, a falha sob compressão é induzida por tração indireta (KOSTESKI 2012, p. 41). A presente suposição é razoável para materiais quase frágeis para os quais a tensão última sob compressão uniaxial é usualmente de cinco a dez vezes maior que sob tração uniaxial.

Cada elemento é caracterizado por duas áreas, uma área indicada acima que corresponde à rigidez, e a outra representa a área de fratura equivalente, sendo que essas duas áreas são funções exclusivas da discretização, ou seja, da forma do módulo básico do DEM e de seu comprimento (*L*).

Quando um elemento quebra, geram-se as áreas de fratura equivalentes que dependem da área de fratura e da equação constitutiva do material. Para considerar a ocorrência de fratura é necessário que a área debaixo da curva força-deformação,

como ilustra a Figura 7, deva ser igual à densidade de energia necessária para fraturar a área de influência do elemento (área de fratura equivalente).

A seguir é apresentada a Figura 8, que estabelece uma análise da representação de um sólido cúbico com dimensões *L*x*L*x*L*.

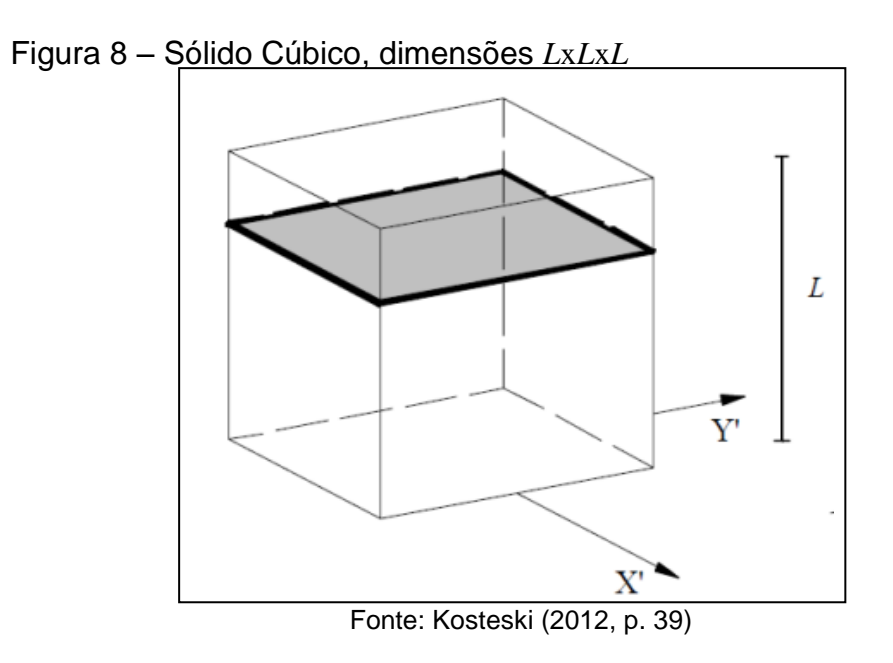

A Figura 8 representa a ruptura paralela de uma das faces do cubo. Nesse contexto, a energia dissipada é expressa pela Equação (12).

$$
\Gamma = G_f \Lambda = G_f L^2 \tag{12}
$$

Г = energia dissipada

 $G_f$  = energia específica de fratura

 $\Lambda$  = área de fratura atual.

*L* = comprimento do módulo cúbico

No momento em que se promove a ruptura paralela da representação do DEM, tem-se a Figura 9.

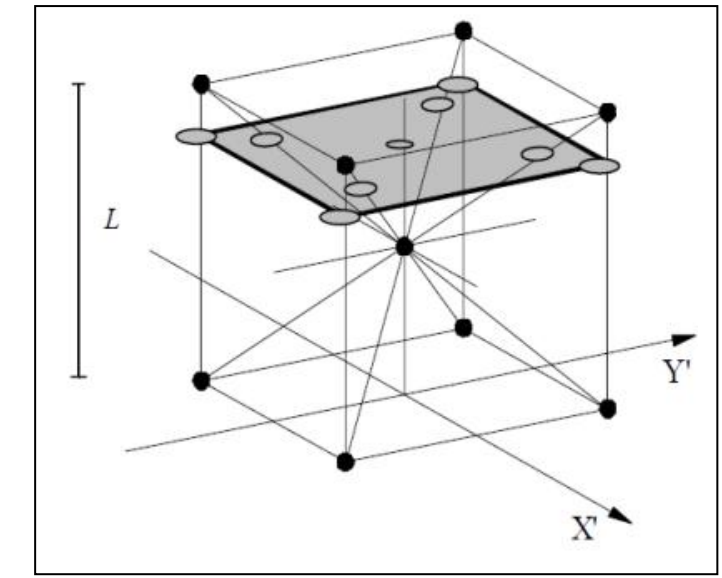

Fonte: Kosteski (2012, p. 39)

Mediante a Figura 9, é importante salientar que existem cinco elementos longitudinais (quatro coincidentes com os eixos do módulo e um interno) e quatro elementos diagonais (uma vez que, seu comprimento,  $L_d = 2/\sqrt{3} L$ ). Por conseguinte, a energia dissipada pelo módulo do DEM pode ser escrito por intermédio da Equação (13).

$$
\Gamma_{\text{DEM}} = G_f \left( 4 \cdot 0.25 \cdot C_A + C_A + 4 \cdot C_A \cdot \left( \frac{2}{\sqrt{3}} \right)^2 \right) L^2 \tag{13}
$$

O coeficiente  $C_A$  é um valor utilizado para promover a equivalência  $\Gamma = \Gamma_{\text{DEM}}$ . Estabelecendo a equivalência para as Equações (12) e (13), obtêm-se a Equação (14).

$$
G_f L^2 = G_f \left(\frac{22}{3} C_A\right) L^2 \tag{14}
$$

É fácil estabelecer que o valor de  $C_A$  corresponde a 3/22, para que exista equivalência entre  $\Gamma = \Gamma_{DEM}$ .

A área de fratura equivalente,  $A_i^f = \mathcal{C}_A L_i^2$ , para longitudinais e diagonais são expressas pela Equação (15).

$$
A_l^f = (3/22)L^2 \,, \quad A_d^f = (4/22)L^2 \tag{15}
$$

A energia específica de fratura ( $G_f$ ), e o módulo de elasticidade (*E*), são características que dependem do material. A deformação limite  $(\varepsilon_r)$  representa o valor de deformação axial para o qual o elemento perde sua capacidade de carga. Este valor deve satisfazer a condição que, quando o elemento falha, a densidade de energia dissipada seja representada pela Equação (16).

$$
\int_0^{\varepsilon_r} F(\varepsilon) d\varepsilon = \frac{G_f A_i^f}{L_i} \tag{16}
$$

A deformação crítica de falha  $\bm{\epsilon}_p$  representa a deformação máxima que o elemento é capaz de suportar antes do início do dano (ponto A da Figura 7), logo a relação entre  $\varepsilon_p$  e a energia específica de fratura  $G_f$  é representada em termos da mecânica de fratura elástica linear por intermédio da Equação (17).

$$
\varepsilon_p = R_f \sqrt{\frac{G_f}{E}} \tag{17}
$$

 $R_f$  representa o fator de falha, uma vez que esse fator leva em consideração a presença de um defeito intrínseco de tamanho *ɑ*, expresso pela Equação (18).

$$
R_f = \frac{1}{Y\sqrt{a}}\tag{18}
$$

O parâmetro adimensional *Y* depende das dimensões do espécime e da trinca, também pode ser interpretado como função de forma intrínseca que estabelece como esta trinca de tamanho *ɑ* está atribuída dentro do elemento de tamanho *L*.

Promovendo a análise da Equação (16), é possível estabelecer uma importante relação dos parâmetros de fratura com a deformação limite  $\varepsilon_r$  ou o coeficiente  $K_r$ . Essa relação é expressa pela Equação (19).

$$
\frac{G_f A_i^f}{L_i} = \frac{\varepsilon_r \varepsilon_p EA_i}{2} = \frac{K_r \varepsilon_p^2 EA_i}{2} \tag{19}
$$

Assim, os sub-índices *i* precisam ser substituídos por *l* ou *d*, para que o elemento seja longitudinal ou diagonal. Outro ponto a ser destacado é que o coeficiente  $K_r$  é função das propriedades do material e do comprimento do elemento,  $L_i$ , como é especificado na Equação (20).

$$
K_r = \left(\frac{G_f}{E\epsilon_p^2}\right) \left(\frac{A_i^f}{A_i}\right) \left(\frac{2}{L_i}\right) \tag{20}
$$

#### **3.3 Inclusão do caráter aleatório**

Uma das formas de incluir o caráter aleatório no DEM consiste em incluir aleatoriedade nas propriedades do material, este método representa uma homogeneização de micro a macro ou meso escala e considera as imperfeições e heterogeneidade de escala inferior ao tamanho do cubo elementar. A segunda forma consiste em promover uma leve perturbação na malha do DEM sem que se alterem as propriedades do material, uma vez que este procedimento leva em consideração as heterogeneidades e imperfeições da ordem do tamanho do cubo básico do DEM. Existe a possibilidade de incluir ambos os métodos ao mesmo tempo, pois representa uma forma ideal de representar o comportamento de um determinado material em análise.

## **3.3.1 Aleatoriedade nas propriedades do material simulado**

A introdução do fator aleatório considerando a tenacidade do material  $\mathit{G}_{f},$  foi estabelecido por Rocha (1989), considerando uma distribuição de probabilidades tipo Weibull de dois parâmetros como especificado pela Equação (21).

$$
W(G_f) = 1 - e^{-(G_f/\beta)^{\gamma}}
$$
 (21)

Uma vez que β corresponde ao parâmetro de escala e γ é o parâmetro de forma.

A incorporação de aleatoriedade na energia específica de fratura  $G_f$  é representada pela Figura 10. A energia específica de fratura é relacionada com a área da relação constitutiva elementar (RCE), pois apresenta variação espacial segundo uma distribuição de Weibull ilustrada na parte superior da Figura 10, por esse motivo diferentes elementos apresentarão diferentes RCE, com forma similar, como ilustra a Figura 10.

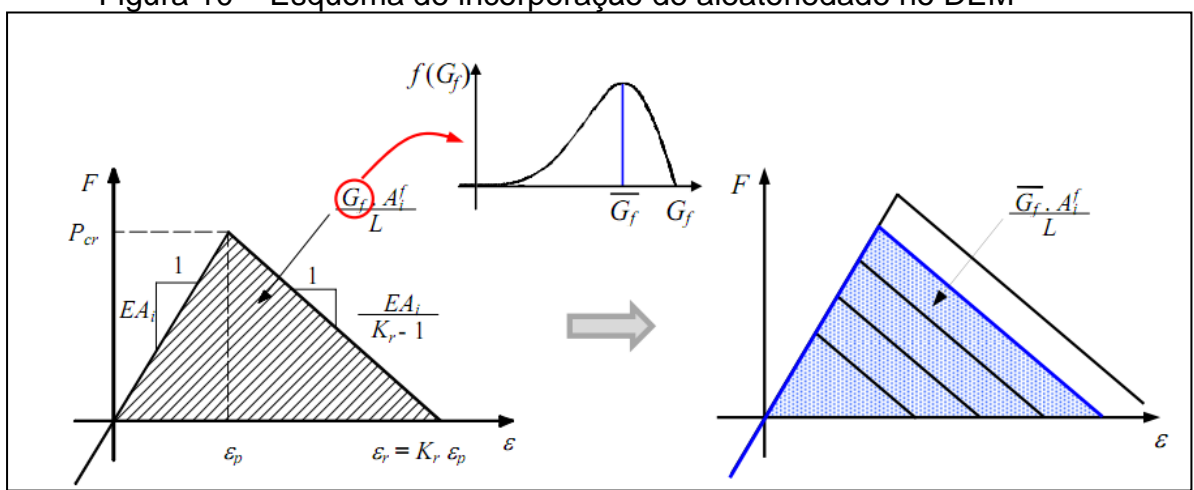

Figura 10 – Esquema de incorporação de aleatoriedade no DEM

Fonte: Kosteski (2012, p. 40)

#### **3.3.2 Aleatoriedade perturbando a malha**

É possível causar a perturbação da malha por intermédio de um leve deslocamento de cada nó da discretização do DEM, esse deslocamento é realizado em cada direção dos eixos coordenados. A variável aleatória que estabelece esta perturbação segue uma distribuição normal, com média e coeficiente de variação definidos. Mediante a isso, o comprimento dos elementos do DEM apresentarão diferenças entre si, como a RCE é dependente do comprimento, é introduzido também uma variabilidade nas propriedades resultantes do modelo.

Esta alteração na posição dos nós da malha do DEM pode ser feita em uma, duas ou nas três direções. A Figura 11, obtida por intermédio do programa ANSYS, ilustra a malha do DEM com um módulo cúbico de dimensões 10x10x10 distorcida apenas na direção X com estado de tensão biaxial, considerando uma distribuição normal com coeficiente de variação (CV) = 3%.

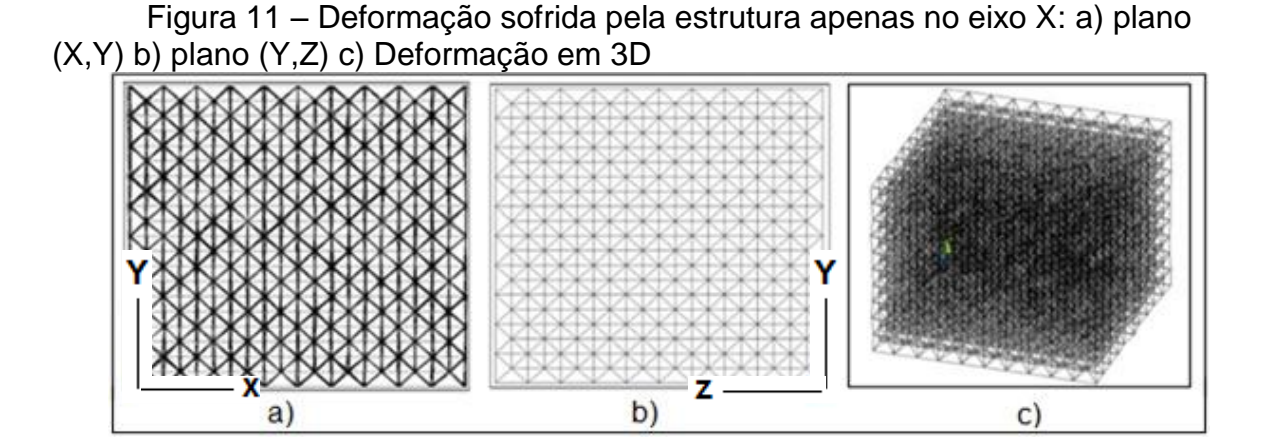

A Figura 12, mostra a malha do DEM distorcida nas direções X e Y, considerando novamente uma distribuição normal de CV = 3%.

Figura 12 – Deformação sofrida pela estrutura nos eixos X e Y: a) plano (X,Y) b) plano (Y,Z) c) Deformação em 3D

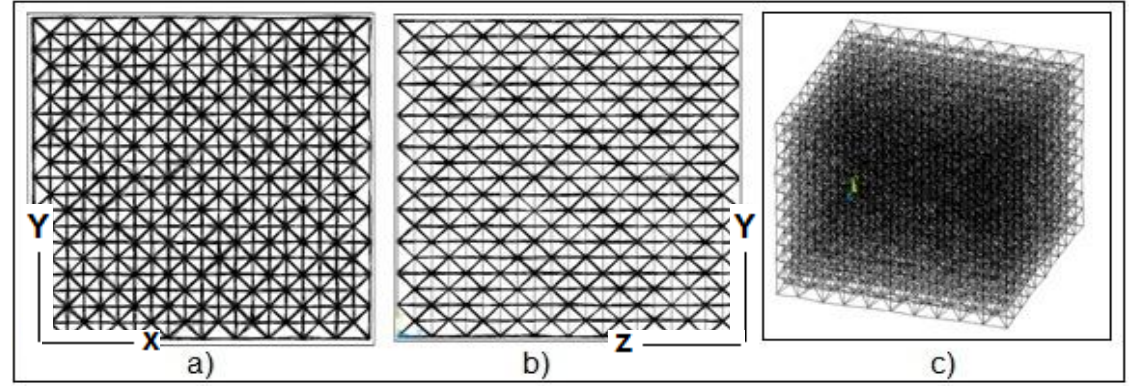

Finalmente, é apresentada a Figura 13, no qual a distorção da malha é feita nas três direções com CV = 3%.

Figura 13 – Deformação sofrida pela estrutura nos eixos X, Y e Z: a) plano (X,Y) b) plano (X,Z) c) Deformação em 3D

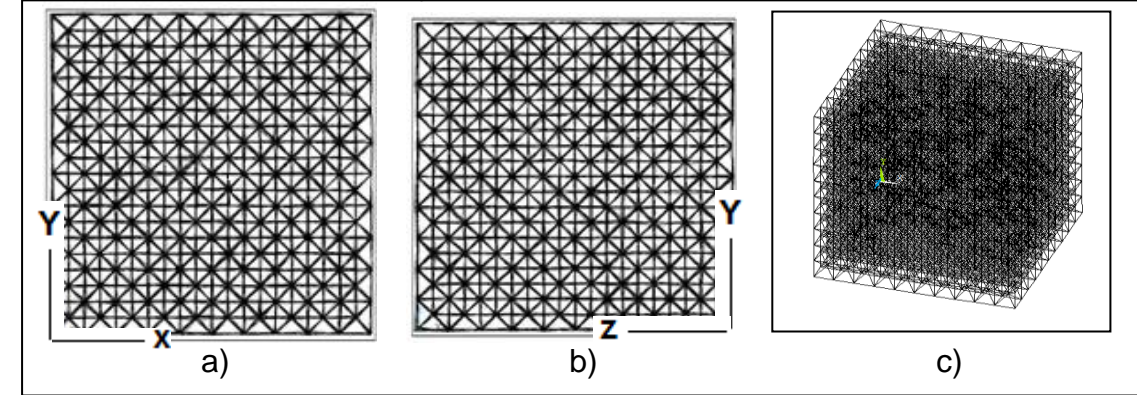

A Figura 14, mostra a diferença da falha em uma placa submetida à perturbação, em relação a uma placa que não sofre perturbação ou distorção da malha.

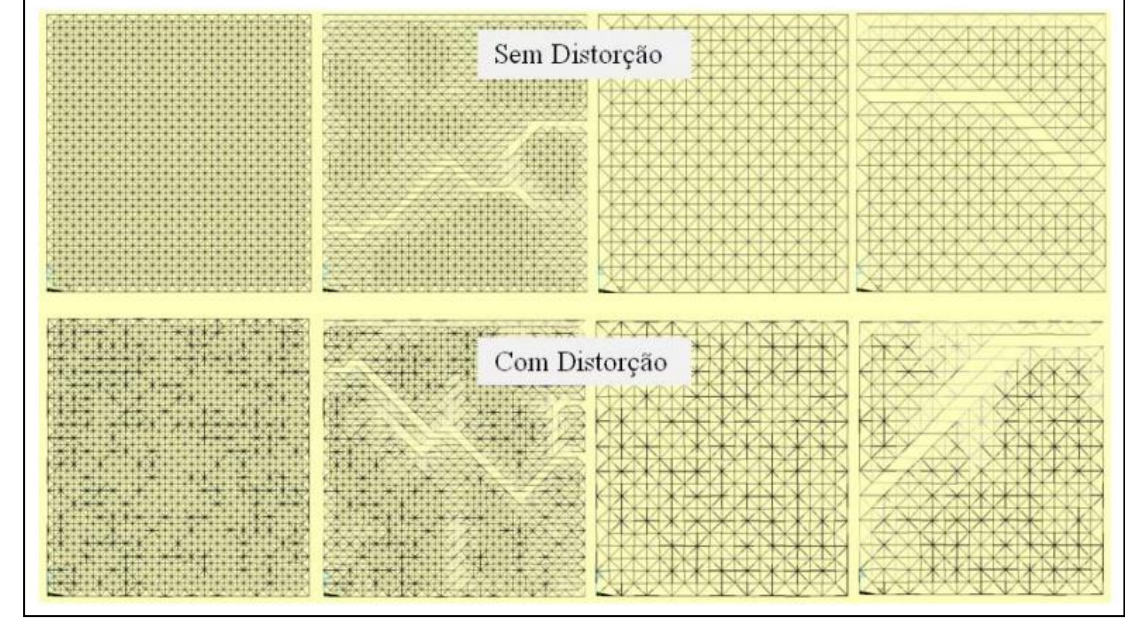

Figura 14 – Influência da perturbação da malha na discretização e nos resultados

Fonte: Kosteski (2012, p. 57)

## **4 SIMULAÇÃO DA SUPERFÍCIE DE FALHA COM O DEM**

Como mencionado por Silva, G.S e Kosteski, L (2014, não paginado), na prática é impossível fazer dois corpos de prova exatamente iguais, mas com simulações é possível. Desta forma é permitido submeter um mesmo corpo de prova com diferentes estados de carregamento.

Para analisar a variação da forma da superfície de falha obtida com o DEM em função dos parâmetros, é estudada a resposta até a fratura de blocos de 10x10x10 módulos cúbicos com comprimento de LCO de 5mm. Estes blocos se encontram submetidos a vários estados de tensões biaxiais. Em todas as simulações os nós na terceira direção foram deixados livres para garantir estado de tensão biaxial.

A Figura 15 mostra um bloco cúbico de dimensões 10x10x10 submetido à tração e compressão biaxial e o mesmo bloco submetido à tração e compressão uniaxial é ilustrado pela Figura 16. É importante salientar que todos os cubos em três dimensões apresentados neste trabalho obedecem a esse sistema de coordenadas.

Figura 15 – a) Bloco cúbico de dimensões 10x10x10 submetido à tração biaxial b) Bloco cúbico de dimensões 10x10x10 submetido à compressão biaxial

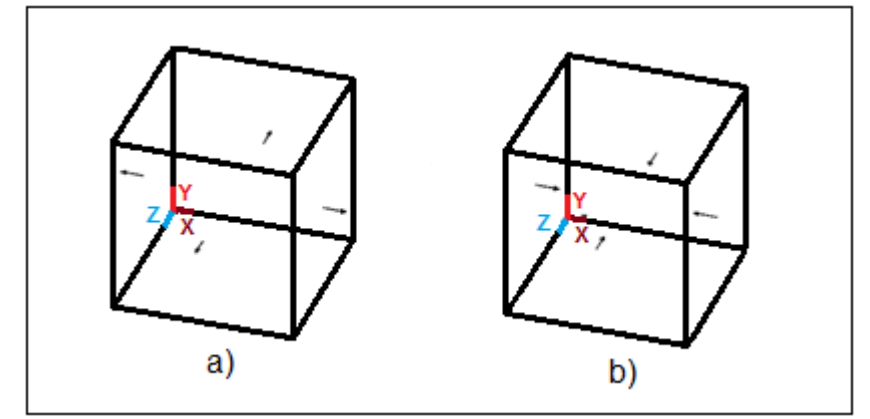

Fonte: Próprio autor
Figura 16 – a) Bloco cúbico de dimensões 10x10x10 submetido à tração uniaxial b) Bloco cúbico de dimensões 10x10x10 submetido à compressão uniaxial

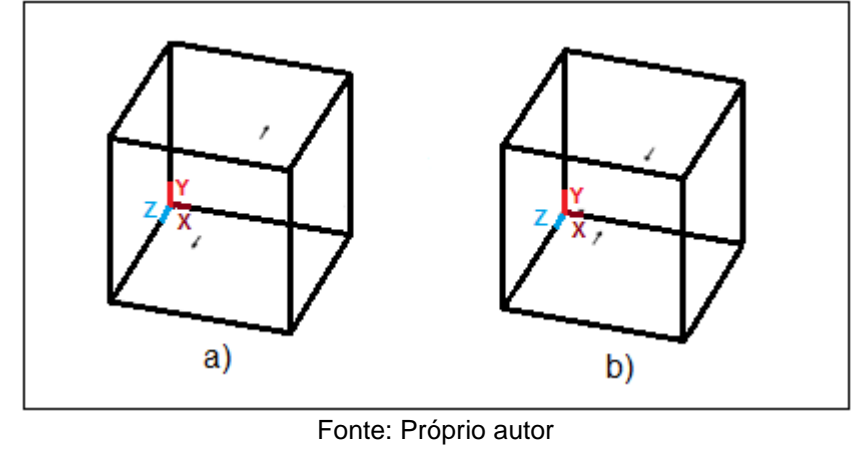

As condições de contorno utilizadas no DEM para realizar as simulações são representadas pela Figura 17.

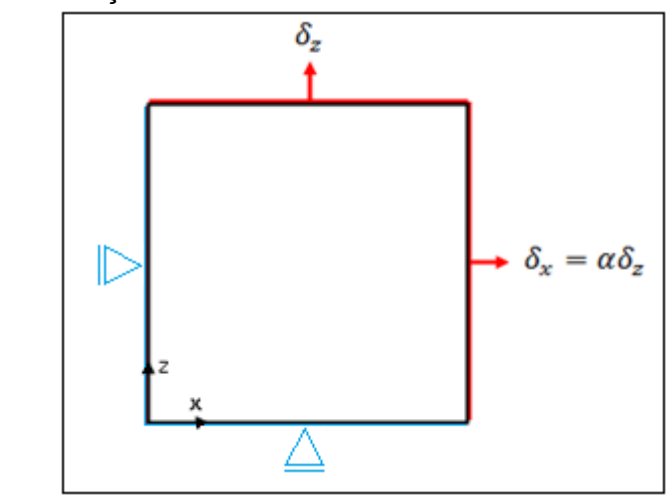

Figura 17 – Condições de contorno do DEM

Fonte: Silva, G.S e Kosteski, L (2014, não paginado)

Da mesma forma que em Maders et al., (2012), o material estudado tem módulo de elasticidade de 7,5x10<sup>10</sup> N/m<sup>2</sup>, densidade de 2700 kg/m<sup>3</sup>, coeficiente de Poisson de 0,25, energia específica de fratura  $G_f = 1300$  N/m,  $K_r = 202,9$ ,  $\varepsilon_p = 1,088$  x 10-4 e *R<sup>f</sup>* = 0,8. A diferença de trabalhos anteriores (Maders et al., 2012; Silva, G.S e Kosteski, L, 2014, não paginado) será deixado constante a energia especifica de fratura mas se colocará uma perturbação na malha.

São utilizadas quatro relações de deslocamento que são:  $\alpha = 1, \alpha = 0.5, \alpha = 1$  $0.2$  e  $\alpha = 0.1$ , pois essas relações permitem com que se obtenham os pontos nas regiões biaxiais tanto de tração quanto de compressão para que seja formada a superfície de falha.

Com os valores determinados anteriormente, é possível realizar as simulações no DEM para tração e compressão tanto para o carregamento biaxial quanto para o carregamento uniaxial.

A Figura 18 mostra um exemplo de comportamento de ruptura para compressão e tração, por intermédio dessa análise são obtidos os variados pontos que formam as curvas de falha obtidas com as simulações.

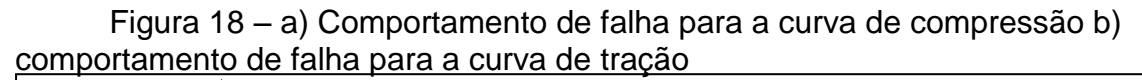

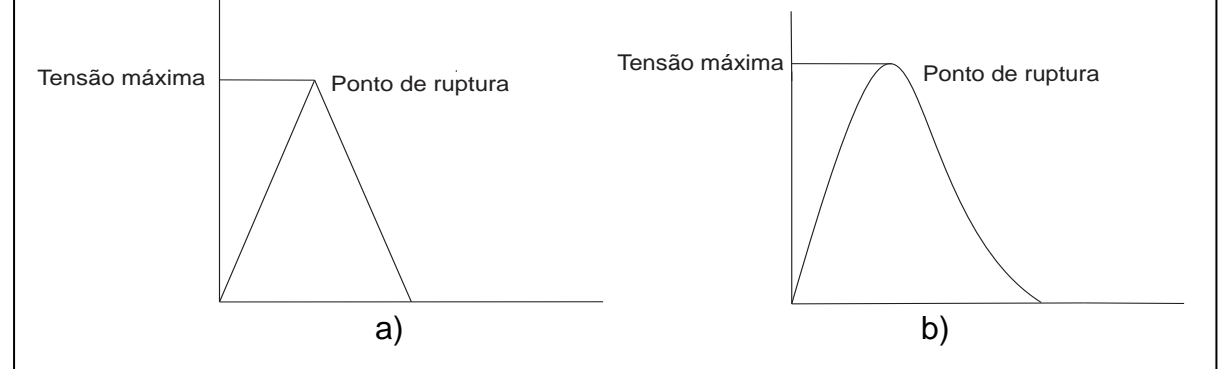

Fonte: Próprio autor

Depois de obtidos os valores máximos de compressão e tração, como ilustra a Figura 18, é construída a superfície de falha com os deslocamentos utilizados neste trabalho, sendo que a simulação uniaxial fornece os valores máximos na origem do sistema cartesiano e a simulação biaxial fornece os valores máximos nos demais pontos como mostra o esquema da Figura 19.

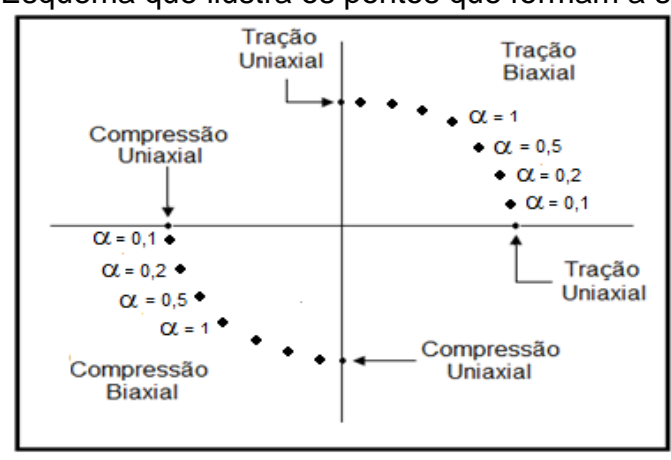

Figura 19 – Esquema que ilustra os pontos que formam a superfície de falha

Fonte: Próprio autor

Pelos procedimentos anteriores, é possível realizar as simulações e construir as superfícies de falha, sendo que as simulações foram realizadas utilizando a linguagem Fortran e processadas com o ANSYS. A Figura 20 mostra as superfícies de falha para a compressão e tração utilizando CV na malha de 0,5% e a Figura 21 ilustra as curvas médias para a compressão e tração para esse mesmo caso, uma vez que para cada deslocamento  $\alpha$  o programa fornece quatro simulações, pois com a aleatoriedade aplicada é necessário obter mais de um resultado e assim analisar com maior precisão as superfícies de falha obtidas.

Analisando a Figura 20 para a compressão, é possível observar que as simulações 1 e 4 apresentam curvas similares. A simulação 2 também é similar à 1, porém o ponto obtido com  $\alpha$  = 1 se afasta mais do obtido nas outras curvas. Já a simulação 3 apresentou uma mudança na forma da superfície de falha quando comparado com as outras simulações. O coeficiente de variação apresenta um valor máximo de 17,3% na região de compressão biaxial correspondente ao  $\alpha$  = 0,1 e uma variabilidade mínima de 6,35% na região com  $\alpha$  = 0,5. Para a tração as simulações apresentam resultados similares, uma vez que o coeficiente de variação máximo foi de 0,41% na região de tração biaxial com  $\alpha = 0.1$ . Os coeficientes de variação foram obtidos pela relação entre o desvio padrão e a média das tensões máximas de cada uma das simulações.

Por intermédio da Figura 22, são apresentadas as curvas de energia cinética, elástica e dano em função do tempo, considerando uma perturbação da malha de 0,5%, para compressão biaxial com  $\alpha = 0.1$ .

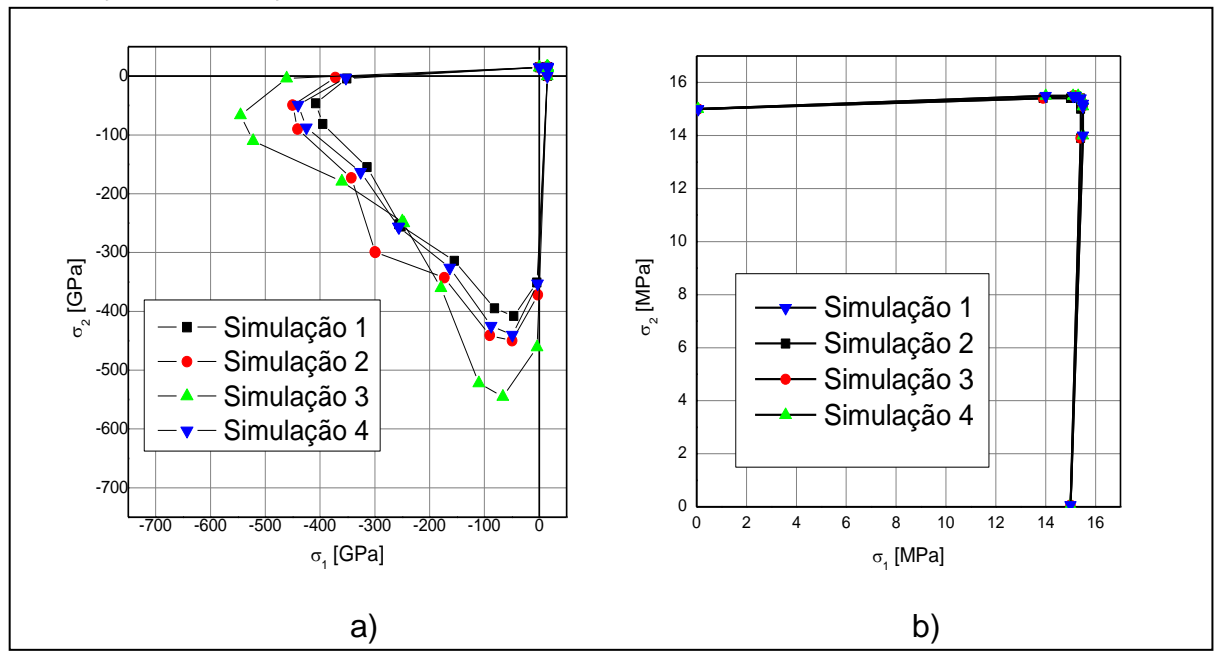

Figura 20 – a) Simulação para compressão com CV da malha de 0,5% b) Simulação para tração com CV da malha de 0,5%

Figura 21 – a) Curva média para compressão com CV da malha de 0,5% b) Curva para tração média com CV da Curva para tração média com CV

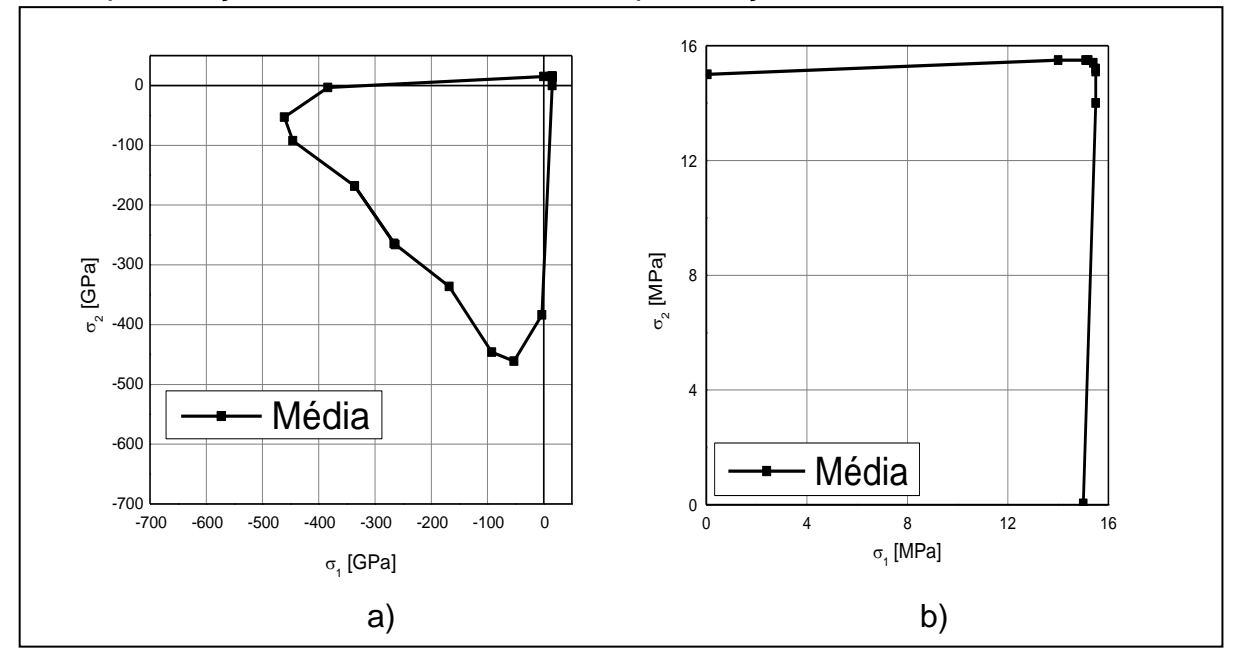

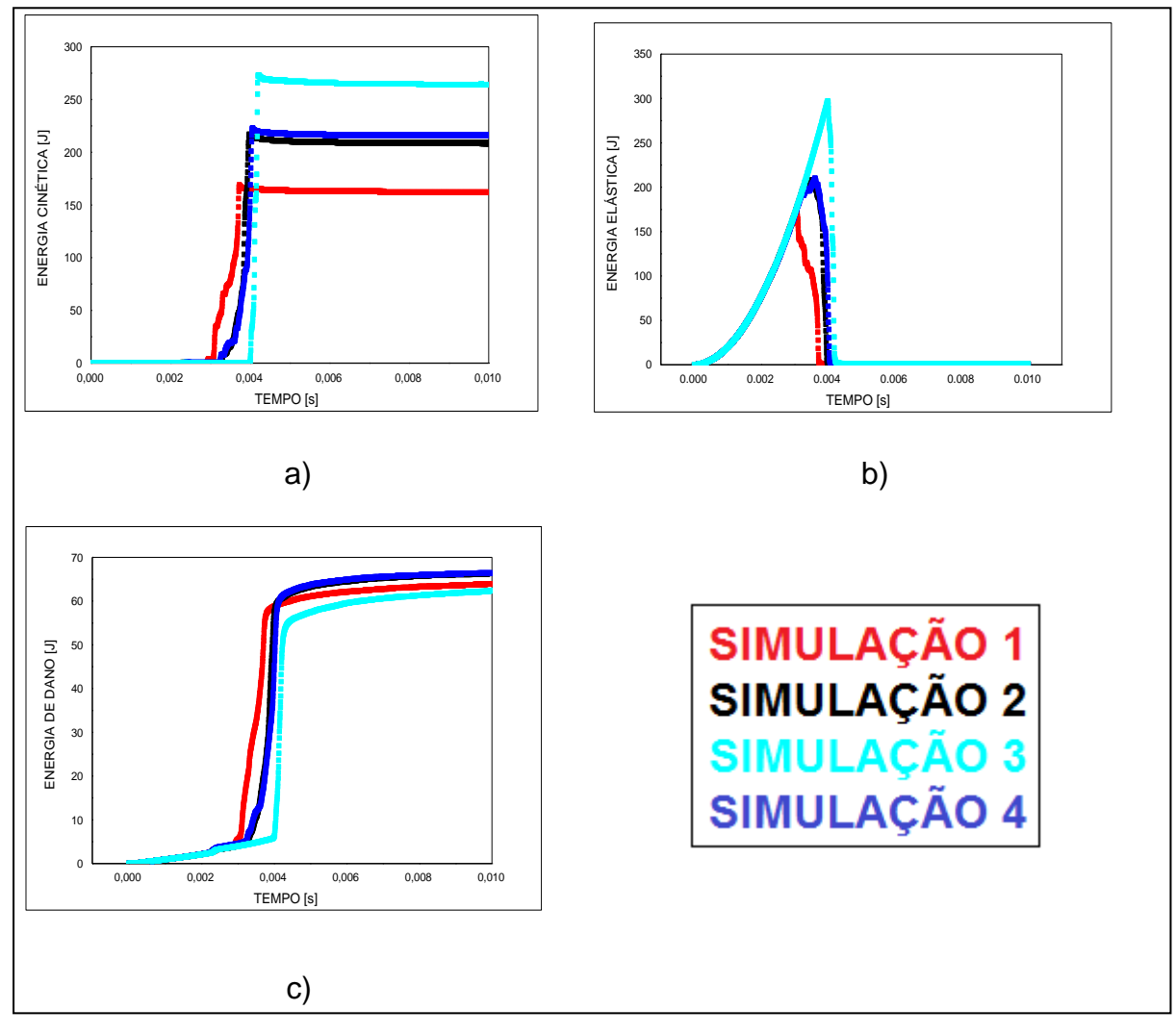

Figura 22 – a) Curva Cinética X Tempo b) Curva Elástica X Tempo c) Curva Dano X Tempo

A Figura 22a, mostra que a velocidade de propagação da fratura começa em um ponto próximo de 0,0025s e cresce consideravelmente para a primeira simulação. A Figura 22b, apresenta a deformação elástica que representa a energia que estabelece até quando o material resiste até a deformação, nesse contexto a simulação 1 é a primeira a se deformar próximo ao tempo de 0,0025s e a simulação 3 é a ultima a sofrer deformação em t = 0,004s, uma vez que pela Figura 20a, é a simulação que apresenta a maior superfície de falha para  $\alpha = 0,1$ . A Figura 22c, mostra que a energia de dano inicia desde o ponto zero e cresce consideravelmente em torno de 0,0025s para a primeira simulação e em torno de 0,004s para a terceira simulação.

Para facilitar a compreensão de como ocorre à fratura no modelo cúbico apresenta-se a Figura 23, sendo que a análise é realizada para um tempo de 0,0025s correspondente ao tempo em que a estrutura começou a fraturar por intermédio da simulação 1 e a Figura 24 para um tempo de 0,003s que representa o momento no qual as simulações 2 e 3 começaram a fraturar.

Figura 23 – a) Ruptura para tempo de 0,0025s plano (X: horizontal ,Y: vertical) b) Ruptura para tempo de 0,0025s plano (Z: horizontal,Y: vertical) c) Ruptura para tempo de 0,0025s em 3D

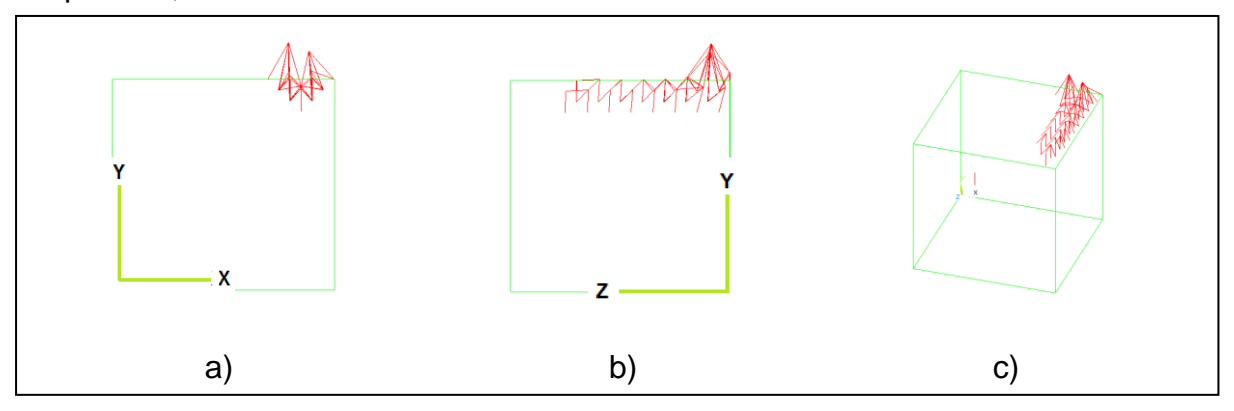

A Figura 23, mostra que o cubo começa a fraturar na direção de Y em apenas uma direção.

Figura 24 – a) Ruptura para tempo de 0,003s plano (X: horizontal ,Y: vertical) b) Ruptura para tempo de 0,003s plano (Z: horizontal,Y: vertical) c) Ruptura para tempo de 0,003s em 3D

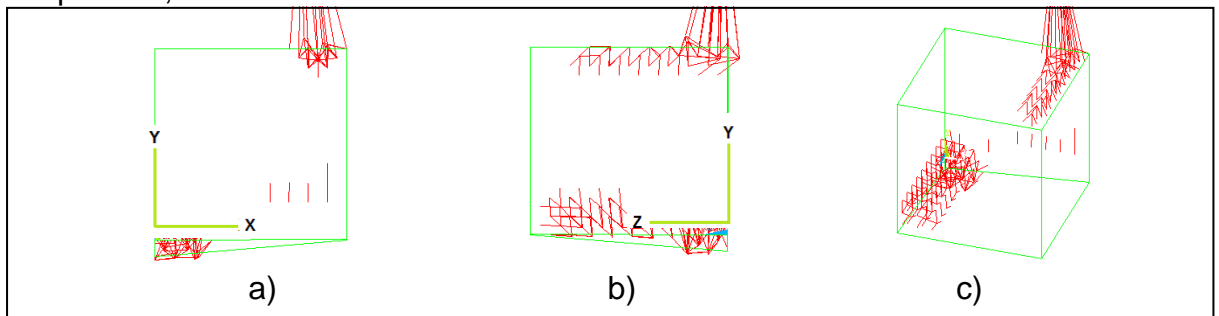

Pela Figura 24, é possível observar que a estrutura rompe em duas direções no sentido de Y.

Em seguida, é apresentada a Figura 25 que especifica as curvas de energia cinética, elástica e dano em função do tempo, com perturbação da malha de 0,5% para tração biaxial com  $\alpha$  = 1 e a Figura 26 que ilustra a direção da fratura.

A Figura 25a, mostra que a cinética da fratura apresenta diferenças para as quatro simulações, uma vez que a simulação 1 apresenta a maior energia.

A Figura 25b, ilustra a deformação elástica, é possível perceber que as quatro simulações apresentam elevada deformação e rompem em um ponto próximo de 0,001s, porém a estrutura segue resistindo em um ponto próximo de 0,002s, isso se explica pelo fato de que o cubo rompe em uma determinada direção, mas segue sofrendo carregamento no outro sentido.

A Figura 25c, mostra que a energia de dano inicia desde o ponto zero e aumenta consideravelmente até um tempo de 0,002s, após esse tempo as curvas apresentam crescimento menos acentuado.

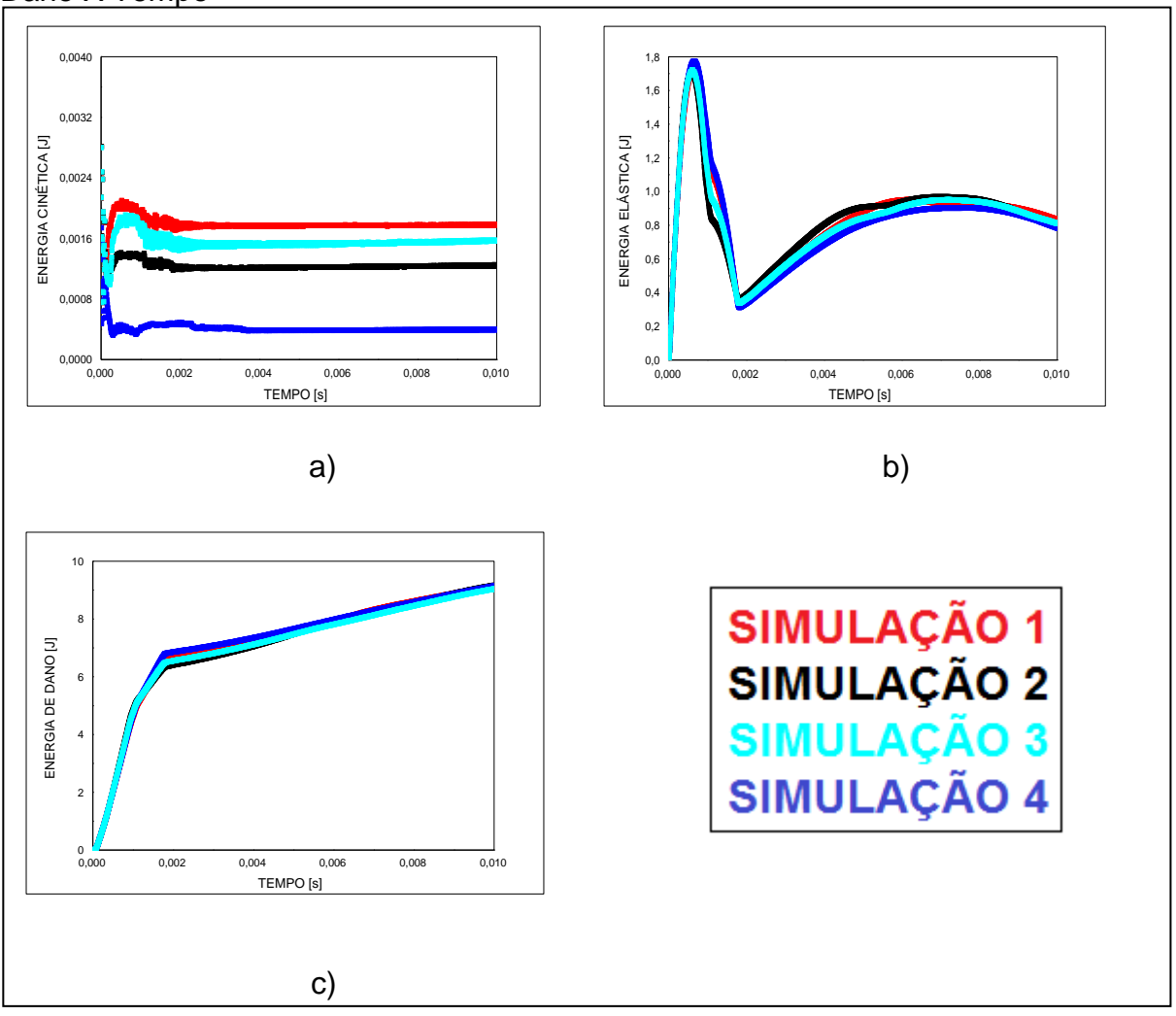

Figura 25 – a) Curva Cinética X Tempo b) Curva Elástica X Tempo c) Curva Dano X Tempo

Figura 26 – a) Ruptura para tempo de 0,0075s plano (X: horizontal ,Y: vertical) b) Ruptura para tempo de 0,0075s plano (Z: horizontal,Y: vertical) c) Ruptura para tempo de 0,0075s em 3D

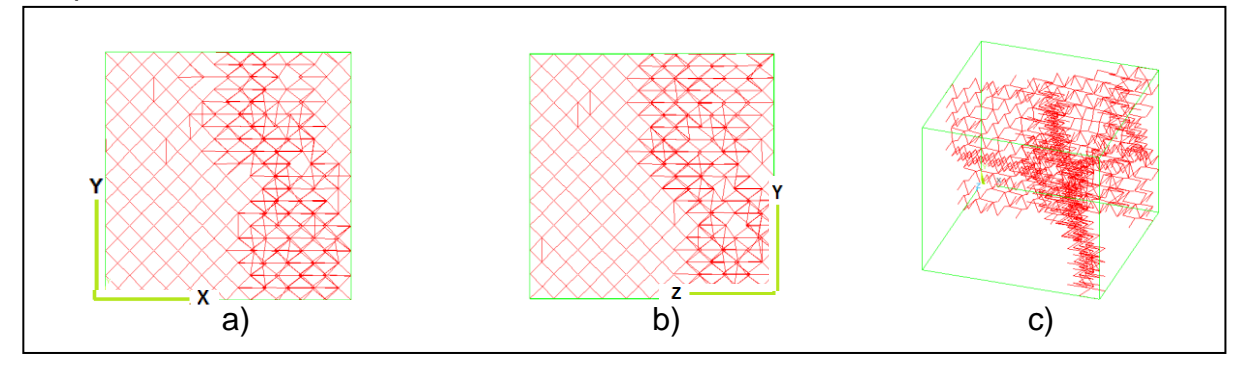

Pela Figura 26 é possível notar que a deformação ocorre em Y e se expande para as demais direções.

As curvas obtidas utilizando as variações da malha de 0,1%, 0,2%, 0,3%, 0,4%, 1%, 1,5%, 2%, 2,5%, 3% e 5%, assim como as suas curvas médias estão reportadas no Apêndice A deste trabalho.

As análises das energias e das imagens do ANSYS para os demais deslocamentos estão especificados no Apêndice B deste trabalho, sendo que os eixos permanecem com as mesmas coordenadas analisadas anteriormente.

A Figura 27 mostra uma comparação das superfícies de falha médias, com detalhe na região de tração, para as diferentes variações da malha analisadas.

Figura 27 – a) Comparação entre as curvas de compressão para as diferentes variações da malha b) Comparação entre as curvas de tração para as diferentes variações da malha

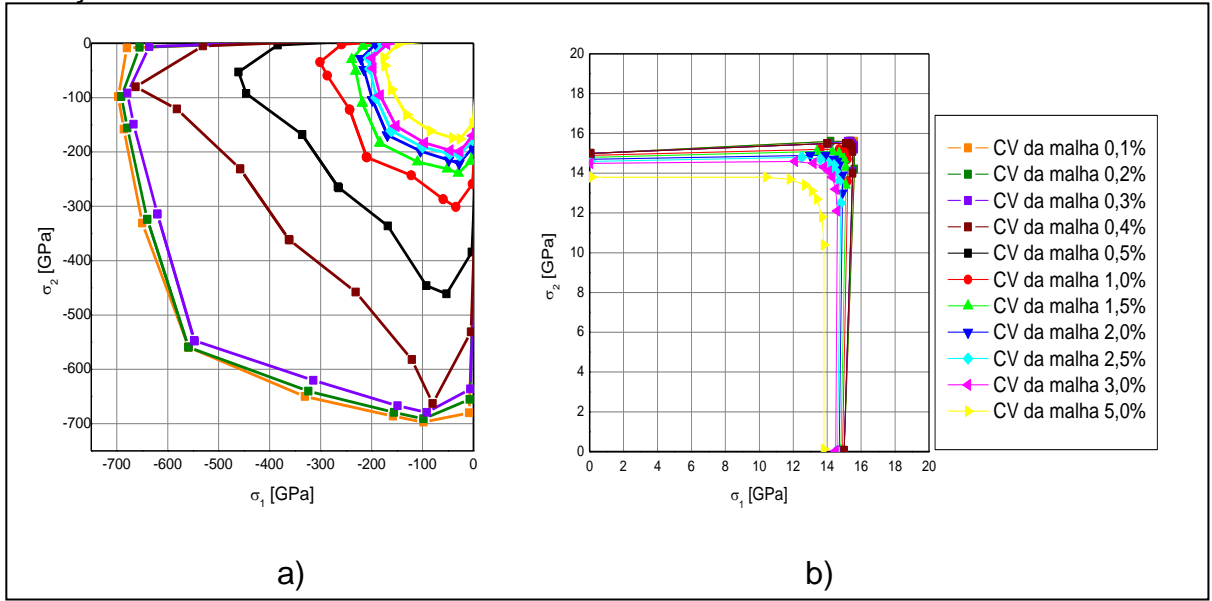

Na Tabela 1, é apresentada a variabilidade para cada um dos casos simulados.

| CV da | Região de compressão (%) |                |              |                 |              | Região de tração (%) |                |                |                |              |
|-------|--------------------------|----------------|--------------|-----------------|--------------|----------------------|----------------|----------------|----------------|--------------|
| malha | $\alpha = 1$             | $\alpha = 0.5$ | $\alpha=0,2$ | $\alpha = 0, 1$ | $\alpha = 0$ | $\alpha = 1$         | $\alpha = 0.5$ | $\alpha = 0,2$ | $\alpha = 0,1$ | $\alpha = 0$ |
| (% )  |                          |                |              |                 |              |                      |                |                |                |              |
| 0,1   | 1,69                     | 1,61           | 1,84         | 5,85            | 28,6         | 0,00                 | 0,04           | 0,00           | 0,05           | 0,56         |
| 0,2   | 3,86                     | 0,51           | 3,23         | 12,1            | 16,7         | 0,00                 | 0,17           | 0,00           | 0,00           | 1,15         |
| 0,3   | 5,01                     | 1,49           | 6,48         | 10,8            | 18,7         | 0,00                 | 0,26           | 0,00           | 0,00           | 1,77         |
| 0,4   | 32,3                     | 20,8           | 10,3         | 8,84            | 21,4         | 0,04                 | 0,37           | 0,29           | 0,13           | 2,04         |
| 0,5   | 8,73                     | 6,35           | 13,4         | 17,3            | 21,1         | 0,00                 | 0,33           | 0,33           | 0,41           | 0,00         |
| 1,0   | 6,26                     | 3,19           | 7,29         | 8,08            | 25,0         | 0,33                 | 0,39           | 0,00           | 0,74           | 6,54         |
| 1,5   | 4,68                     | 4,98           | 4,51         | 4,06            | 2,56         | 0,34                 | 0,56           | 0,00           | 0,97           | 5,48         |
| 2,0   | 6,81                     | 6,58           | 4,72         | 3,74            | 13,6         | 0,00                 | 0,57           | 0,36           | 1,40           | 13,7         |
| 2,5   | 4,16                     | 5,87           | 4,75         | 4,61            | 13,7         | 0,40                 | 0,00           | 0,60           | 1,78           | 11,2         |
| 3,0   | 2,88                     | 3,67           | 3,92         | 4,28            | 4,03         | 0,15                 | 0,24           | 0,43           | 1,64           | 9,66         |
| 5,0   | 1,88                     | 2,36           | 3,39         | 10,5            | 9,28         | 0,54                 | 0,49           | 0,82           | 2,10           | 0,29         |

Tabela 1 – Variabilidade para cada uma das simulações

Pela Tabela 1 as curvas de tração apresentam baixas variabilidades, porém as curvas de compressão apresentam diferenças significativas, uma vez que para CV da malha de 0,4% em  $\alpha$  = 1 tem-se o maior valor entre os coeficientes de variações biaxiais, sendo que esta região representa a maior superfície de falha.

### **5 ESTUDO PARAMÉTRICO**

A seguir é apresentado o formato da superfície de falha com o DEM variando o parâmetro Kr, com o objetivo de analisar as superfícies de falha obtidas. Nesse contexto utilizam-se: Kr = 202,9; 101,4; 50,7; 12,7; 6,3. O CV da malha é simulado com os valores de 0,5%, 1%, 1,5%, 2%, 2,5% e 3%. Os demais parâmetros permanecem constantes: módulo de elasticidade de 7,5x10<sup>10</sup> N/m<sup>2</sup>; densidade de 2700 kg/m $^3$ ; coeficiente de Poisson de 0,25 e energia específica de fratura  $\mathit{G}_{\!f} =$ 1300 N/m. São utilizadas as mesmas quatro relações de deslocamentos utilizadas nas simulações anteriores:  $\alpha = 1, \alpha = 0.5, \alpha = 0.2$  e  $\alpha = 0.1$ . As Figuras 28 e 29 mostram a comparação entre as curvas médias de compressão e tração para os diferentes valores de Kr.

Analisando os resultados obtidos com a variação de Kr é possível estabelecer que as maiores diferenças se localizam nas curvas de tração, sendo que quanto menor o valor de Kr maior é a superfície de falha e mais pontiaguda é a curva de falha. As curvas de compressão apresentam pequenas diferenças, no entanto a medida com que se aumenta o CV da malha e Kr, menor é a superfície de falha. Isso se explica pelo fato de utilizar o modelo de Hillerborg, pois Kr é a relação entre a deformação crítica limite pela deformação crítica de falha, nesse contexto quanto maior for o valor de Kr maior será a diferença entre as deformações e conseqüentemente menor será a força necessária para causar a ruptura do material (ver Figura 30). A Tabela 2 apresenta o resumo das superfícies de falha obtidas com as simulações variando o valor de Kr. É possível observar que com o aumento de Kr existe a diminuição nos resultados das relações  $\sigma_c / \sigma_t$  e os valores de  $\sigma_c / \sigma_b$ apresentam resultados semelhantes com poucas diferenças para cada CV da malha.

E importante salientar que  $\sigma_c$  representa a tensão de compressão uniaxial,  $\sigma_t$ a tensão de tração uniaxial e  $\sigma_b$  a tensão de compressão para  $\alpha = 1$ .

Por intermédio dos resultados apresentados na Tabela 2 é possível notar que a compressão uniaxial resiste mais que a tração e que a compressão em  $\alpha = 1$  em todas as simulações.

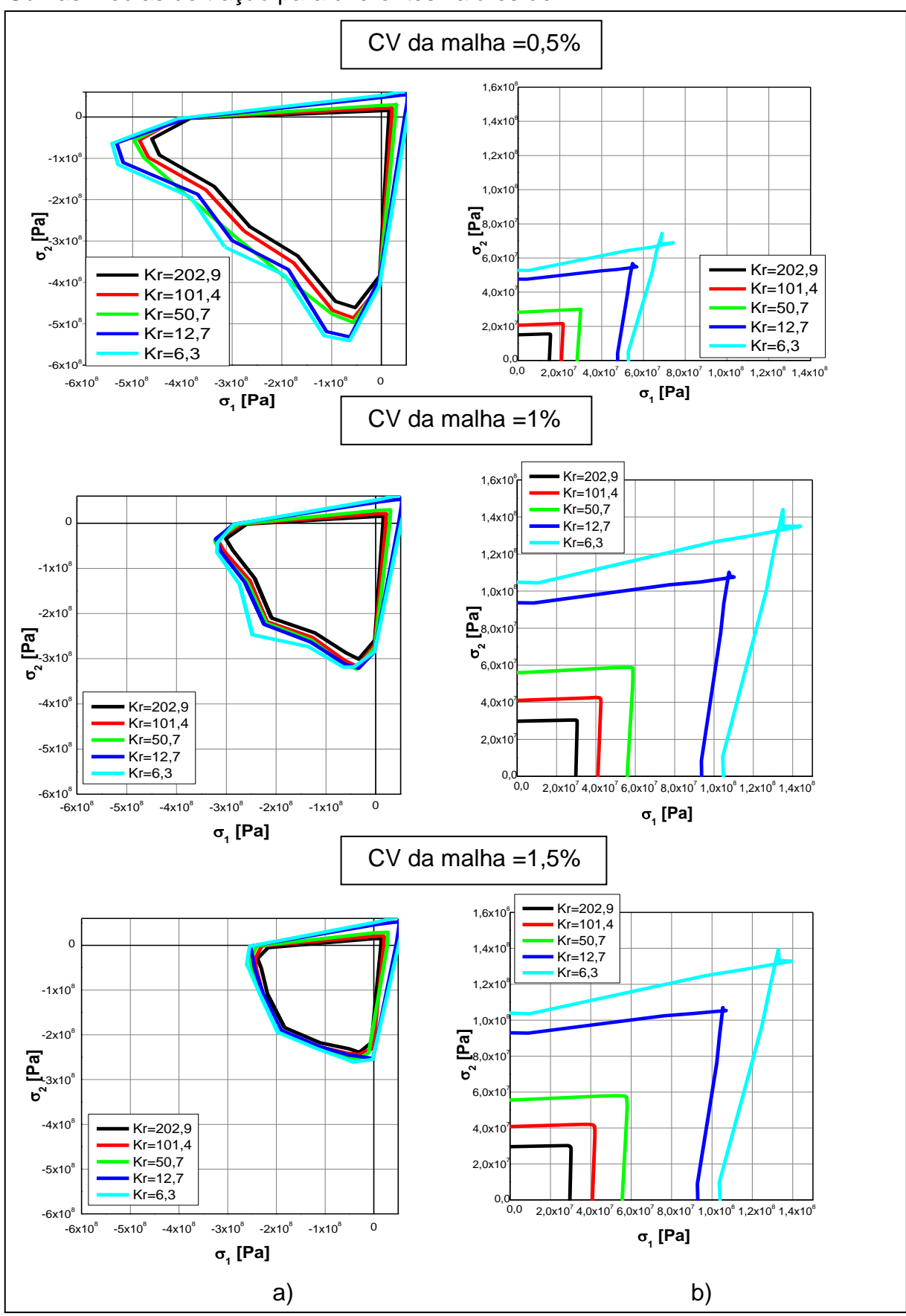

Figura 28 – a) Curvas médias de compressão para diferentes valores de Kr b) Curvas médias de tração para diferentes valores de Kr

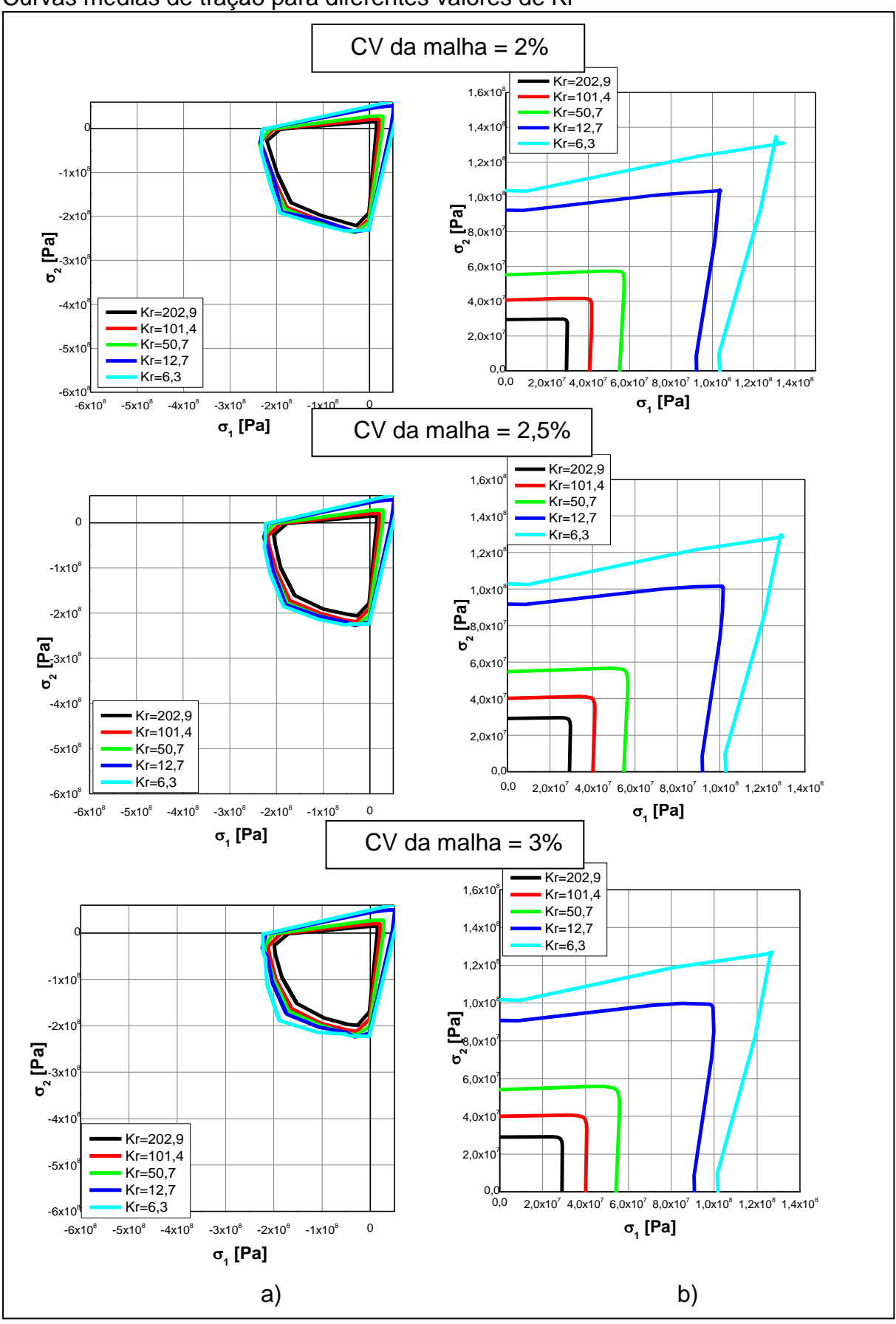

Figura 29 – a) Curvas médias de compressão para diferentes valores de Kr b) Curvas médias de tração para diferentes valores de Kr

# Figura 30 – Relação constitutiva utilizada

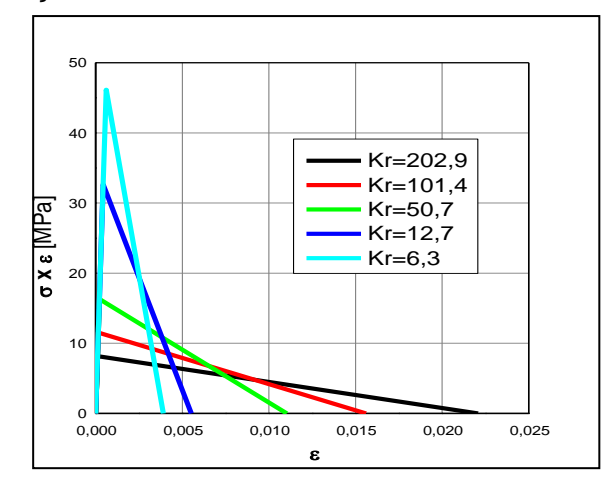

Fonte: Silva, G.S e Kosteski, L (2014, não paginado)

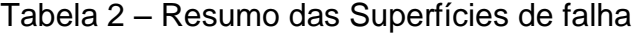

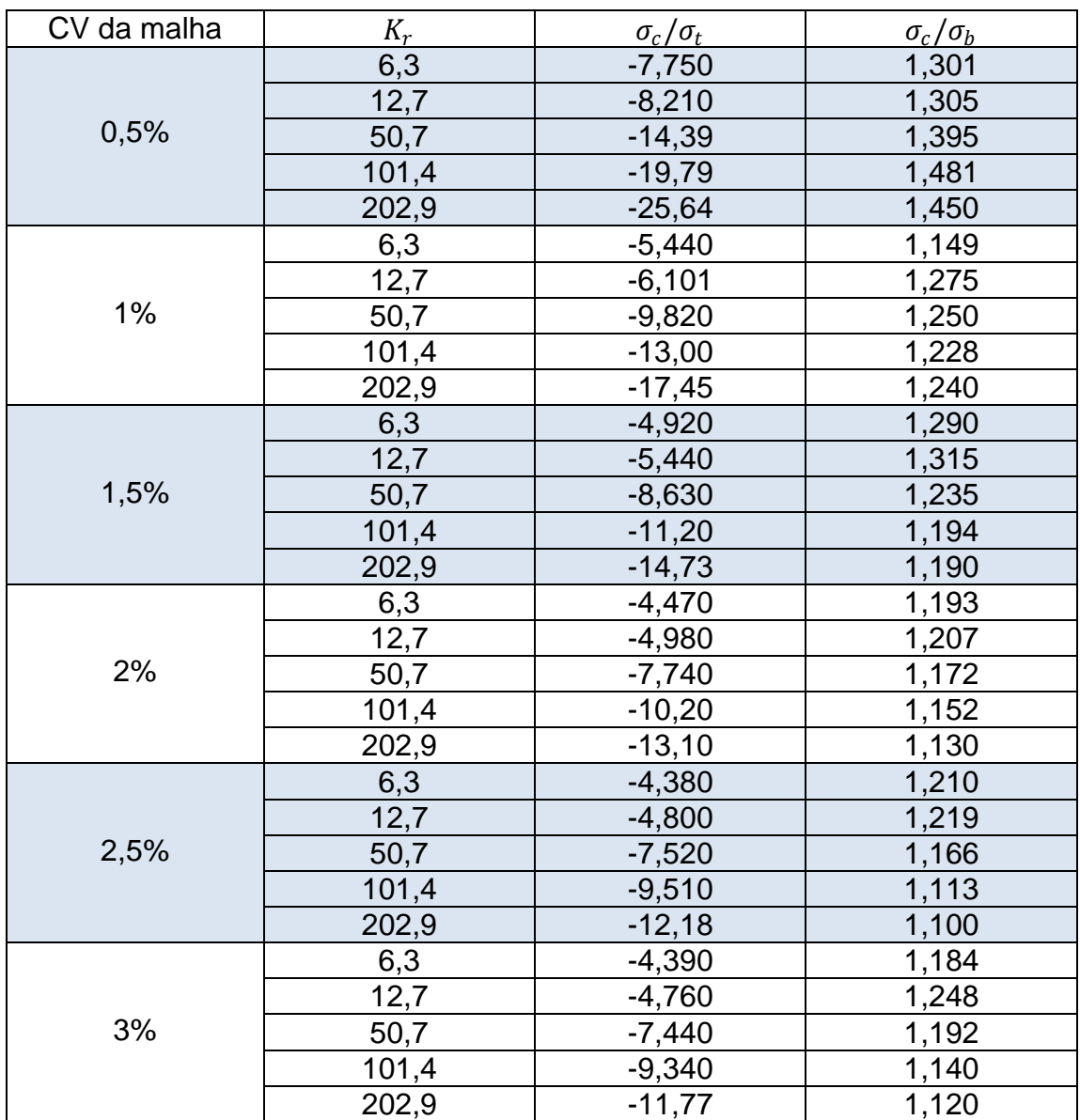

#### **6 ANÁLISE DA CONEXÃO ENTRE CV(GF) E CV DA MALHA**

A seguir, por intermédio da Figura 31a, é feita a comparação entre a superfície de falha com aleatoriedade nas propriedades do material CV(GF) = 40% e a superfície sem nenhuma aleatoriedade. A Figura 31b, mostra a comparação entre a curva sem aleatoriedade com a curva considerando CV da malha 1,5%.

Para realizar a conexão entre CV(GF) e CV da malha foi utilizado o método de superposição. Supõe-se que cada deslocamento  $(\alpha)$  da curva preta da Figura 31 (sem aleatoriedade) representa a maior superfície. Os pontos das demais simulações representam uma determinada porcentagem em relação aos deslocamentos da curva preta. As porcentagens obtidas em cada ponto de CV(GF) = 40% e CV da malha 1,5% em função da curva sem aleatoriedade são multiplicadas resultando em uma nova porcentagem que fornece os pontos que formam a curva laranja (Figura 32).

A curva resultante é comparada com a curva obtida na simulação utilizando as duas variações ao mesmo tempo. As curvas estão mostradas por intermédio da Figura 32.

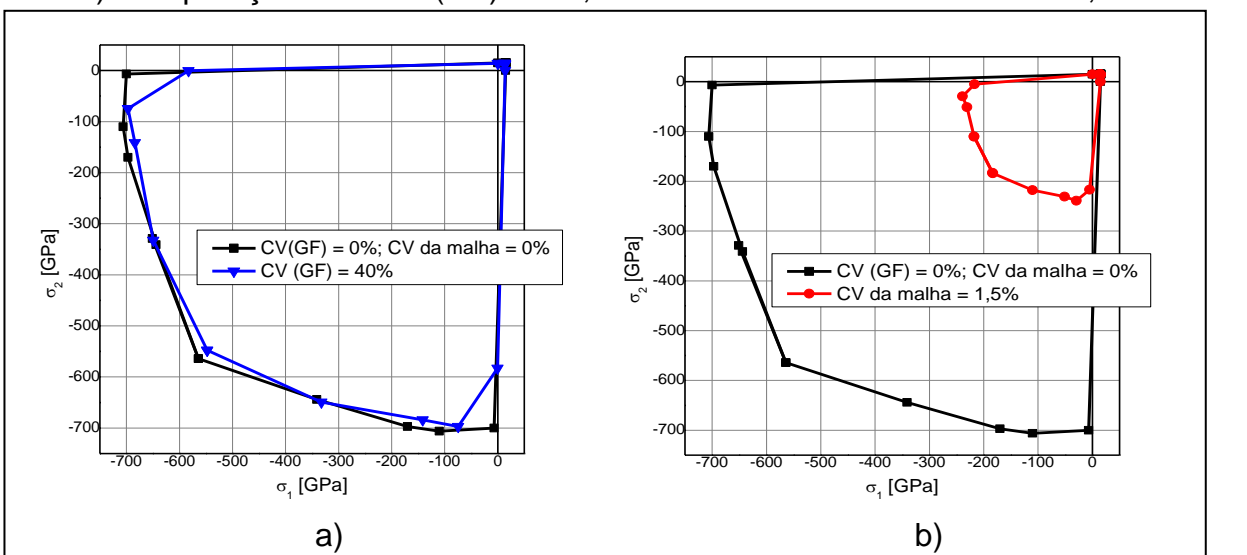

Figura 31 – a) Comparação entre  $CV(GF) = 0$ %, CV da malha  $0\%$  e CV(GF) = 40% b) Comparação entre CV(GF) = 0%, CV da malha 0% e CV da malha 1,5%

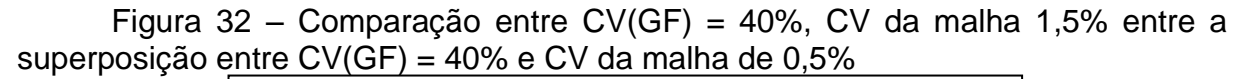

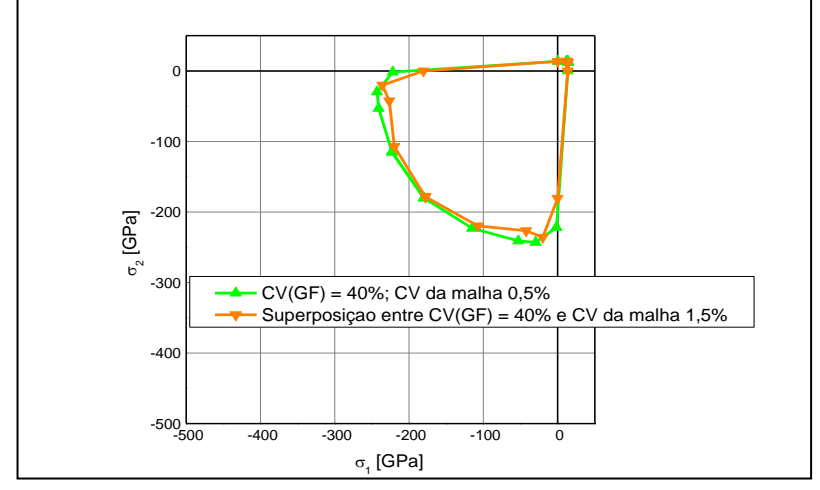

Analisando a Figura 32, é possível notar uma pequena diferença entre as curvas, ou seja, realizar as simulações com as aleatoriedades separadas e depois somá-las não irá apresentar o mesmo resultado considerando as duas aleatoriedades ao mesmo tempo.

A seguir é realizado o mesmo procedimento anterior, porém são utilizados CV (GF) = 80%, CV da malha de 3,0%. Os resultados estão especificados pelas Figuras 33 e 34.

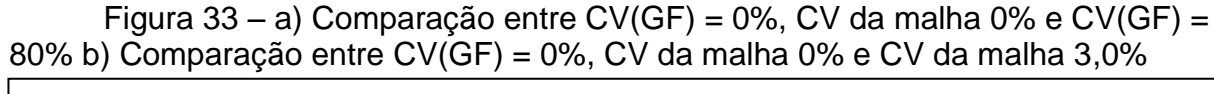

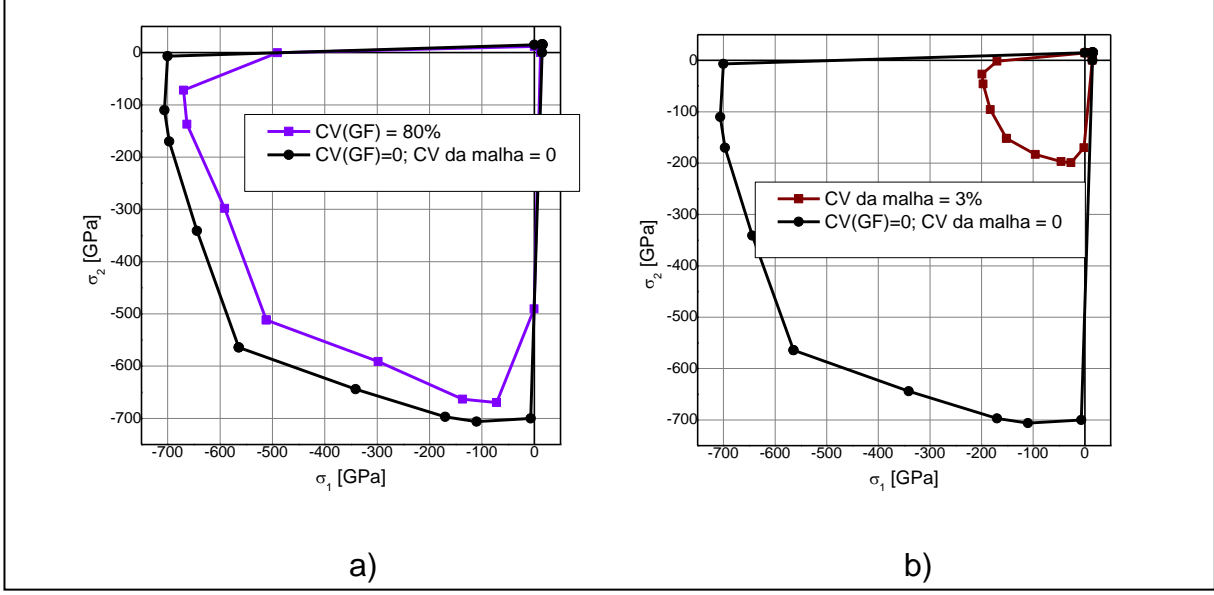

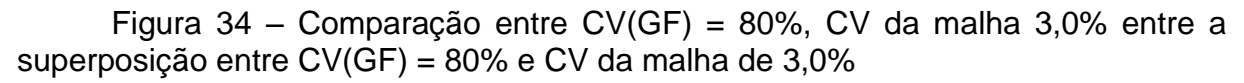

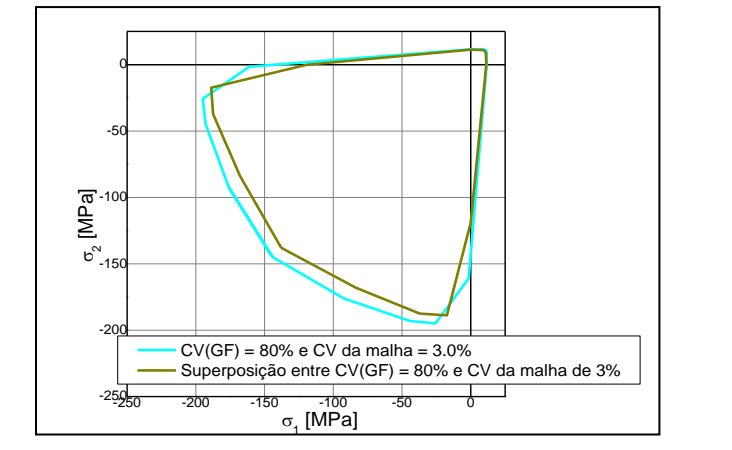

As curvas da Figura 34 também apresentam diferenças como visto na análise anterior.

#### **7 CONCLUSÕES**

Neste trabalho são realizadas simulações da superfície de falha por fratura utilizando o DEM. Os carregamentos são aplicados em um corpo cúbico e a falha é introduzida por aleatoriedade perturbando da malha.

Inicialmente foi estudada a falha empregando os mesmos parâmetros utilizados por Maders et al.(2012), porém não foi considerada aleatoriedade na energia de fratura e sim na malha. Foi demonstrado que as energias obtidas durante o processo de ruptura estão relacionadas com a forma da falha assim como com a resistência máxima (curvas tensão-deformação).

Também se observou que a energia cinética, depois da ruptura, indica os tamanhos em que quebram os blocos nos diferentes carregamentos. Observou-se que quanto maior a aleatoriedade da malha menor é a superfície de falha, tanto na região de compressão quanto na tração biaxial. Quando colocada uma variabilidade da ordem do 0,3-0,4% a mudança na região de compressão biaxial foi máxima. A forma média da curva também varia com a aleatoriedade colocada.

Por conseguinte foi realizado o estudo paramétrico das superfícies de falha, sendo que para compressão as maiores superfícies foram para CV da malha de 0,5%. As curvas de tração apresentaram grandes variabilidades entre si, porém não apresentaram diferenças significativas com o aumento da variabilidade, sendo que a partir de CV da malha de 1% não existe diferença siginificativa nos resultados.

Com as simulações foi possível obter uma determinada superfície de falha para as regiões de compressão e tração, nesse contexto os resultados apresentaram curvas similares ao critério de falha de William e Warnke que visa à falha em materiais frágeis como pedra, concreto, cerâmicas, etc.

### **7.1 Trabalhos futuros**

Em trabalhos futuros é interessante avaliar as curvas de tração obtidas no estudo paramétrico ilustrados pelas Figuras 28 e 29, uma vez que em determinadas curvas os pontos formam uma espécie de cruz ao invés de se unirem em um mesmo ponto, seria importante saber o porquê deste tipo de ocorrência.

A Figura A7 (página 60) para a região de compressão apresentou elevada diferença para a simulação 2, é importante avaliar o porquê dessa diferença tão acentuada com relação às outras curvas.

A Figura 27 apresenta as curvas variando CV da malha, as simulações apresentaram diferenças significativas entre 0,3% e 0,4%, mudando a forma da superfície, nesse contexto seria importante obter mais uma curva utilizando CV da malha com um valor em torno de 0,35% para ver como esta simulação se comporta em relação às demais curvas analisadas.

# **REFERÊNCIAS**

BATHE, J. **Finite element procedures**, New Jersey: Prentice-Hall, Inc., 1996.

DALGUER, L.A.; IRIKURA, K.; RIERA, J.D.; CHIU, H.C. **The importance of the dynamic source effects on strong ground motion during the 1999 Chi-Chi, Taiwan, earthquake: Brief interpretation of the damage distribution on buildings**. Bull. Seismol. Soc. Am., v. 91, p. 1112-1127, 2001.

DRUCKER, D. C.; PRAGER, W. **Soil Mechanics and Plastic Analysis or Limit Design, Quaterly of Applied Mathematics**, v. 10, n. 2, pp. 157-164, 1952.

HIBBELER, R.C. **Resistência dos materiais**, 7 ed. São Paulo: Pearson Prentice Hall, 2010.

HILLERBORG, A. **A Model for Fracture Analysis**. Cod LUTVDG/TV BM-3005, p.1- 8, 1978.

ITURRIOZ, I.; MIGUEL, L.F.F.; RIERA, J.D. **Dynamic fracture analysis of concrete or rock plates by means of the Discrete Element Method**. Latin American Journal of Solids and Structures, v. 6, p. 229-245, 2009.

JUVINALL, R.C.; MARSHEK, K.M. **Projeto de componentes de máquinas**, 4 ed. Rio de Janeiro: LTC, 2008.

KOSTESKI, L. **Aplicação do método dos elementos discretos formado por barras no estudo do colapso de estruturas**. 2012. 6-59 f. Tese (Doutorado em engenharia) - Universidade Federal do Rio Grande do Sul, Porto Alegre, 2012.

KOSTESKI, L. E.; RIERA, J. D.; ITURRIOZ, I.; SINGH, R. K.; KANT, T. **Analysis of reinforced concrete plates subjected to impact employing the truss-like discrete element method Fatigue Fract Engng Mater Struct**, doi: 10.1111/ffe.12227, 2014.

MIGUEL, L.F.F.; RIERA, J.D.; ITURRIOZ, I. **Influence of size on the constitutive equations of concrete or rock dowels**. International Journal for Numerical and Analytical Methods in Geomechanics, v. 32/15, p. 1857-1881, 2008.

MIGUEL, L.F.F.; ITURRIOZ, I.; RIERA, J.D. **Size effects and mesh independence in dynamic fracture analysis of brittle materials**. CMES, v.56, no.1, p. 1-16, 2010.

NORTON, R. **Projeto de máquinas: Uma abordagem integrada**, 2 ed. Porto Alegre: Boockman, 2004.

POPOV E,P. **Engineering Mechanics of Solids.** Prentice Hall, 1998.

RIERA, D. **Local Effects In Impact Problems In Concrete Structures**.In: proceedings, Conf. on Structural Analysi & Design of Nuclear Power Plants, UFRGS, 1984. Porto Alegre, 1984. Não paginado.

RIERA, J.D.; ITURRIOZ, I. **Discrete element dynamic-response of elastoplastic shells subjected to impulsive loading**. Communications in Numerical Methods in Engineering, Wiley & Sons, U. K, v. 11, p. 417-426, 1995.

RIERA, J.D.; ITURRIOZ, I. **Discrete element model for evaluating impact and impulsive response of reinforced concrete plates and shells subjected to impulsive loading**. Nuclear Engineering and Design, Elsevier, Amsterdam, The Netherlands, v. 179, p. 135-144, 1998.

RIOS, R.D.; RIERA, J.D. **Size effects in the analysis of reinforced concrete structures**. Engineering Structures, Elsevier, v. 26, p. 1115-1125, 2004.

ROCHA, M**. Ruptura e Efeitos de Escala em Materiais não Homogêneos**. Tese (Mestrado), CPGEC, Universidade Federal do Rio Grande do Sul, Porto Alegre, 1989.

ROCHA, M.M.; RIERA, J.D.; KRUTZIK N.J. **Extension of a model that aptly describes fracture of plain concrete to the impact analysis of reinforced concrete**. Int. Conf. And Structural Mechanics in Reactor Technology, SMiRT 11, Trans. Vol. J., Tokyo, Japan. 1991.

SCHNAID, F.; SPINELLI, L.; ITURRIOZ I.; ROCHA, M. **Fracture mechanics in ground improvement design**. Ground Improvement, v. 8/1, p. 7-15, 2004.

SHIGLEY, J.; MISCHKE, C.; BUDYNAS, R. **Projeto de engenharia mecânica,** 7 ed. Porto Alegre: Boockman, 2005.

SILVA, G.S.; KOSTESKI, L. **Caraterização da superfície de falha obtida com o Método dos elementos Discretos formado por barras**, Grupo Mecânica Aplicada, Engenharia mecânica, Universidade Federal do Pampa – Campus Alegrete, 2014.

WILLIAM, K.J.; WARNKE, E.P. **Costitutive model for triaxial behavior of concrete**, Int. Association for Bridge and Struct. Engrg. Proc., v.19, p.1-30, 1975.

### **APÊNDICE A – SIMULAÇÃO VARIANDO CV DA MALHA**

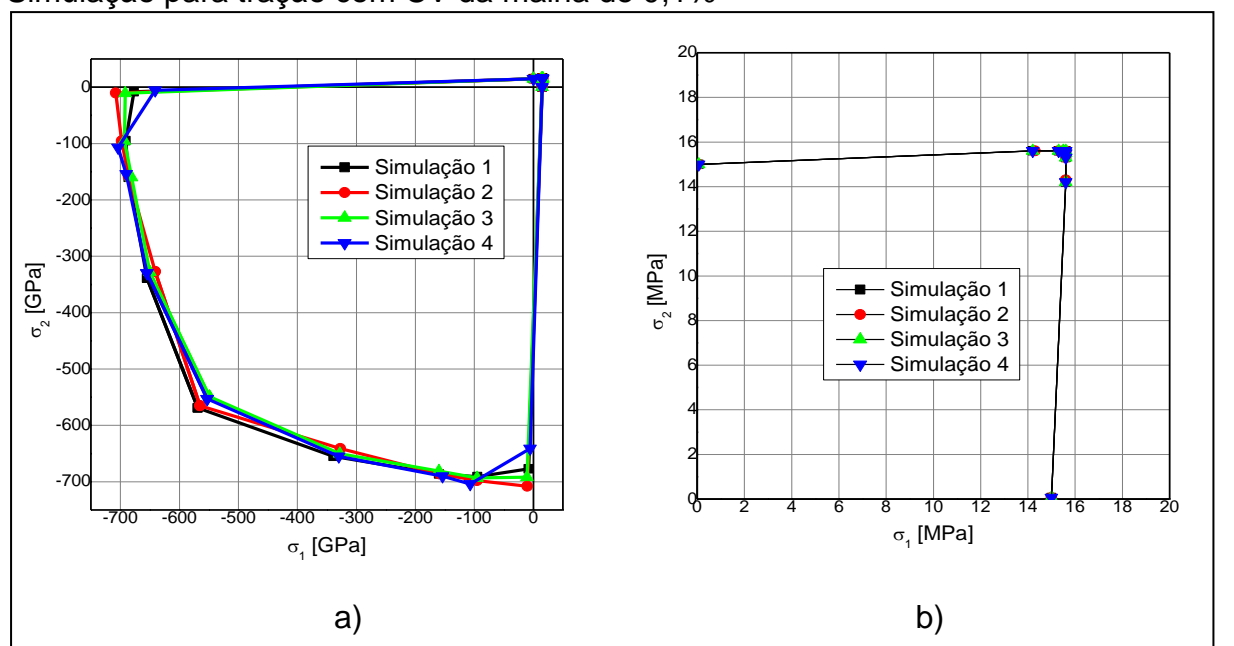

Figura A1 – a) Simulação para compressão com CV da malha de 0,1% b) Simulação para tração com CV da malha de 0,1%

Figura A2 – a) Curva média para compressão com CV da malha de 0,1% b) Curva para tração média com CV da malha de 0,1%

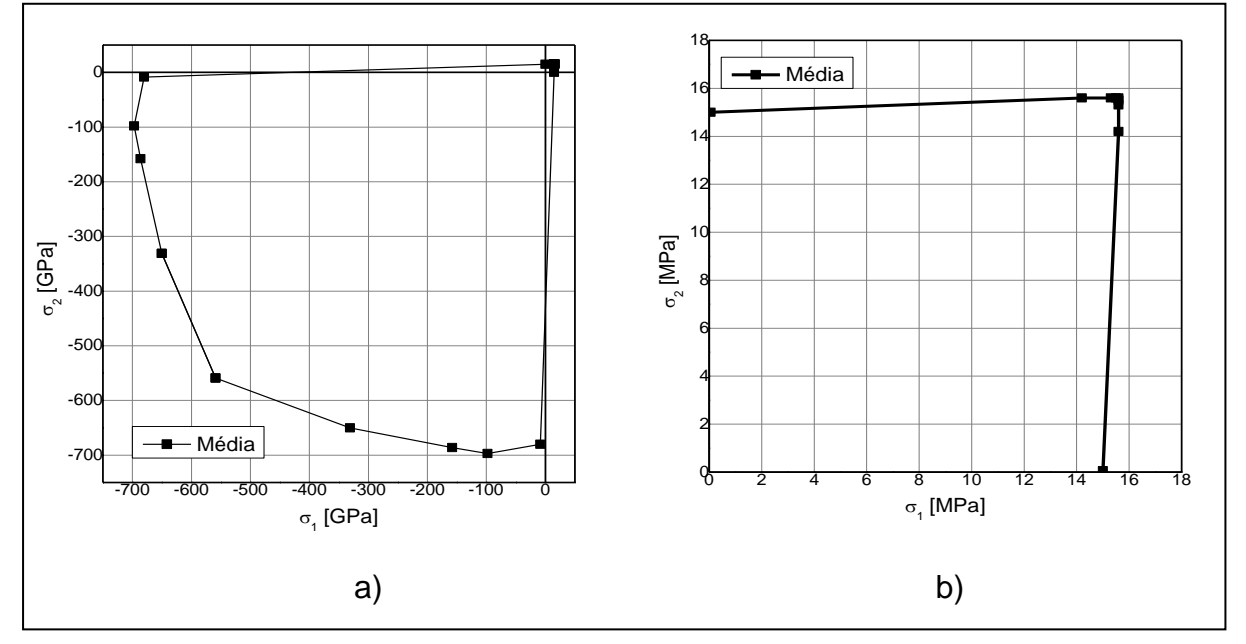

A Figura A1 mostra que as curvas de tração e compressão apresentam poucas diferenças, uma vez que a maior diferença está nos pontos correspondentes à compressão uniaxial.

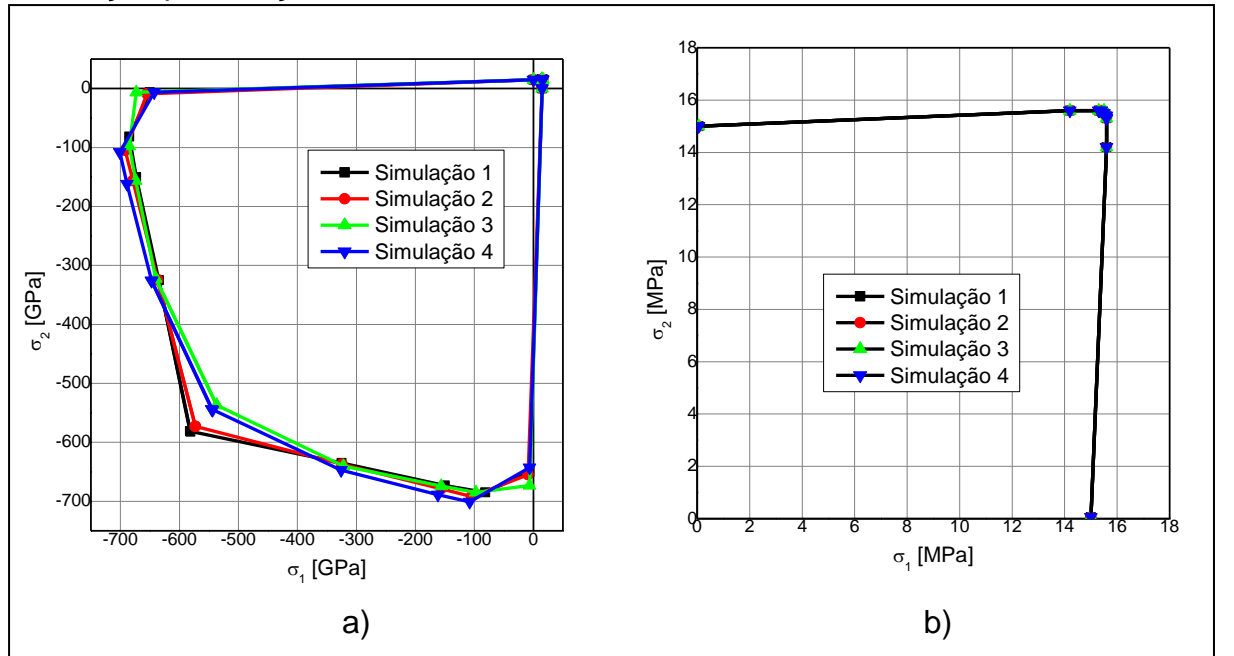

Figura A3 – a) Simulação para compressão com CV da malha de 0,2% b) Simulação para tração com CV da malha de 0,2%

Figura A4 – a) Curva média para compressão com CV da malha de 0,2% b) Curva para tração média com CV da malha de 0,2%

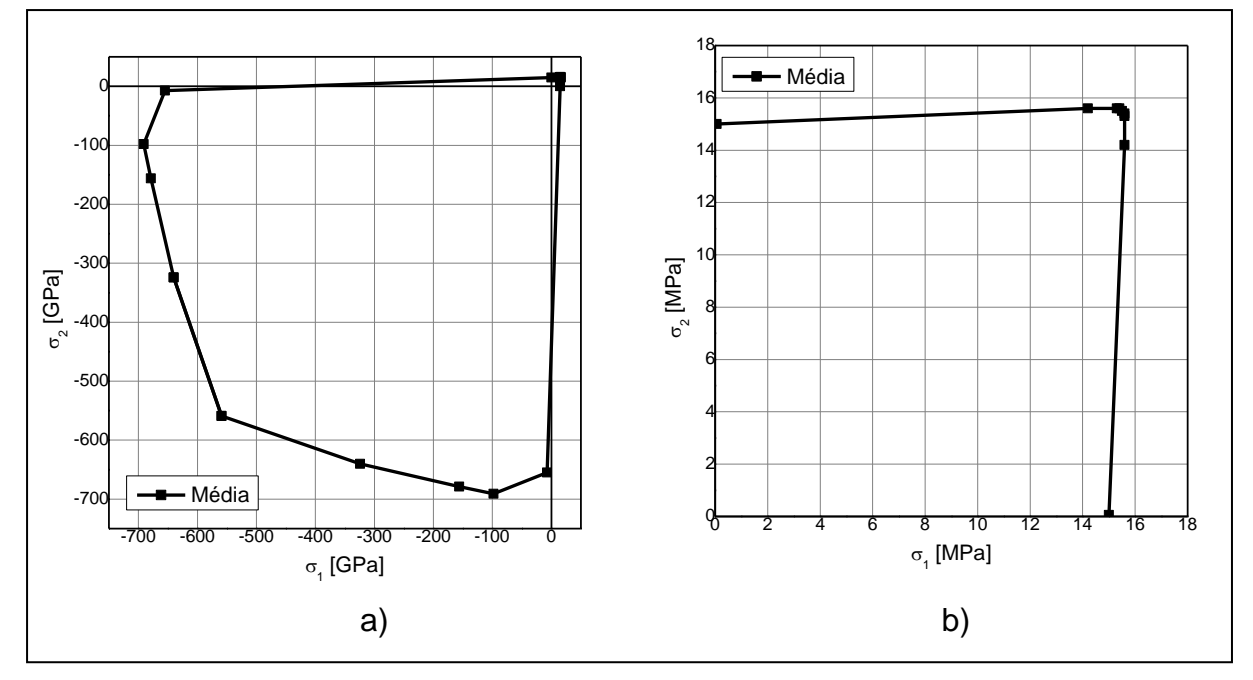

A Figura A3 mostra que as curvas de compressão apresentam poucas diferenças, uma vez que as simulações 1 e 2 apresentaram relativa diferença em relação às simulações 3 e 4 no ponto  $\alpha = 1$ . Em tração existe pouca variabilidade entre as curvas.

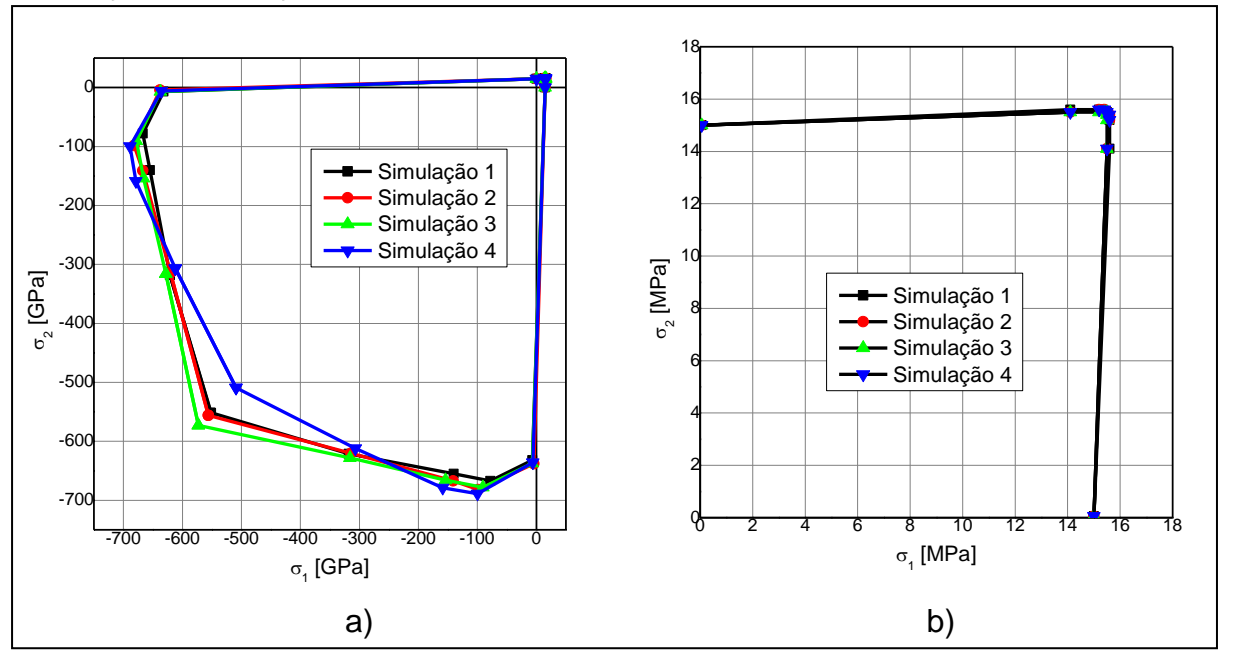

Figura A5 – a) Simulação para compressão com CV da malha de 0,3% b) Simulação para tração com CV da malha de 0,3%

Figura A6 – a) Curva média para compressão com CV da malha de 0,3% b) Curva para tração média com CV da malha de 0,3%

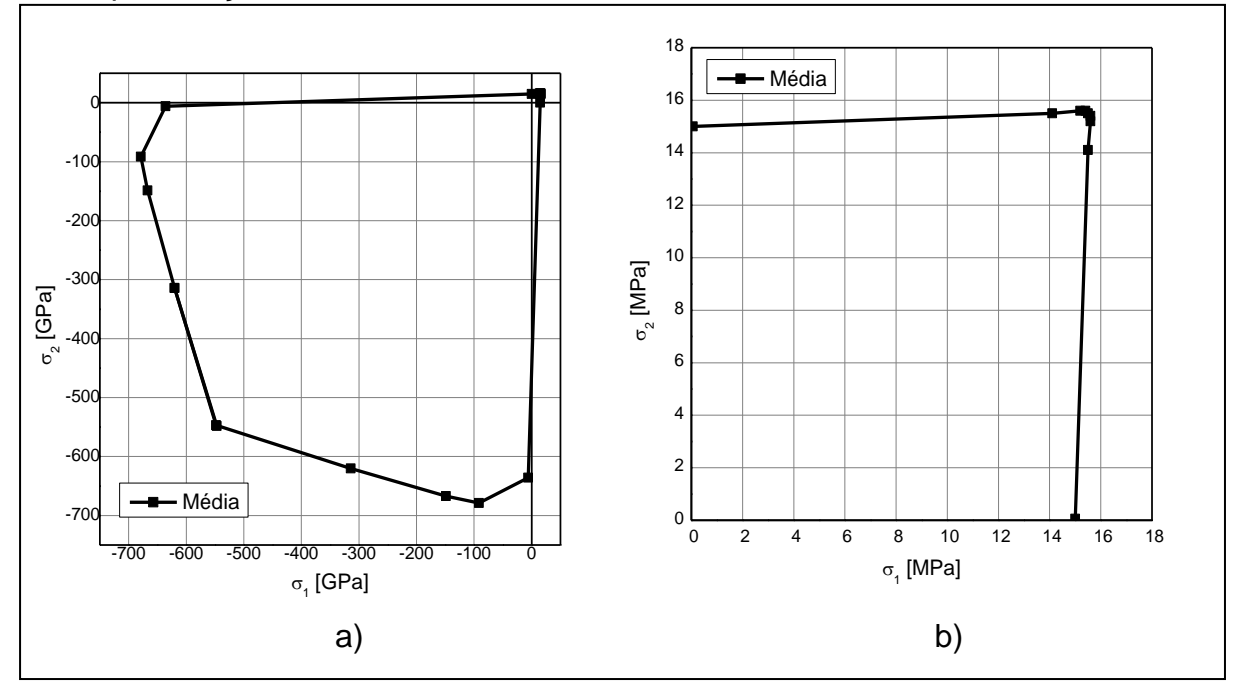

A Figura A5 mostra que as curvas de compressão apresentam diferenças entre si, uma vez que as simulações 1 e 2 possuem curvas similares, porém a simulação 3 apresenta a maior tensão no ponto de compressão  $\alpha$  = 1. As curvas de tração apresentam poucas variações.

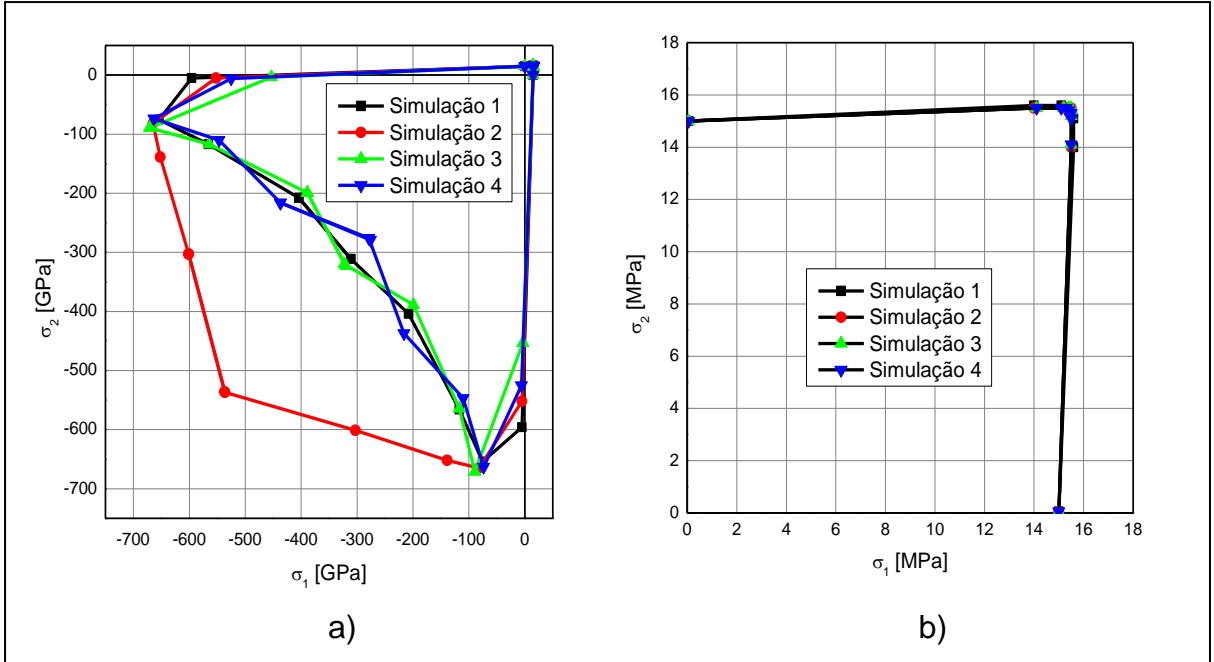

Figura A7 – a) Simulação para compressão com CV da malha de 0,4% b) Simulação para tração com CV da malha de 0,4%

Figura A8 – a) Curva média para compressão com CV da malha de 0,4% b) Curva para tração média com CV da malha de 0,4%

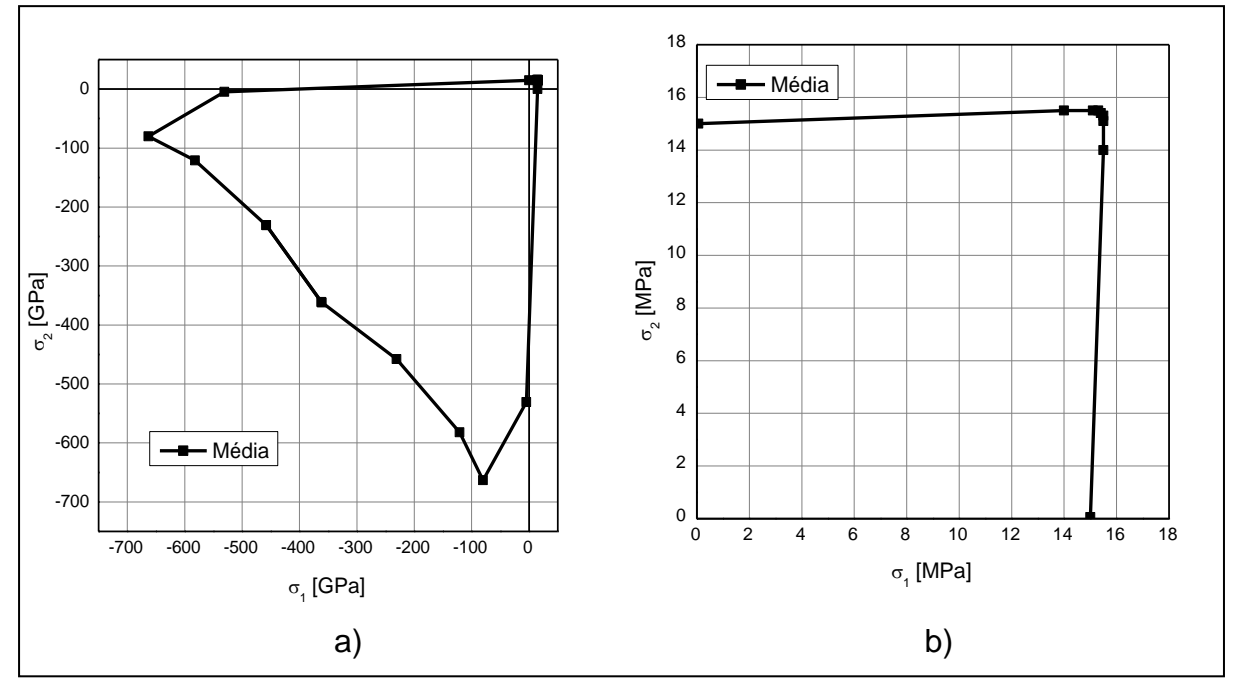

A Figura A7 mostra que as curvas de compressão 1, 3 e 4 apresentam poucas diferenças, no entanto a simulação 3 apresenta a maior superfície de falha com grande variação nos pontos que constituem a curva, sendo que a maior diferença está para compressão  $\alpha = 1$ . A tração apresenta pouca variabilidade.

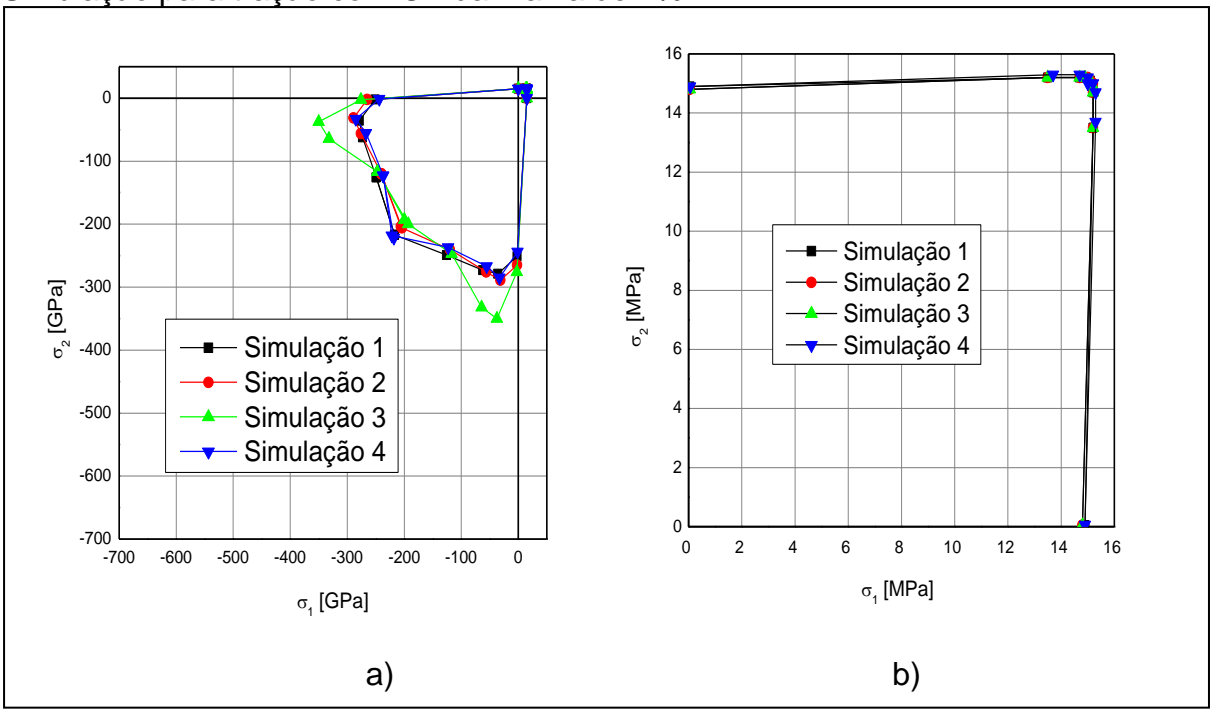

### Figura A9 – a) Simulação para compressão com CV da malha de 1% b) Simulação para tração com CV da malha de 1%

Figura A10 – a) Curva média para compressão com CV da malha de 1% b) Curva para tração média com CV da malha de 1%

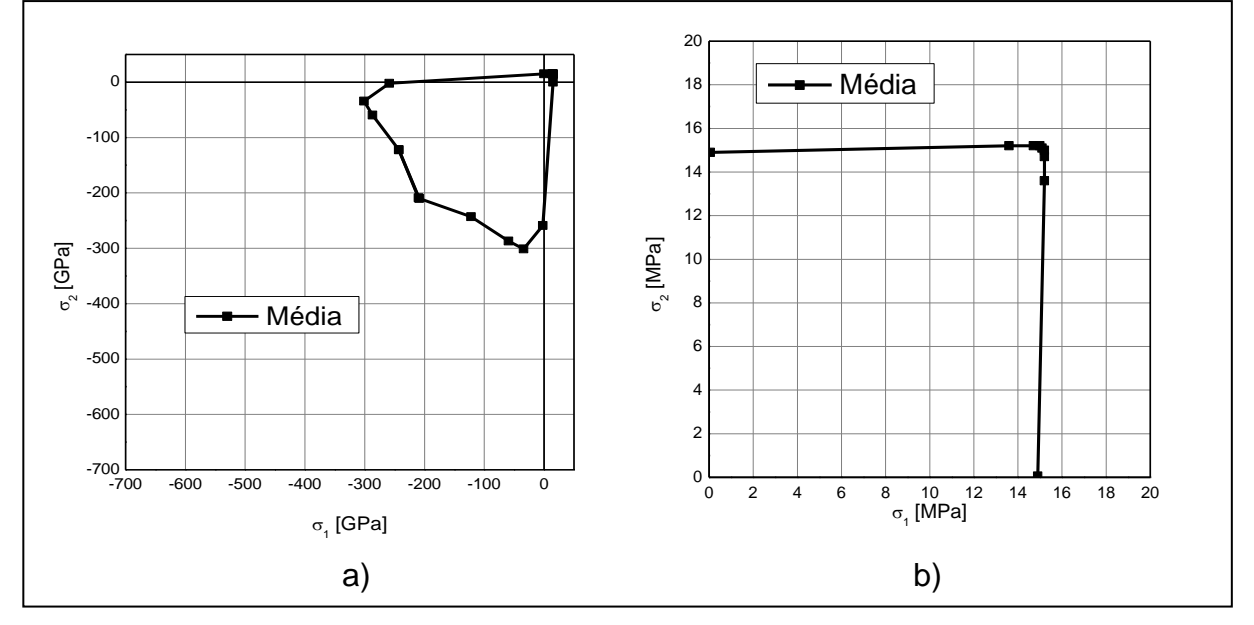

A Figura A9 mostra que as curvas de compressão 1, 2 e 4 apresentam poucas diferenças, no entanto a simulação 3 apresenta a maior superfície de falha em  $\alpha$  = 0,1. A tração apresenta pouca variabilidade.

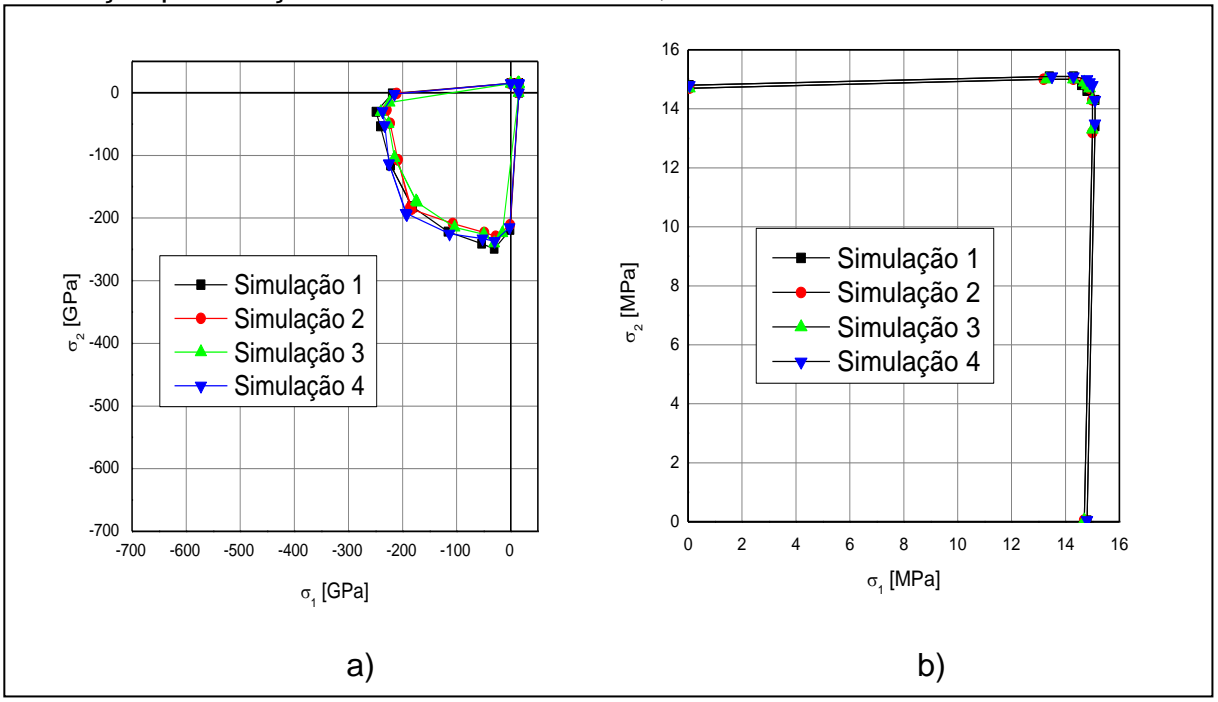

Figura A11 – a) Simulação para compressão com CV da malha de 1,5% b) Simulação para tração com CV da malha de 1,5%

Figura A12 – a) Curva média para compressão com CV da malha de 1,5% b) Curva para tração média com CV da malha de 1,5%

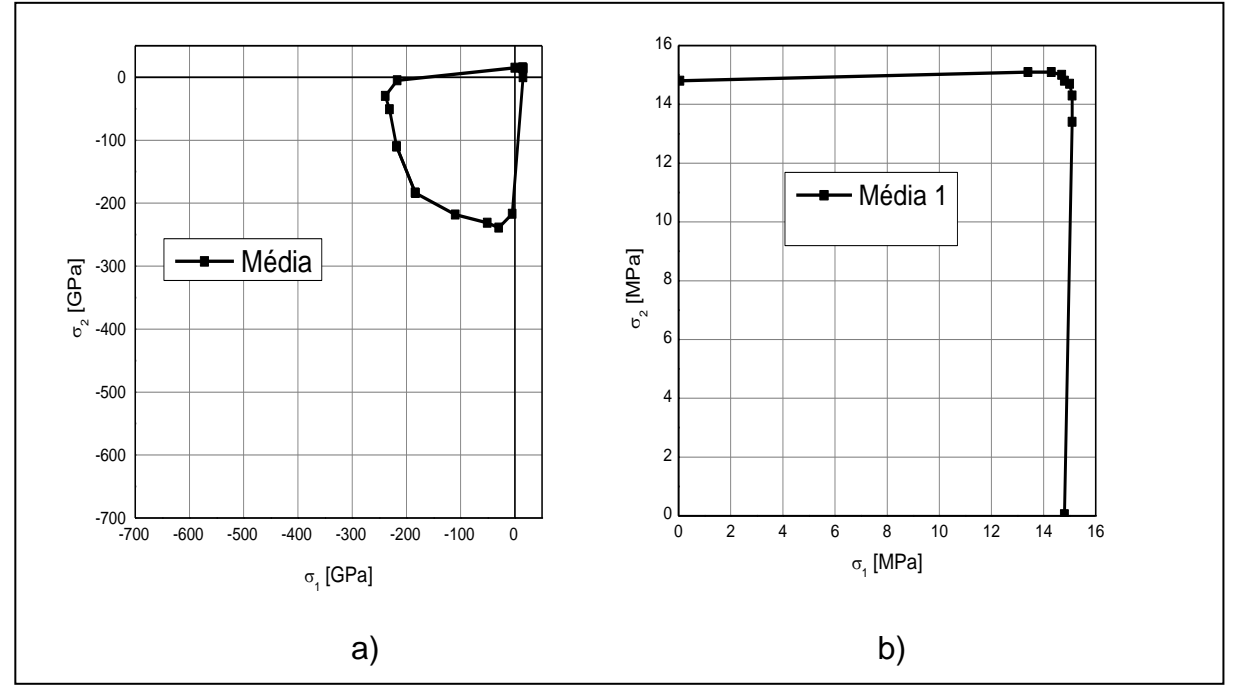

A Figura A11 mostra que as curvas de compressão apresentam poucas diferenças, uma vez que com CV da malha de 1,5% as curvas começam a apresentar uniformidade entre si. A tração apresenta pouca variabilidade.

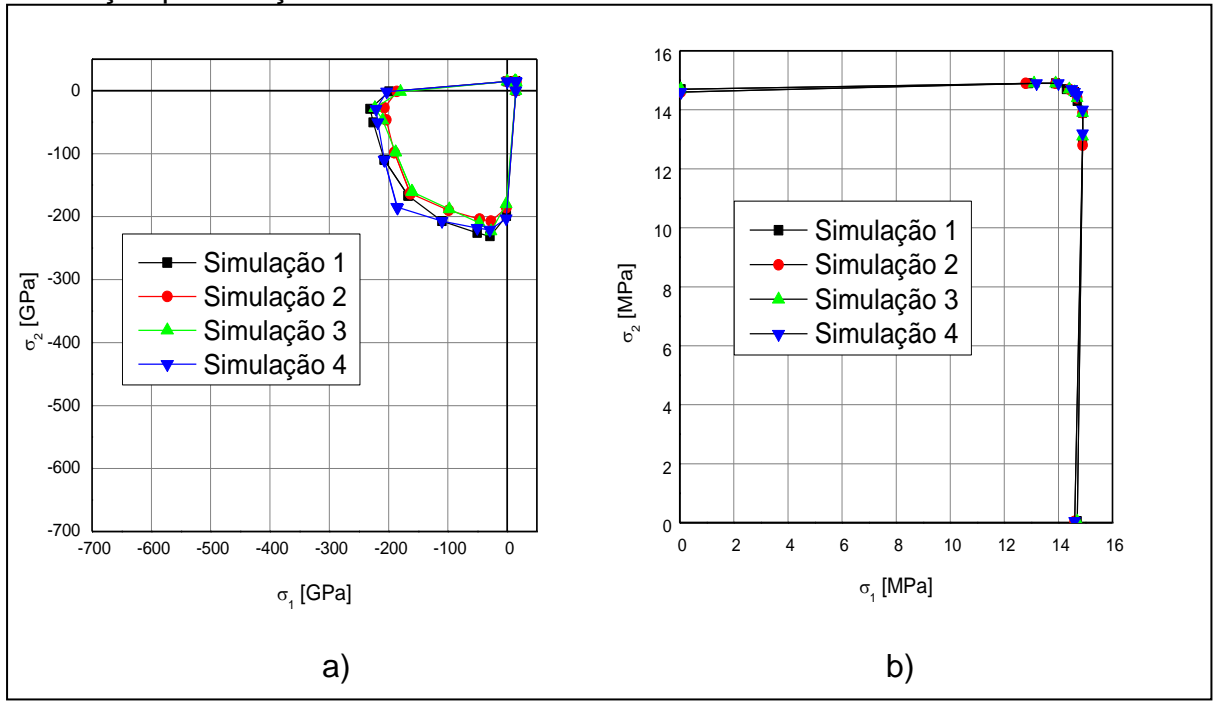

Figura A13 – a) Simulação para compressão com CV da malha de 2% b) Simulação para tração com CV da malha de 2%

Figura A14 – a) Curva média para compressão com CV da malha de 2% b) Curva para tração média com CV da malha de 2%

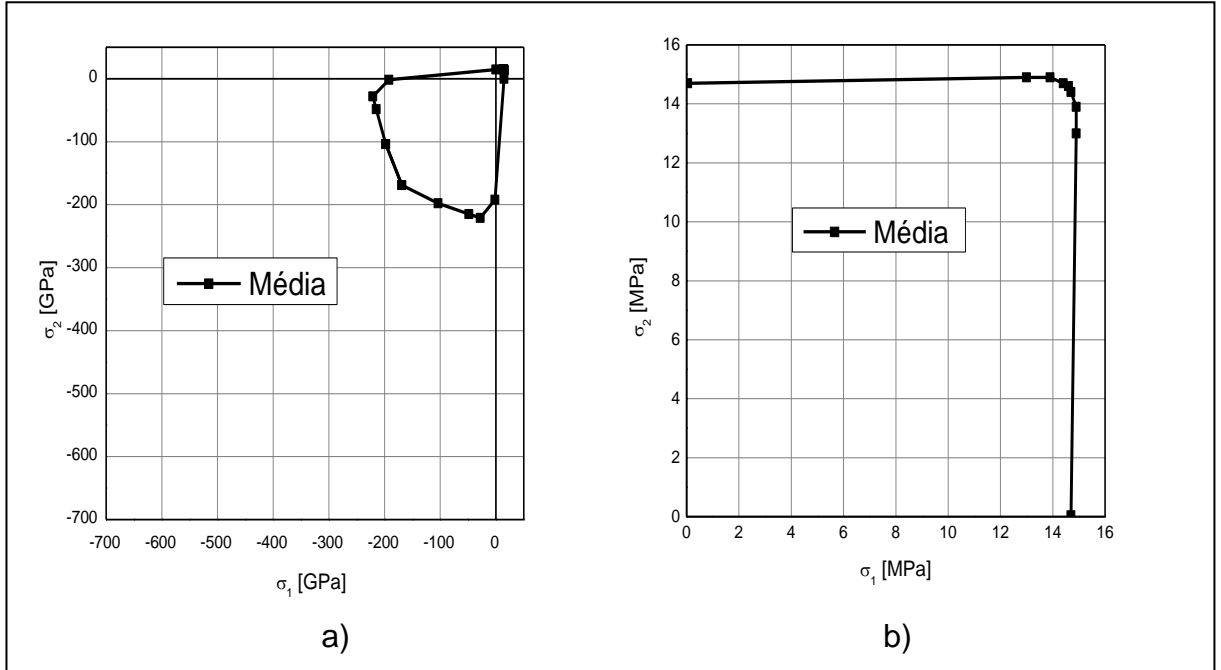

A Figura A13 mostra que a simulação 4 e a simulação 1 apresentaram as maiores superfícies de falha em  $\alpha = 0,1$ . Assim como nas outras simulações, a tração apresenta pouca variabilidade.

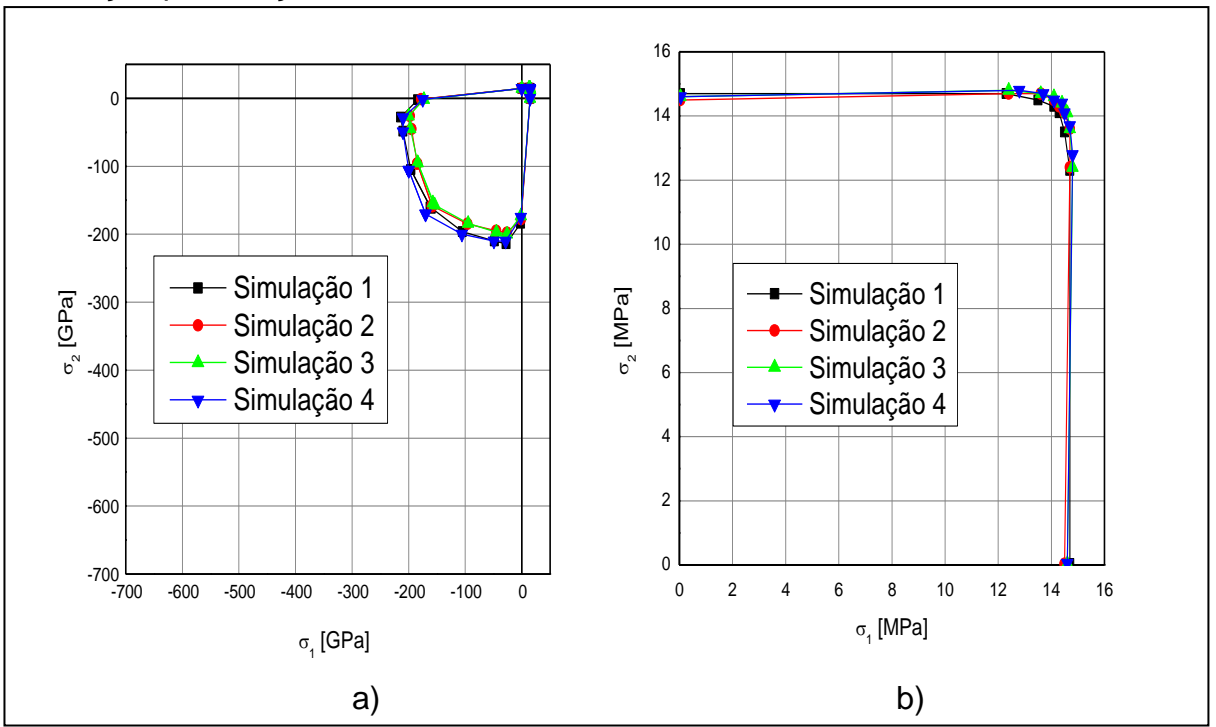

Figura A15 – a) Simulação para compressão com CV da malha de 2,5% b) Simulação para tração com CV da malha de 2,5%

Figura A16 – a) Curva média para compressão com CV da malha de 2,5% b) Curva para tração média com CV da malha de 2,5%

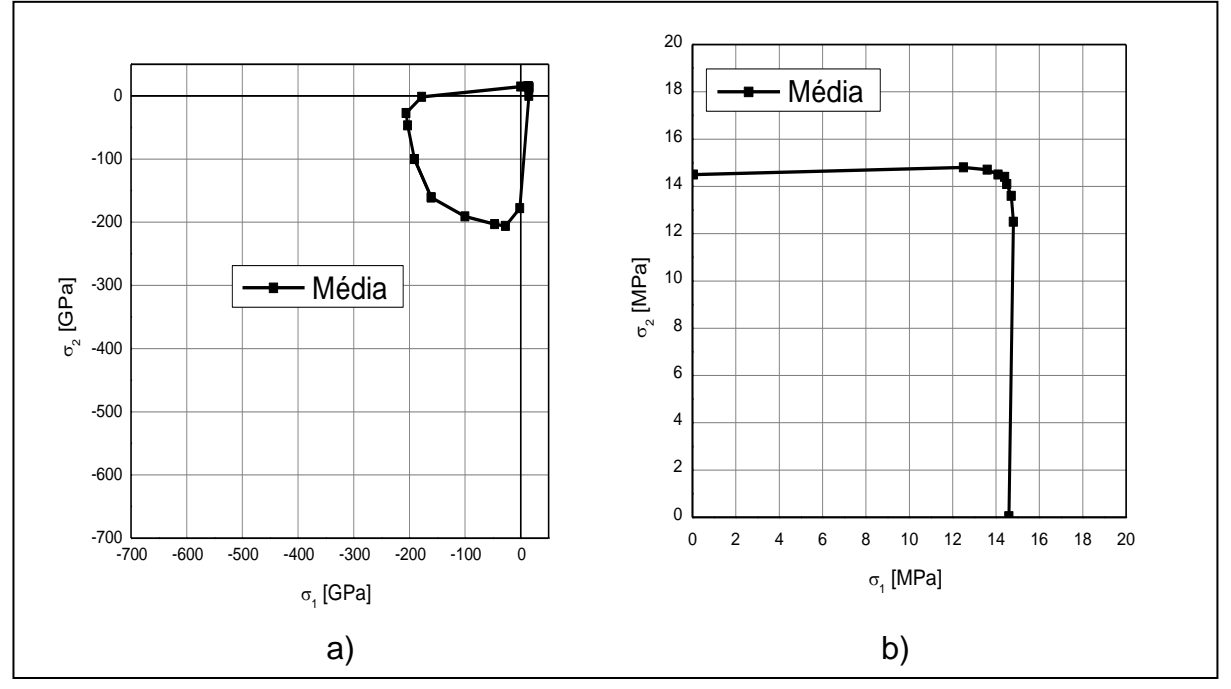

A Figura A15 mostra que a simulação 4 e a simulação 1 apresentaram as maiores superfícies de falha. A tração apresenta pouca variabilidade.

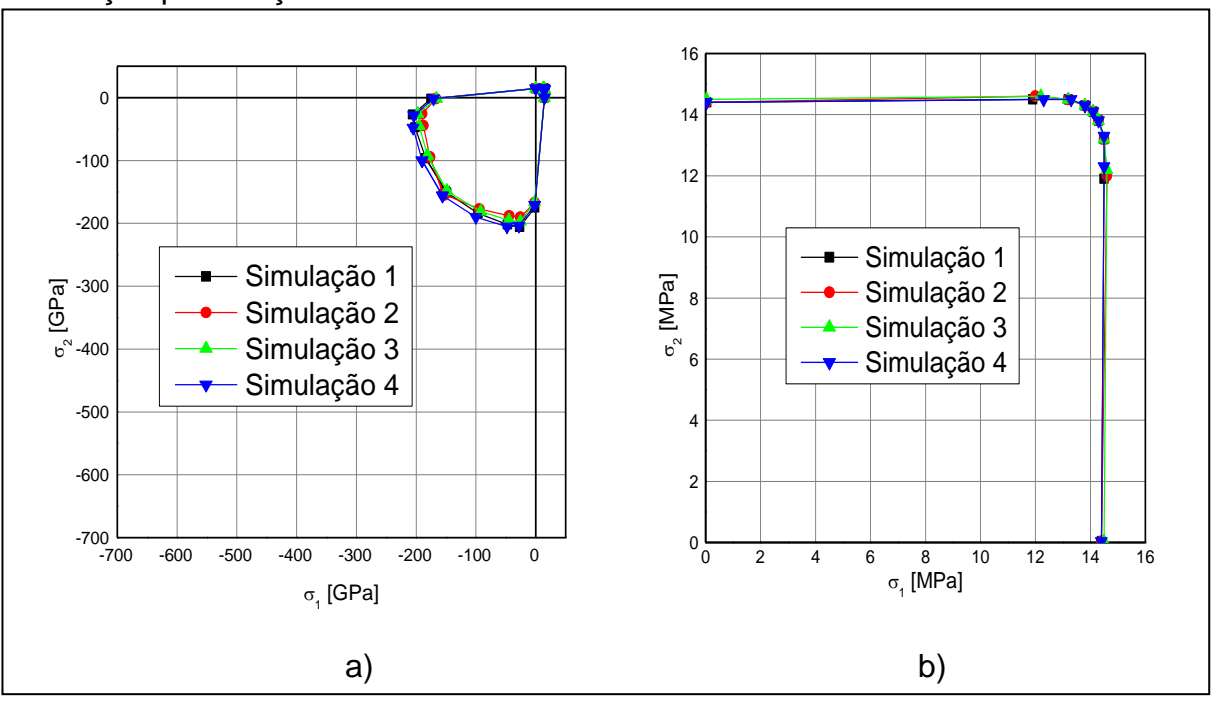

Figura A17 – a) Simulação para compressão com CV da malha de 3% b) Simulação para tração com CV da malha de 3%

Figura A18 – a) Curva média para compressão com CV da malha de 3% b) Curva para tração média com CV da malha de 3%

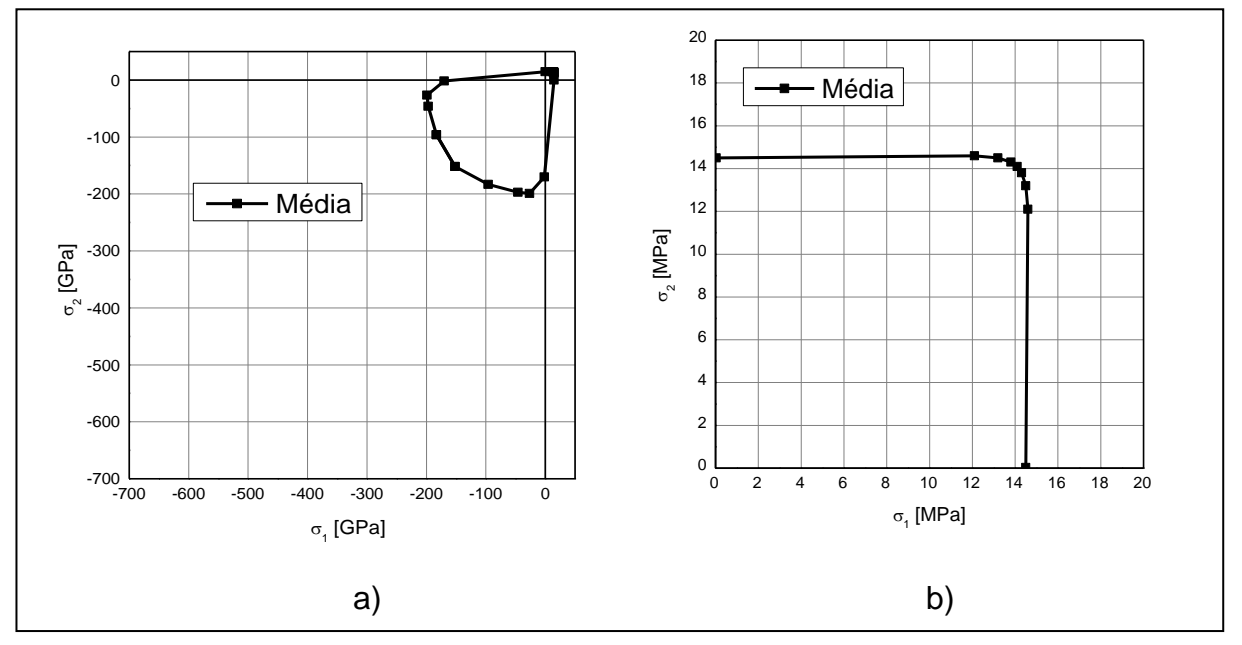

A Figura A17 mostra que a simulação 4 e a simulação 1 apresentaram as maiores superfícies de falha. Uma vez que as simulações apresentam similaridade para as quatro curvas. A tração apresenta pouca variabilidade.

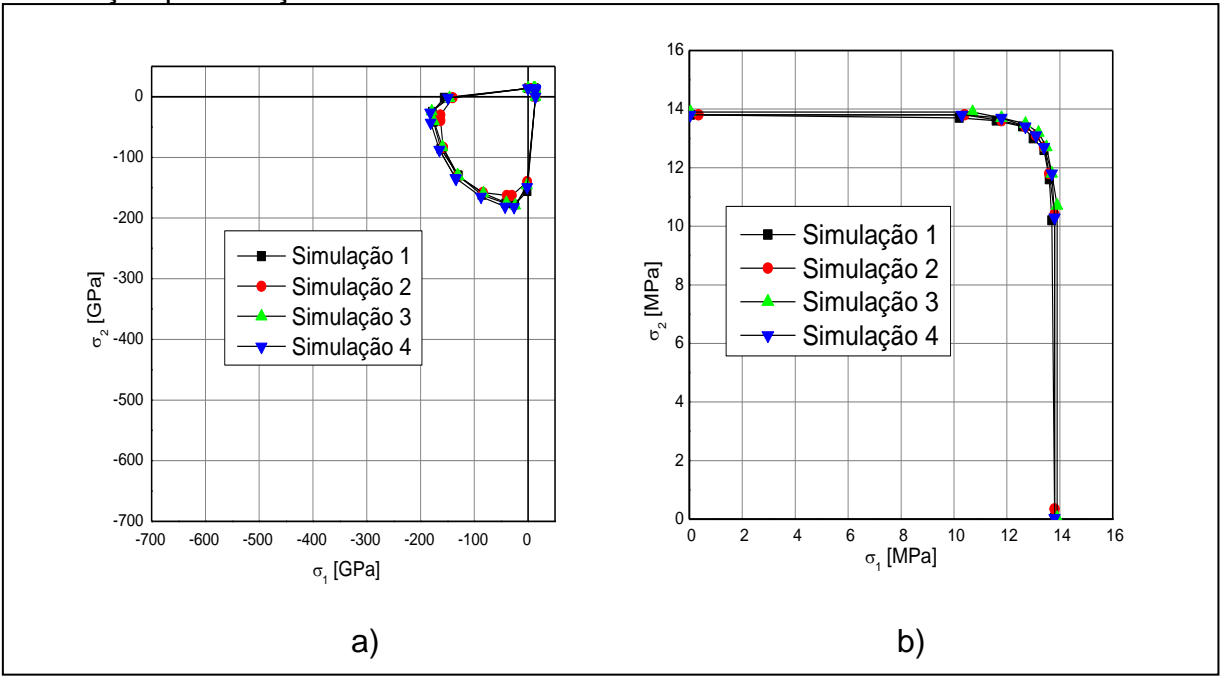

Figura A19 – a) Simulação para compressão com CV da malha de 5% b) Simulação para tração com CV da malha de 5%

Figura A20 – a) Curva média para compressão com CV da malha de 5% b) Curva para tração média com CV da malha de 5%

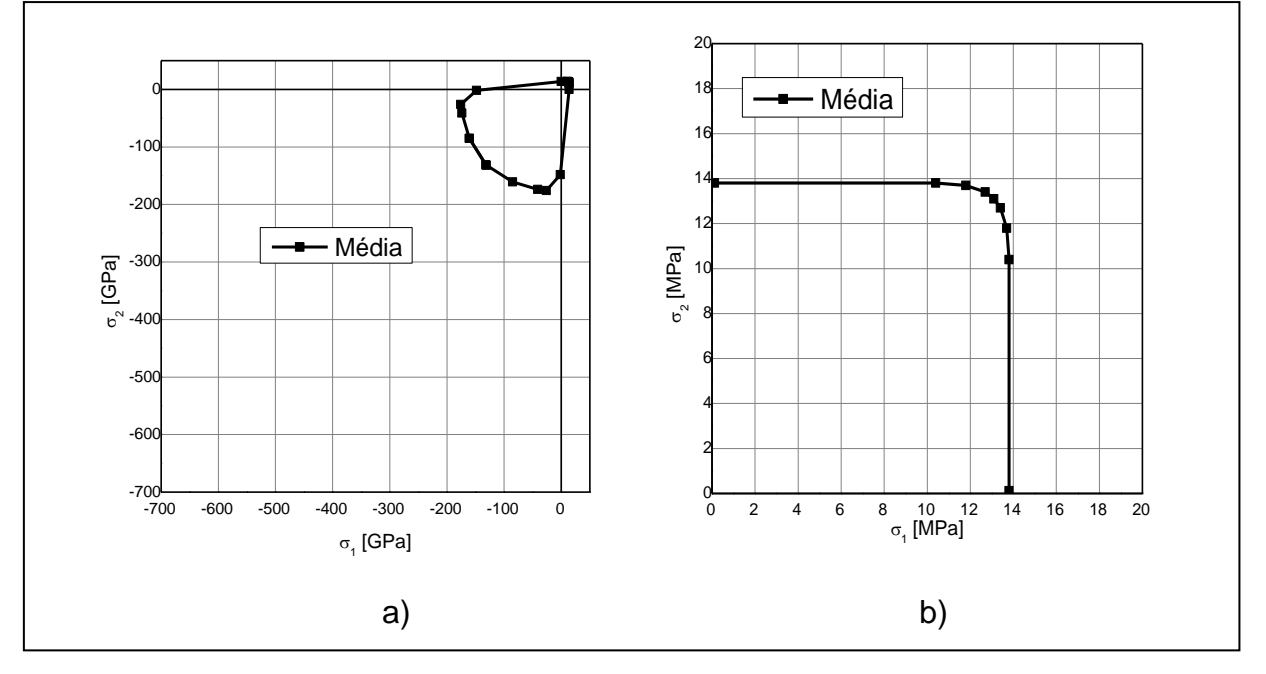

A Figura A19 mostra que com o aumento da variabilidade, as curvas de compressão passam a apresentar uniformidade e similaridade em todos os pontos da curva. A tração apresenta pouca variabilidade.

## **APÊNDICE B - ANÁLISE DAS ENERGIAS PARA CV DA MALHA DE 0,5%**

No Apêndice B, são apresentadas as curvas de energia cinética, elástica e de dano para os demais carregamentos simulados utilizando CV da malha de 0,5%, assim como as direções de fratura ilustradas pelas imagens obtidas por intermédio do programa ANSYS.

 $\triangleright$  Compressão Biaxial (0,2):

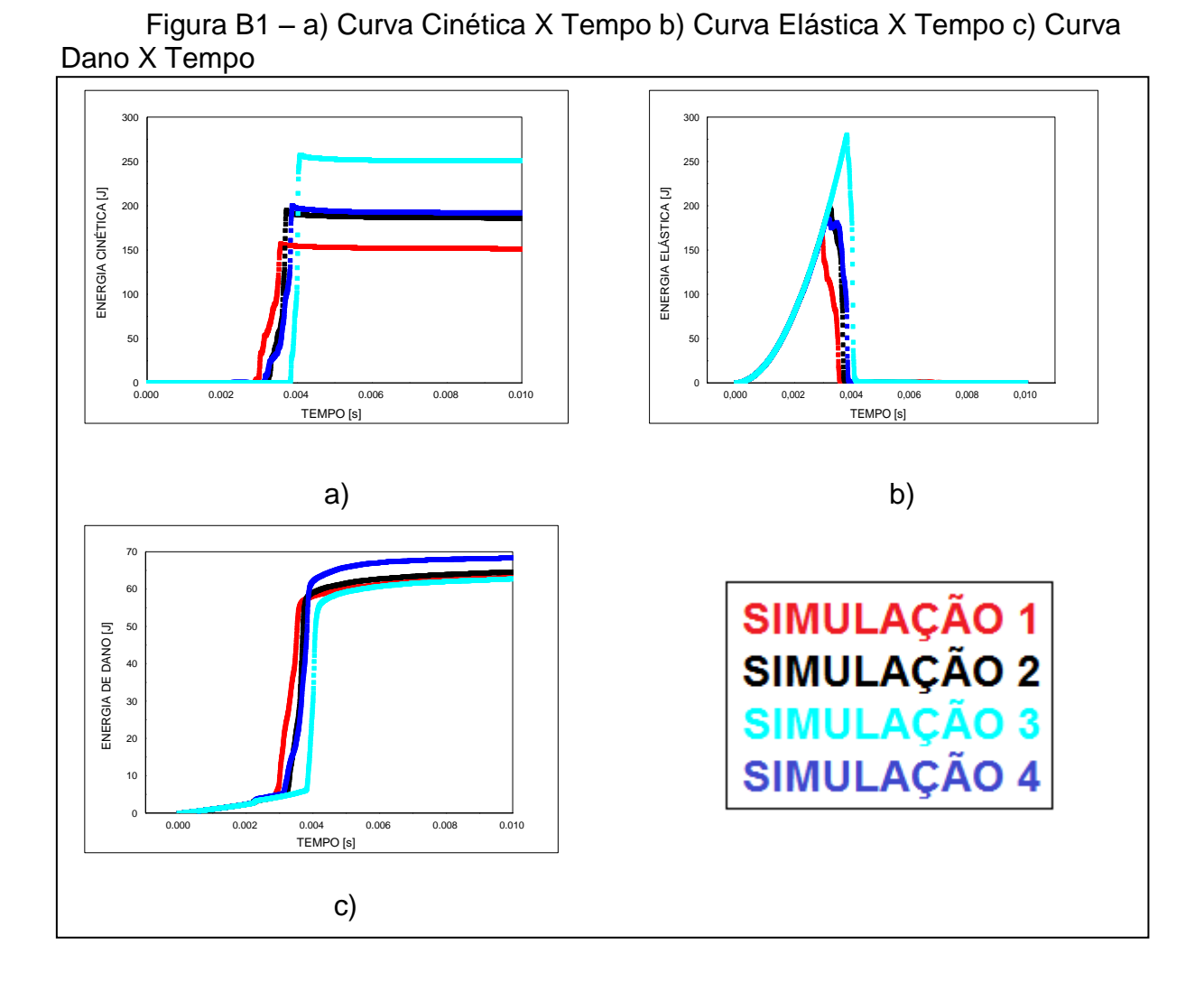

A Figura B1a, mostra que a simulação 1 é a que apresenta a maior velocidade de fratura e a primeira a sofrer dano e deformação elástica, uma vez que a simulação 4 é a que mais resiste nos três casos em análise. Pelas imagens da Figura B2 é possível notar que o cubo fratura na direção de Y em uma direção.

Figura B2 – a) Ruptura para tempo de 0,0025s plano (X: horizontal ,Y: vertical) b) Ruptura para tempo de 0,0025s plano (Z: horizontal,Y: vertical) c) Ruptura para tempo de 0,0025s em 3D

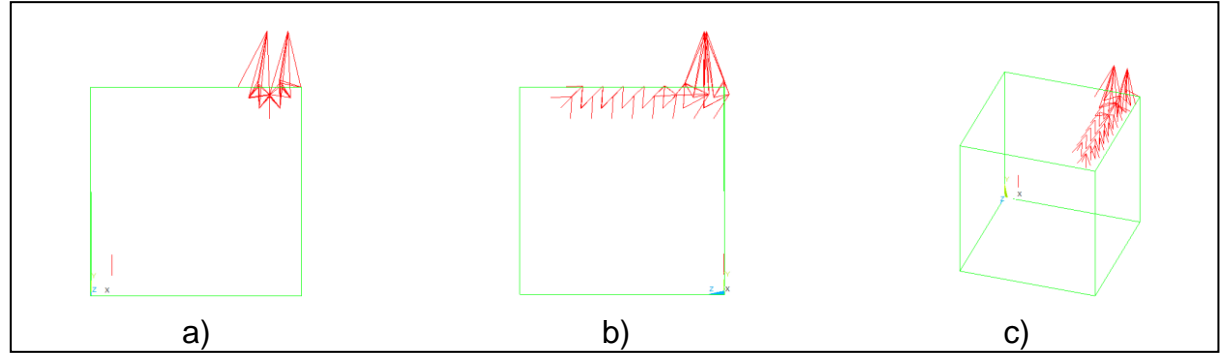

 $\triangleright$  Compressão Biaxial (0,5):

Figura B3 – a) Curva Cinética X Tempo b) Curva Elástica X Tempo c) Curva Dano X Tempo

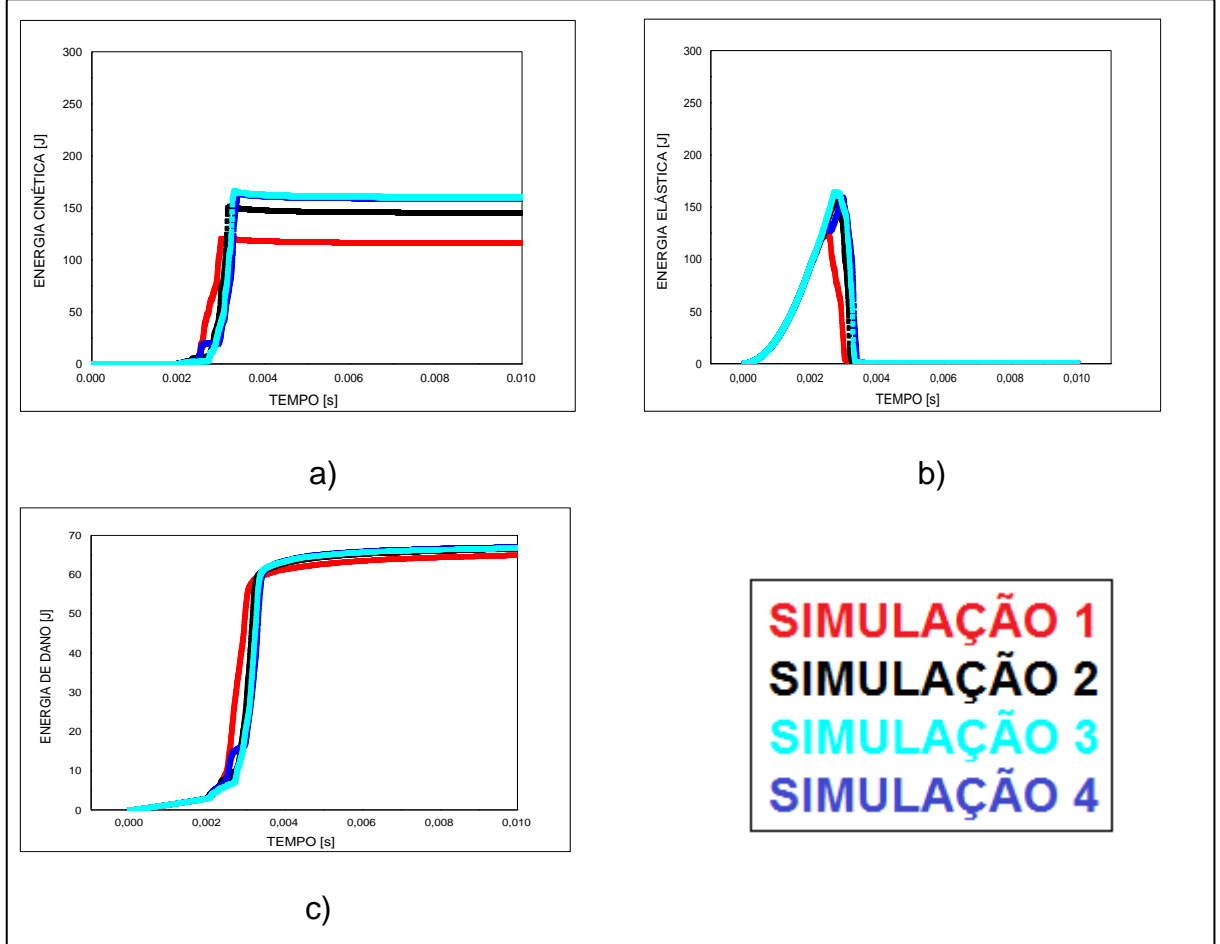

A Figura B3, mostra que as simulações 3 e 4 apresentam semelhanças, uma vez que deformam em torno de 0,0025s, sofrem dano em torno de 0,003s e

apresentam velocidade de fratura em torno de 0,0025s. A simulação 1 é a que menos resiste para os três casos. Analisando a Figura B4 é possível notar que a falha ocorre no eixo Y em duas direções.

Figura B4 – a) Ruptura para tempo de 0,0025s plano (X: horizontal ,Y: vertical) b) Ruptura para tempo de 0,0025s plano (Z: horizontal,Y: vertical) c) Ruptura para tempo de 0,0025s em 3D

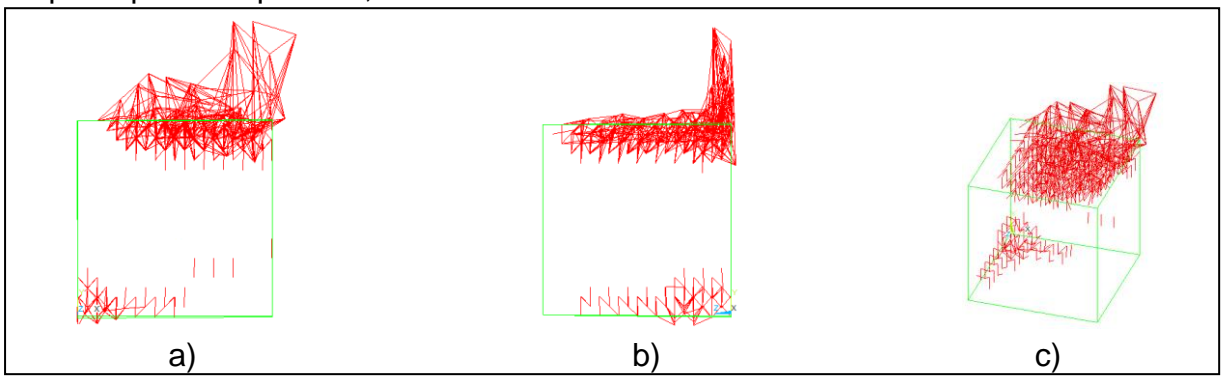

Compressão Biaxial (1):

Figura B5 – a) Curva Cinética X Tempo b) Curva Elástica X Tempo c) Curva Dano X Tempo

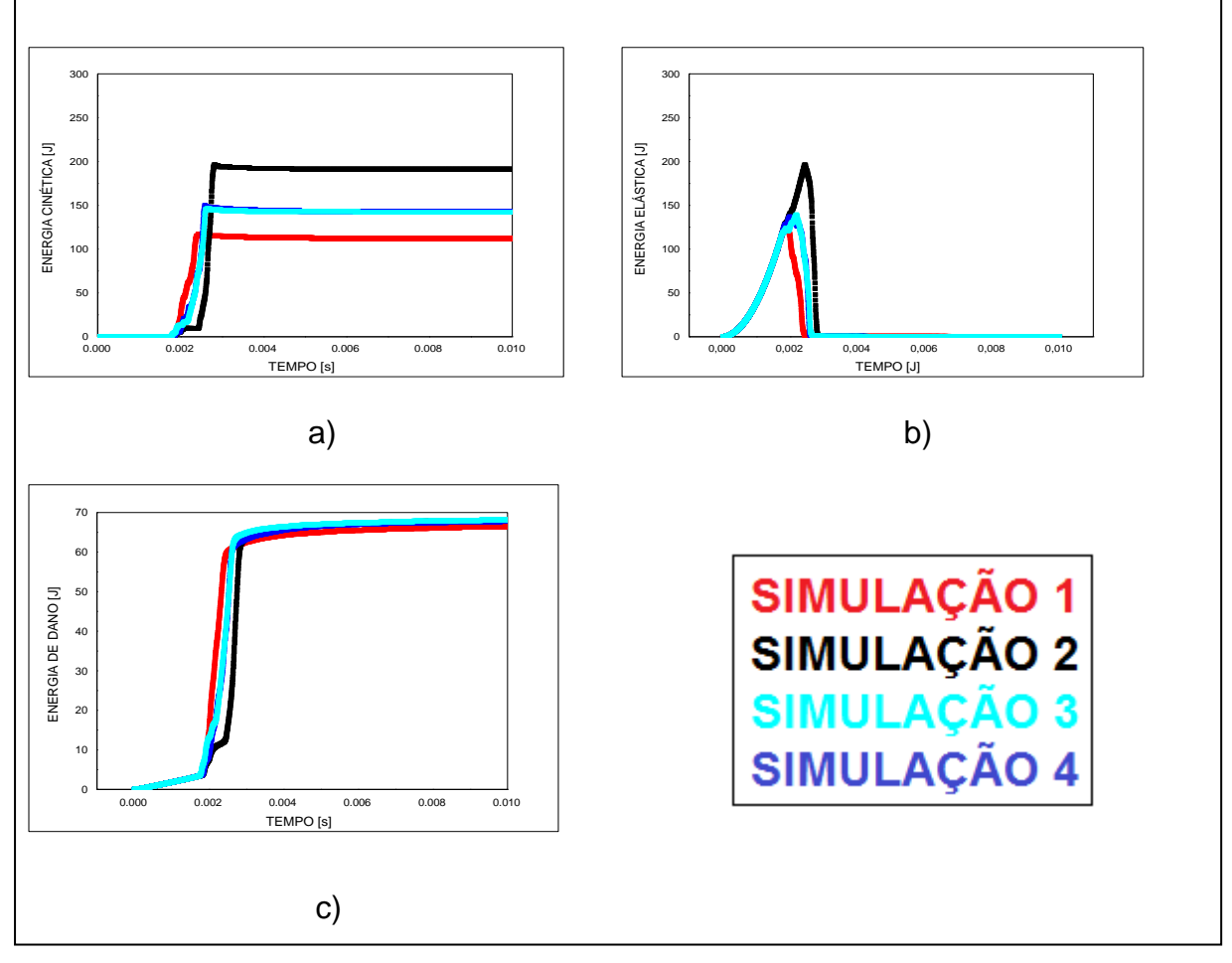

A Figura B5 mostra que a simulação 2 é a que mais resiste nos três casos em análise, já as simulações 3 e 4 apresentam curvas similares para cinética, elástica e dano. A Figura B6 mostra que a fratura ocorre na direção Y em duas direções.

Figura B6 – a) Ruptura para tempo de 0,002s plano (X: horizontal ,Y: vertical) b) Ruptura para tempo de 0,002s plano (Z: horizontal,Y: vertical) c) Ruptura para tempo de 0,002s em 3D

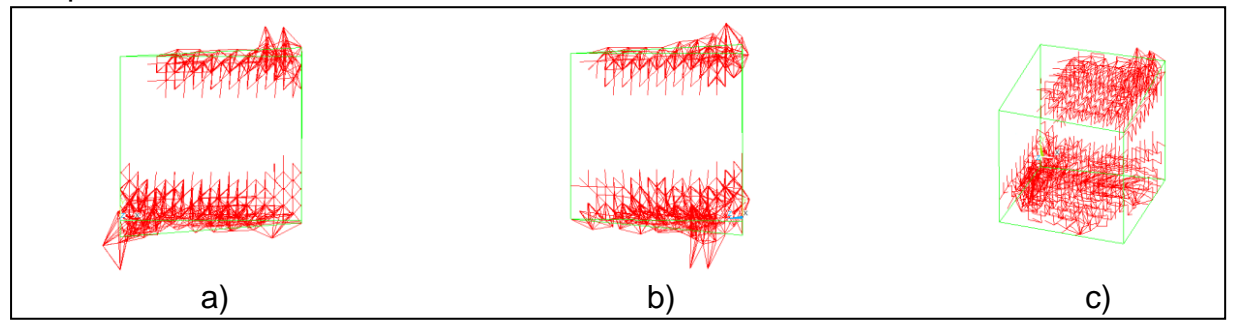

Compressão Uniaxial:

Figura B7 – a) Curva Cinética X Tempo b) Curva Elástica X Tempo c) Curva Dano X Tempo

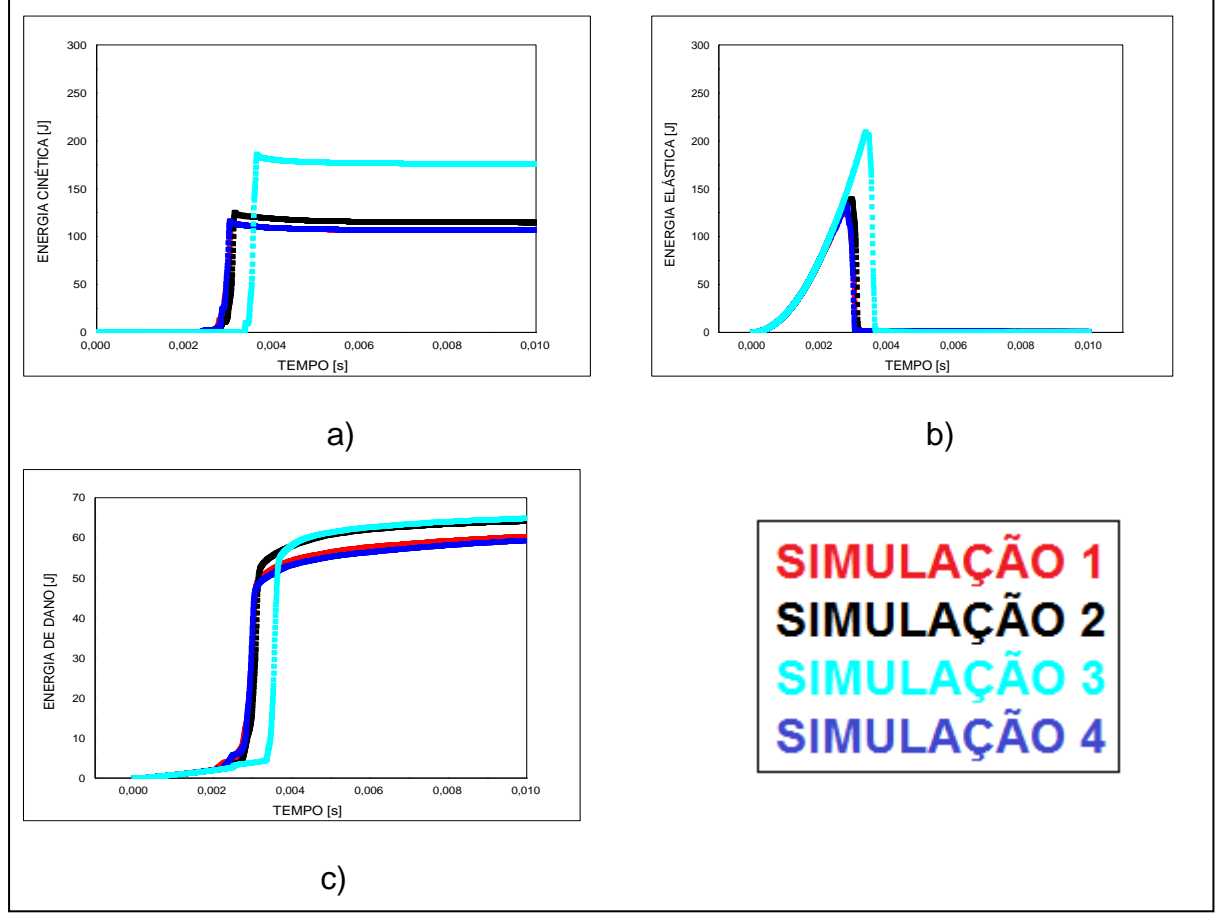

A Figura B7 ilustra que a simulação 3 é a que mais resiste à fratura para os três casos. A Figura B8 mostra que o cubo sofre a fratura na direção de X.

Figura B8 – a) Ruptura para tempo de 0,0025s plano (X: horizontal ,Y: vertical) b) Ruptura para tempo de 0,0025s plano (Z: horizontal,Y: vertical) c) Ruptura para tempo de 0,0025s em 3D

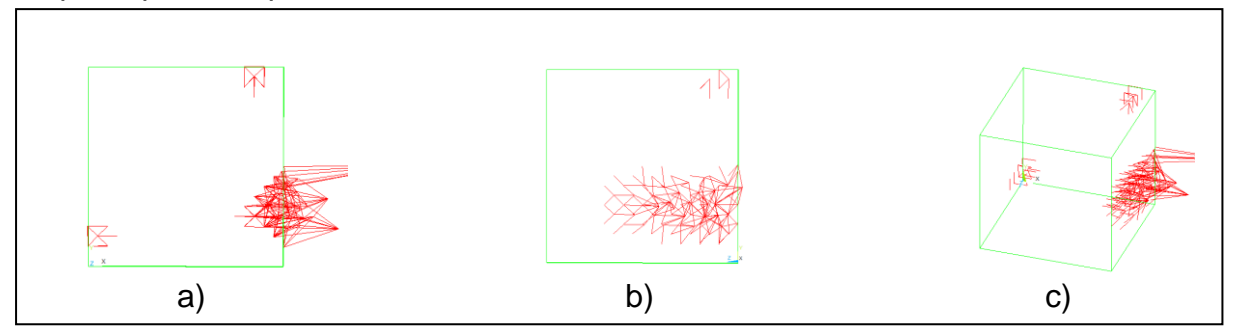

A seguir são apresentadas as simulações para CV da malha de 0,5% para os demais carregamentos de tração.

 $\triangleright$  Tração Biaxial (0,1):

Figura B9 – a) Curva Cinética X Tempo b) Curva Elástica X Tempo c) Curva Dano X Tempo

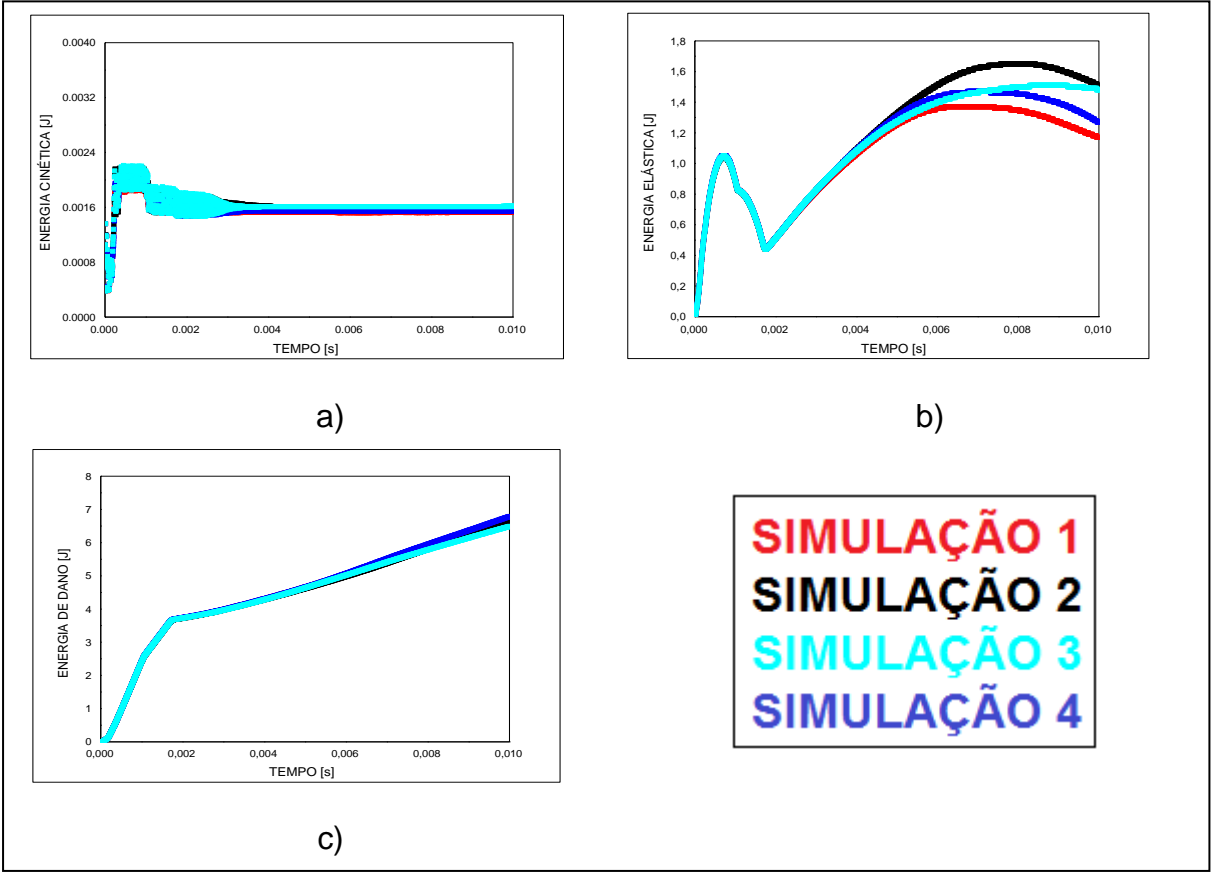

A Figura B9 mostra que as curvas apresentam resultados similares para cinética e dano, uma vez que a deformação elástica apresenta diferenças a partir do ponto correspondente a 0,005s. Pela Figura B10, é possível notar que a fratura ocorre na direção de Y.

Figura B10 – a) Ruptura para tempo de 0,0075s plano (X: horizontal ,Y: vertical) b) Ruptura para tempo de 0,0075s plano (Z: horizontal,Y: vertical) c) Ruptura para tempo de 0,0075s em 3D

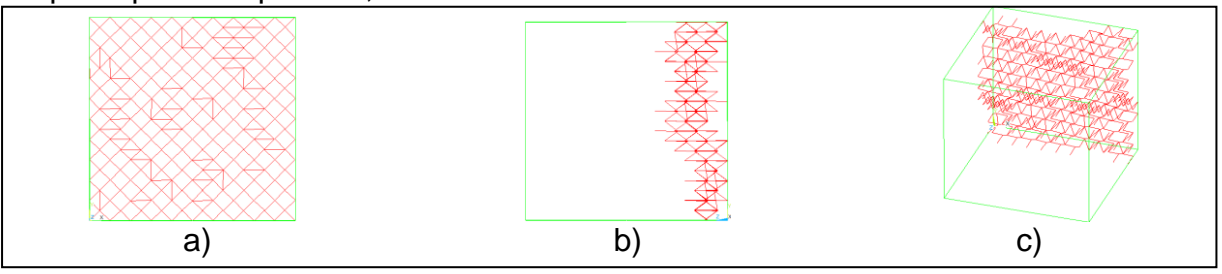

 $\triangleright$  Tração Biaxial (0,2):

Figura B11 – a) Curva Cinética X Tempo b) Curva Elástica X Tempo c) Curva Dano X Tempo

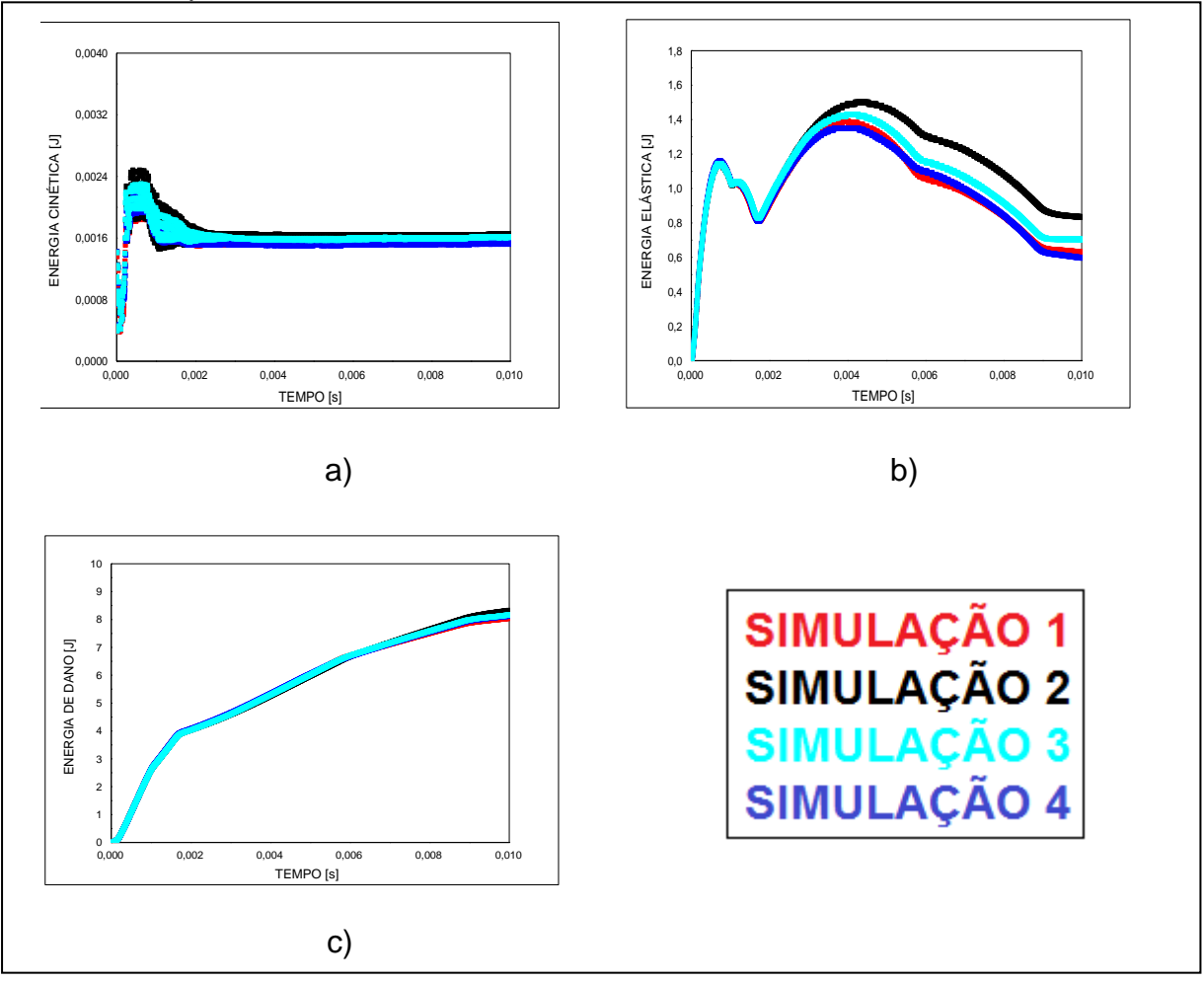
A Figura B11 mostra que as curvas apresentam resultados similares para cinética e dano, uma vez que a deformação elástica apresenta diferenças a partir do ponto t = 0,003s. A Figura B12 ilustra que a fratura ocorre nos eixos Y e Z.

Figura B12 – a) Ruptura para tempo de 0,0075s plano (X: horizontal ,Y: vertical) b) Ruptura para tempo de 0,0075s plano (Z: horizontal,Y: vertical) c) Ruptura para tempo de 0,0075s em 3D

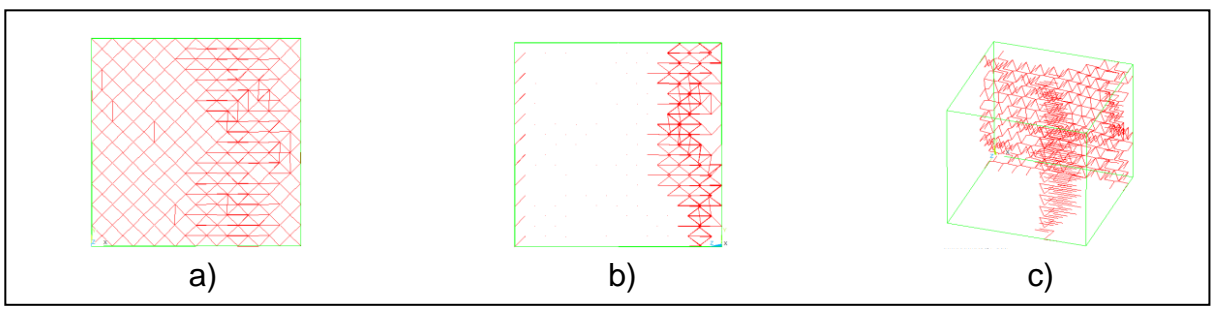

 $\triangleright$  Tração Biaxial (0,5):

Figura B13 – a) Curva Cinética X Tempo b) Curva Elástica X Tempo c) Curva Dano X Tempo

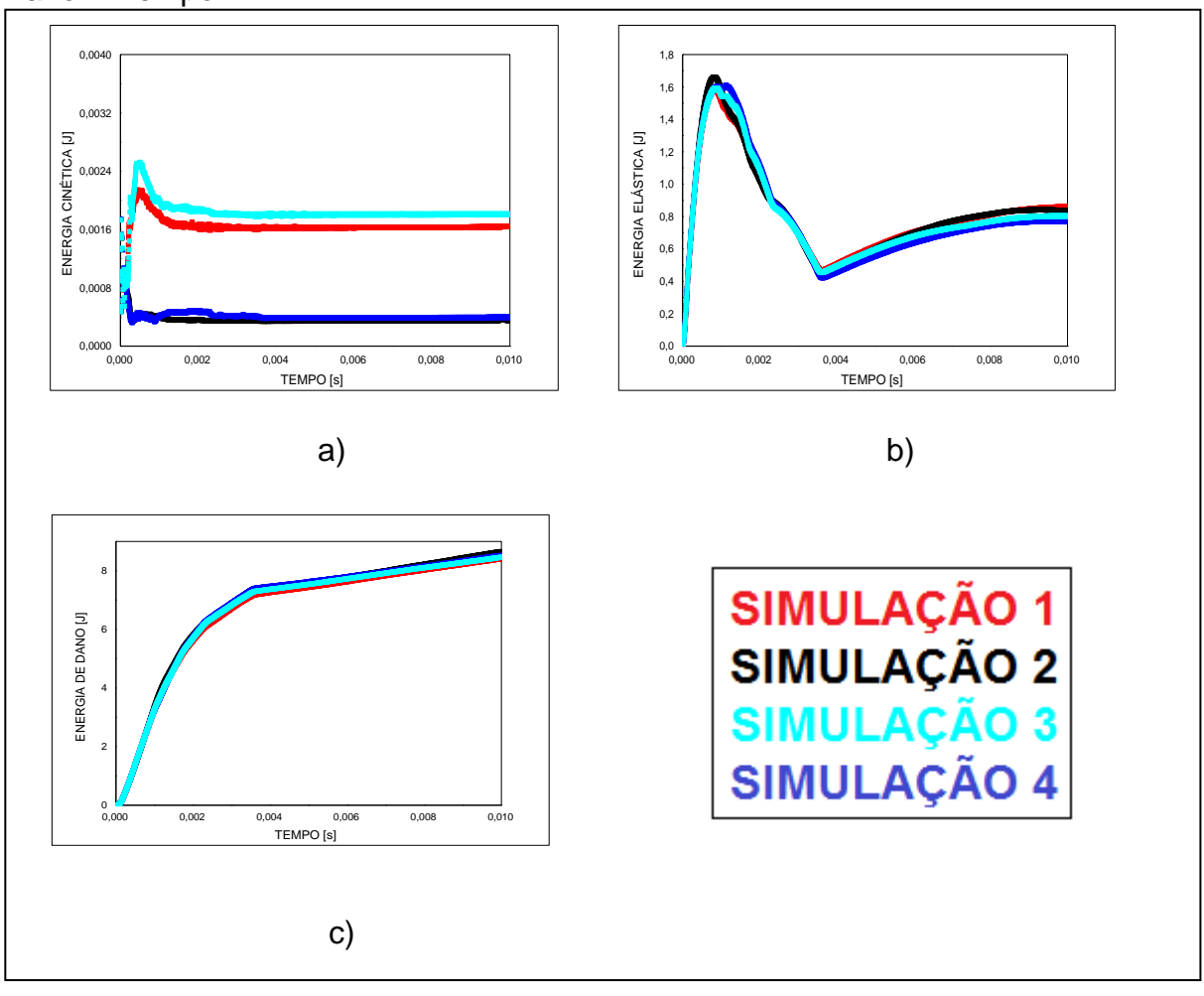

A Figura B13 mostra que as curvas 2 e 4 apresentam similaridade para a energia cinética, uma vez que a simulação 3 possui o maior pico. A deformação elástica e o dano mostram curvas similares para as quatro simulações. Pela Figura B14, a fratura ocorre na direção Y e se expande pelo cubo.

Figura B14 – a) Ruptura para tempo de 0,0075s plano (X: horizontal ,Y: vertical) b) Ruptura para tempo de 0,0075s plano (Z: horizontal,Y: vertical) c) Ruptura para tempo de 0,0075s em 3D

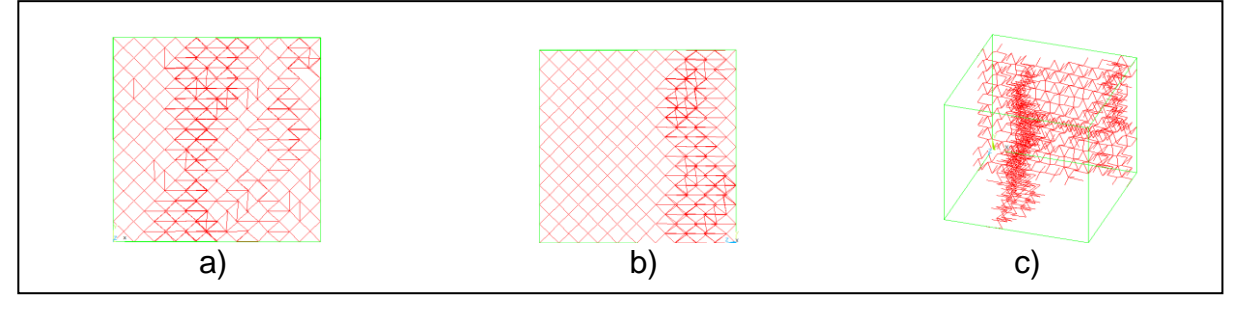

> Tração Uniaxial:

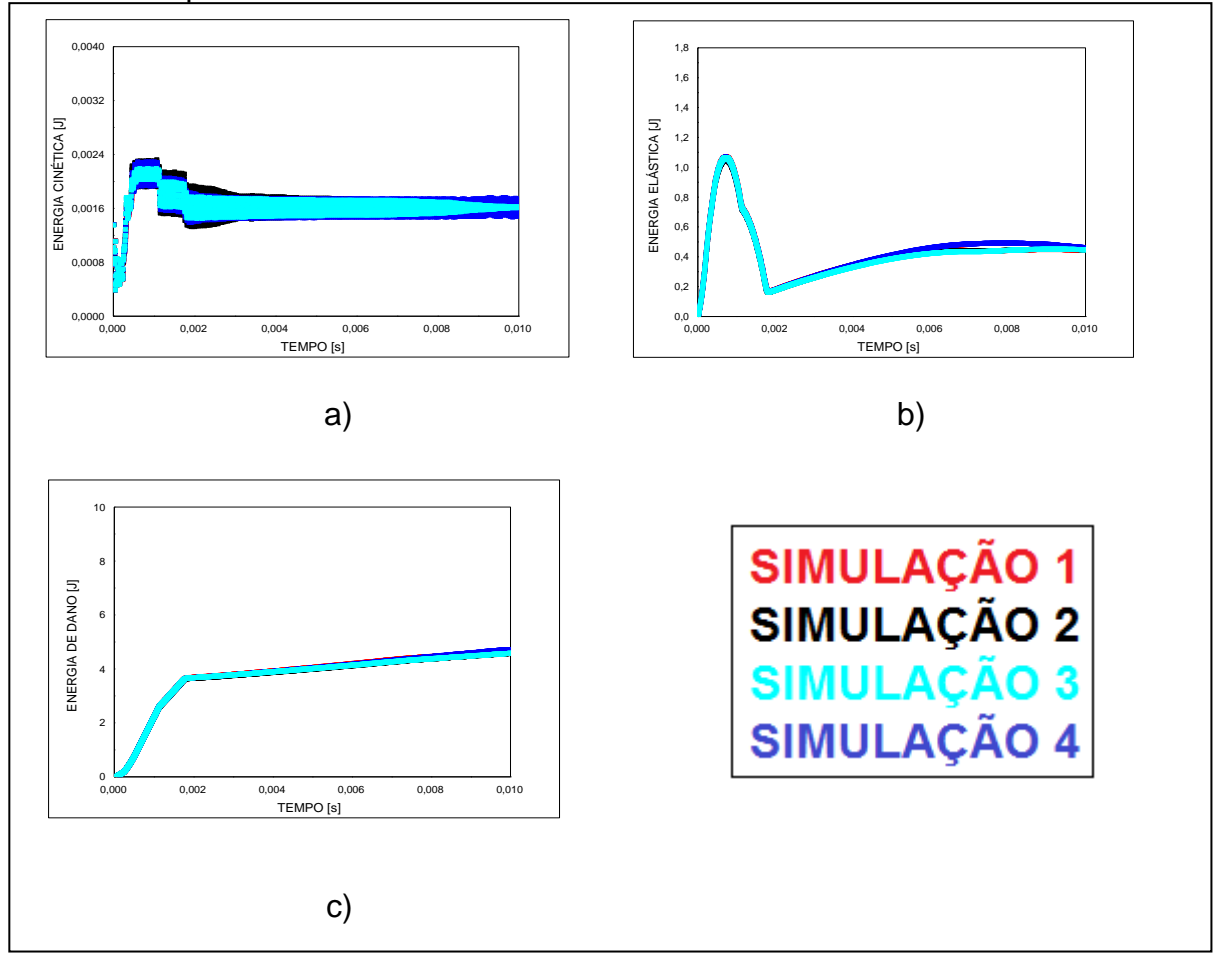

Figura B15 – a) Curva Cinética X Tempo b) Curva Elástica X Tempo c) Curva Dano X Tempo

A Figura B15 mostra que para a tração uniaxial as simulações apresentam curvas similares para os três casos em análise, uma vez que existe uma pequena diferença para a energia elástica em 0,006s. Mediante a Figura B16, a Fratura ocorre no plano Y.

Figura B16 – a) Ruptura para tempo de 0,0075s plano (X: horizontal ,Y: vertical) b) Ruptura para tempo de 0,0075s plano (Z: horizontal,Y: vertical) c) Ruptura para tempo de 0,0075s em 3D

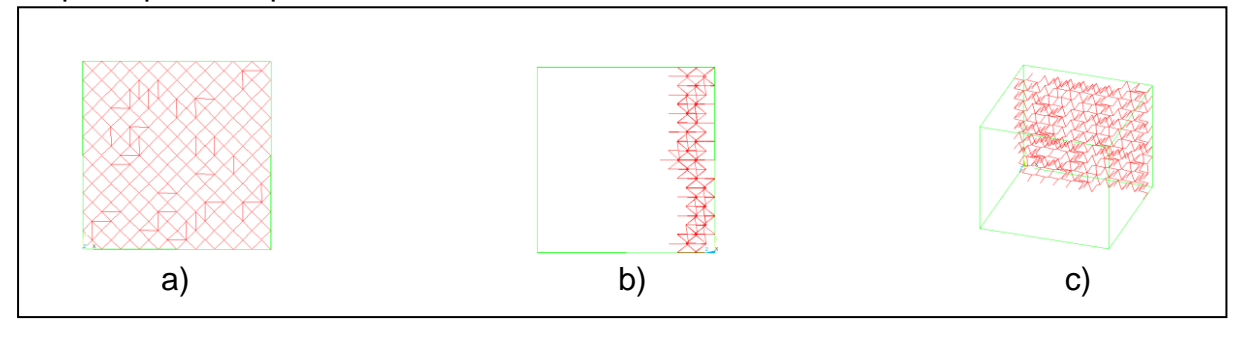